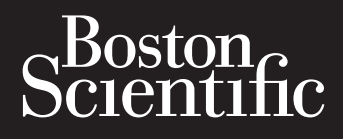

# GUIDE TECHNIQUE IRM **IMAGEREADY**™ **MR CONDITIONAL PACING SYSTEM CONDITION MAGER**

**REF** J065, J066, J067, J175, J176, J177, J275, J276, J277, J279, L110, L111, L131, L210, L211, L231, L310, L311, L331, 4456, 4457, 4458, 4459, 4469, 4470, 4471, 4472, 4473, 4474, 4479, 4480, 6220, 6221, 6402, 7145, 7731, 7732, 7735, 7736, 7740, 7741, 7742 **COND** CONDITION Version obsolution of the Color of the Color of the Color of the Color of the Color of the Color of the Color of the Color of the Color of the Color of the Color of the Color of the Color of the Color of the Color of the C Version College College College College College College College College College College College College College College College College College College College College College College College College College College Colleg Verouderde versie. Niet gebruiken.  $\begin{matrix} \textbf{19} & \textbf{19} & \textbf{19}$ MOREFLUSH 1798, 17476, 1777, 1275, 1276, 1277, 1278, 1278, 1278, 1278, 1278, 1278, 1278, 1278, 1278, 1278, 127<br>
4465, 4469, 4469, 4470, 4211, 1231, 1231, 1311, 1331, 14366, 445<br>
4468, 4469, 4469, 4778, 1778, 1778, 1788, 17 Versão obsoleta. Initiativa. Forældet version. Må ikke anvendes.

Jastaralá verze de la strandere

Skal is the decision of the decision of the bruce. The decision of the decision of the decision of the decision of the decision of the decision of the decision of the decision of the decision of the decision of the decisio

Zastaraná verzia. Nepoužívační straná verziária.

Elandric verzionista.

Mersia niegługna. Nie używać.

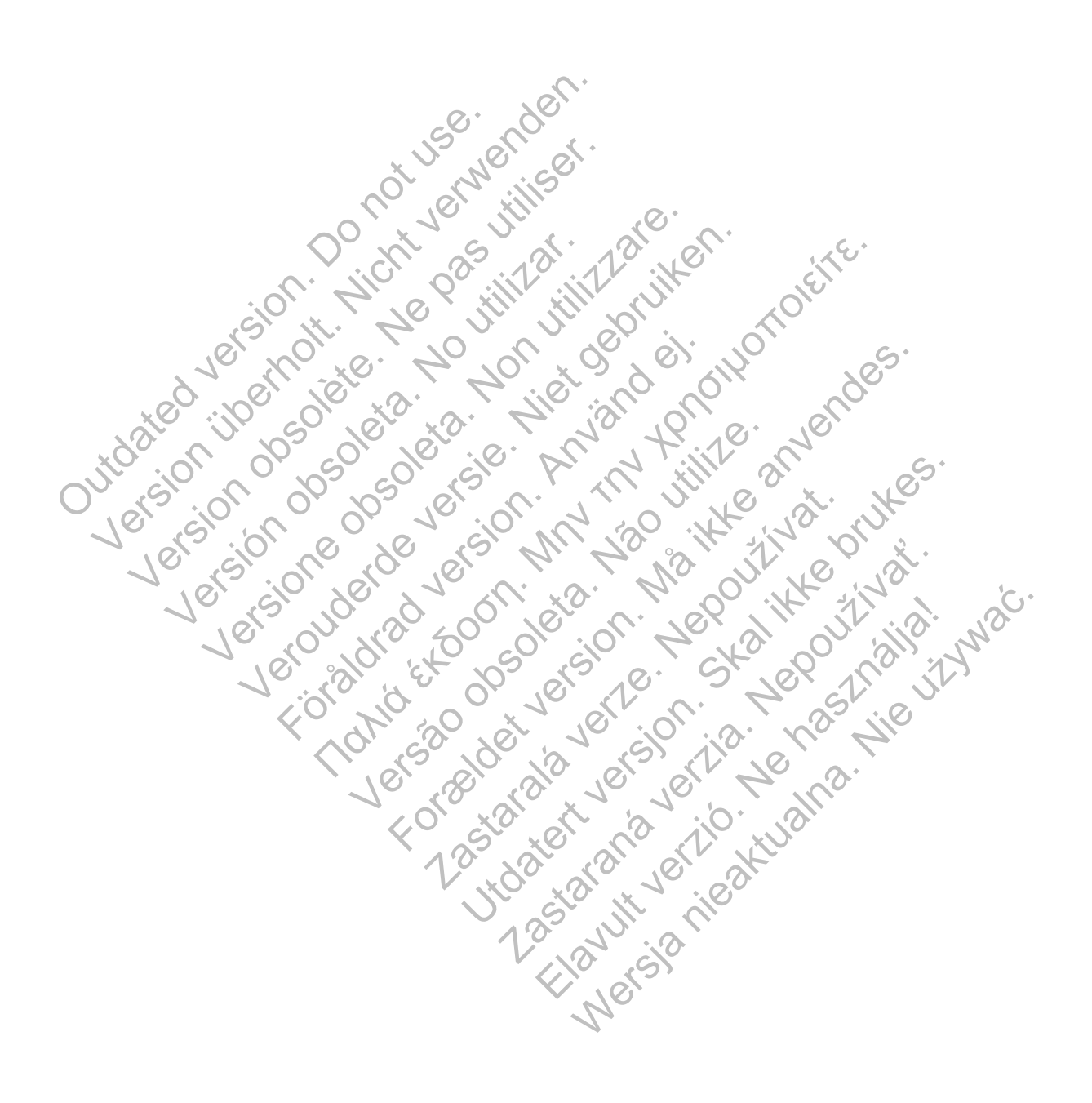

Ce manuel est destiné à être utilisé par les médecins et les autres professionnels de la santé concernés par la prise en charge de patients qui portent un système de stimulation compatible IRM sous conditions ImageReady, ainsi que les radiologistes et les autres professionnels de la santé qui pratiquent des examens par imagerie par résonance magnétique  $\text{(IRM1)}$  sur ce type de patients.

Lire entièrement ce manuel avant de pratiquer un examen sur les patients qui portent un système de stimulation compatible IRM sous conditions ImageReady.

Ce manuel contient :

- Informations à propos des systèmes de stimulation compatible IRM sous conditions ImageReady
- Informations à propos des patients portant un système ImageReady qui peuvent et ne peuvent pas passer un examen par IRM et des conditions d'utilisation qui doivent être respectées af n de faire passer un examen par IRM
- Instructions pour faire passer un examen par IRM sur les patients portant un système **ImageReady**

Se reporter au manuel technique du médecin, au guide de référence, au manuel d'utilisation des sondes ou au manuel de l'utilisateur du programmateur pour obtenir des informations détaillées à propos des aspects de l'implantation, des fonctions, de la programmation et de l'utilisation des

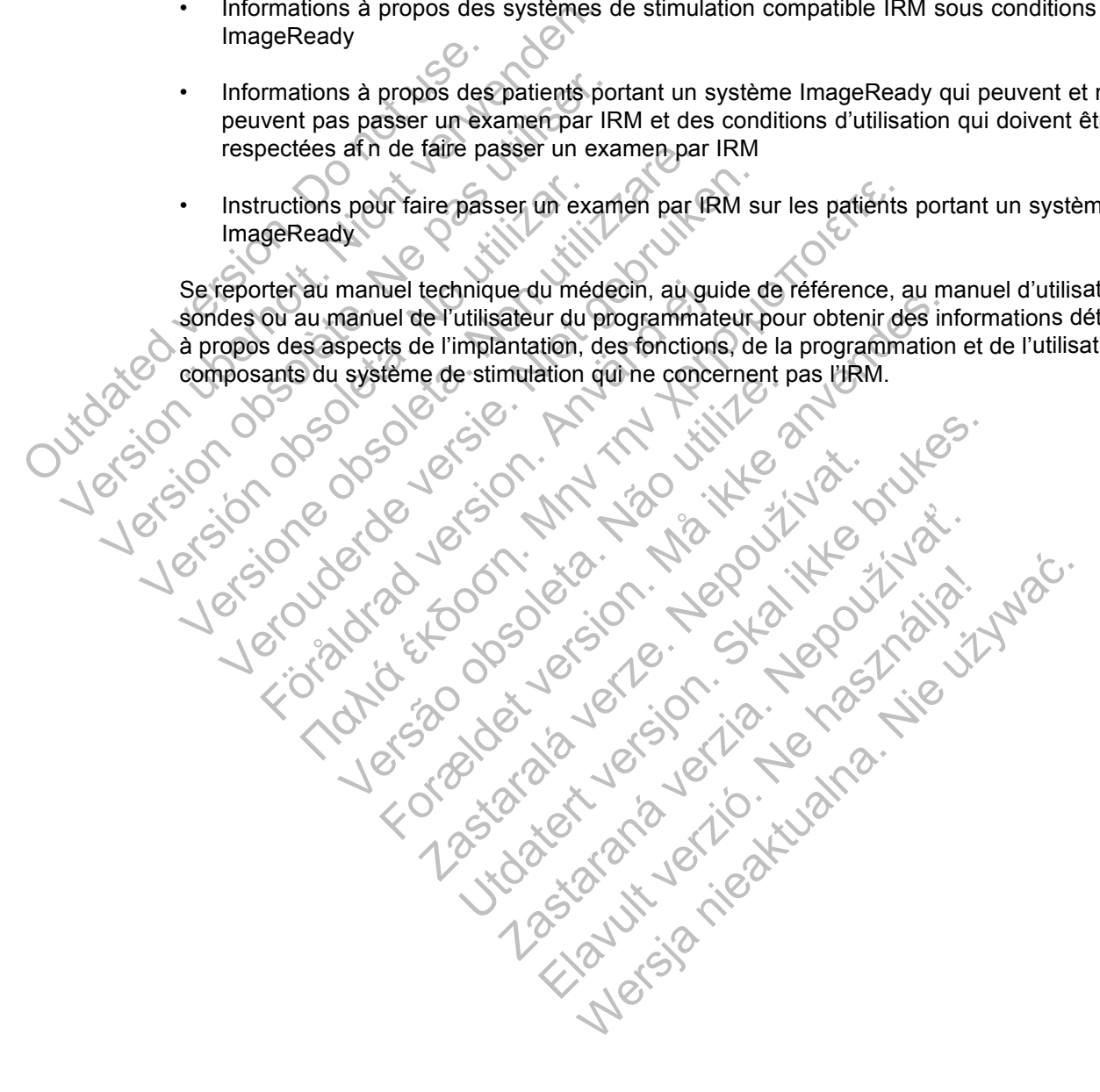

1. Dans le cadre de ce Guide technique, IRM est utilisé comme terme général et englobe toutes les activités d'imagerie clinique reposant sur la RM. De plus, les informations f gurant dans ce guide ne s'appliquent qu'aux scanners <sup>1</sup>H IRM [Proton IRM]

Les dénominations suivantes sont des marques de commerce de Boston Scientif c ou de ses f liales : ACCOLADE, ADVANTIO, ESSENTIO, FINELINE, FORMIO, ImageReady, INGENIO, INGEVITY, LATITUDE, PaceSafe, PROPONENT, VITALIO, ZOOM, ZOOMVIEW.

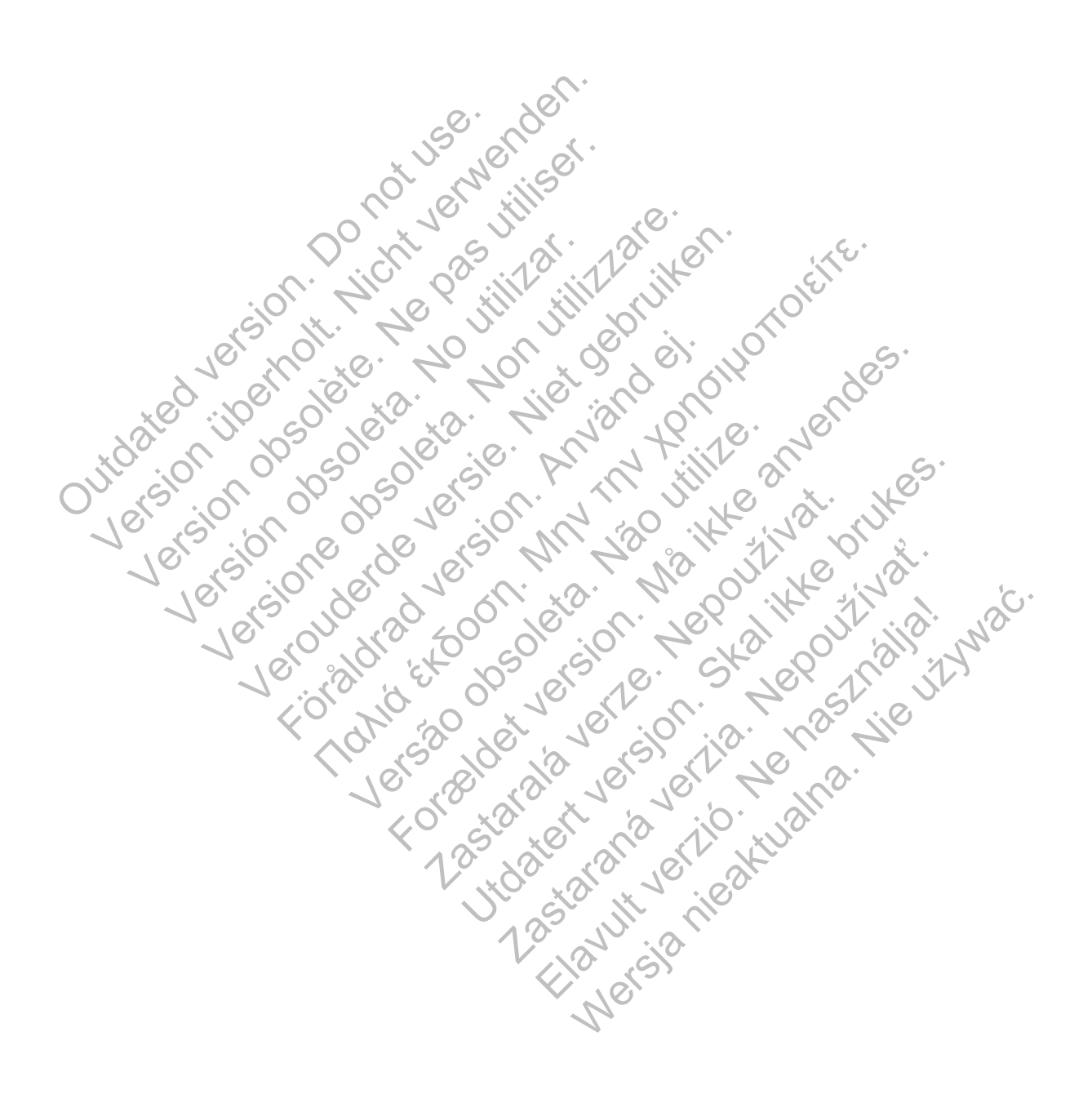

# **TABLE DES MATIÈRES**

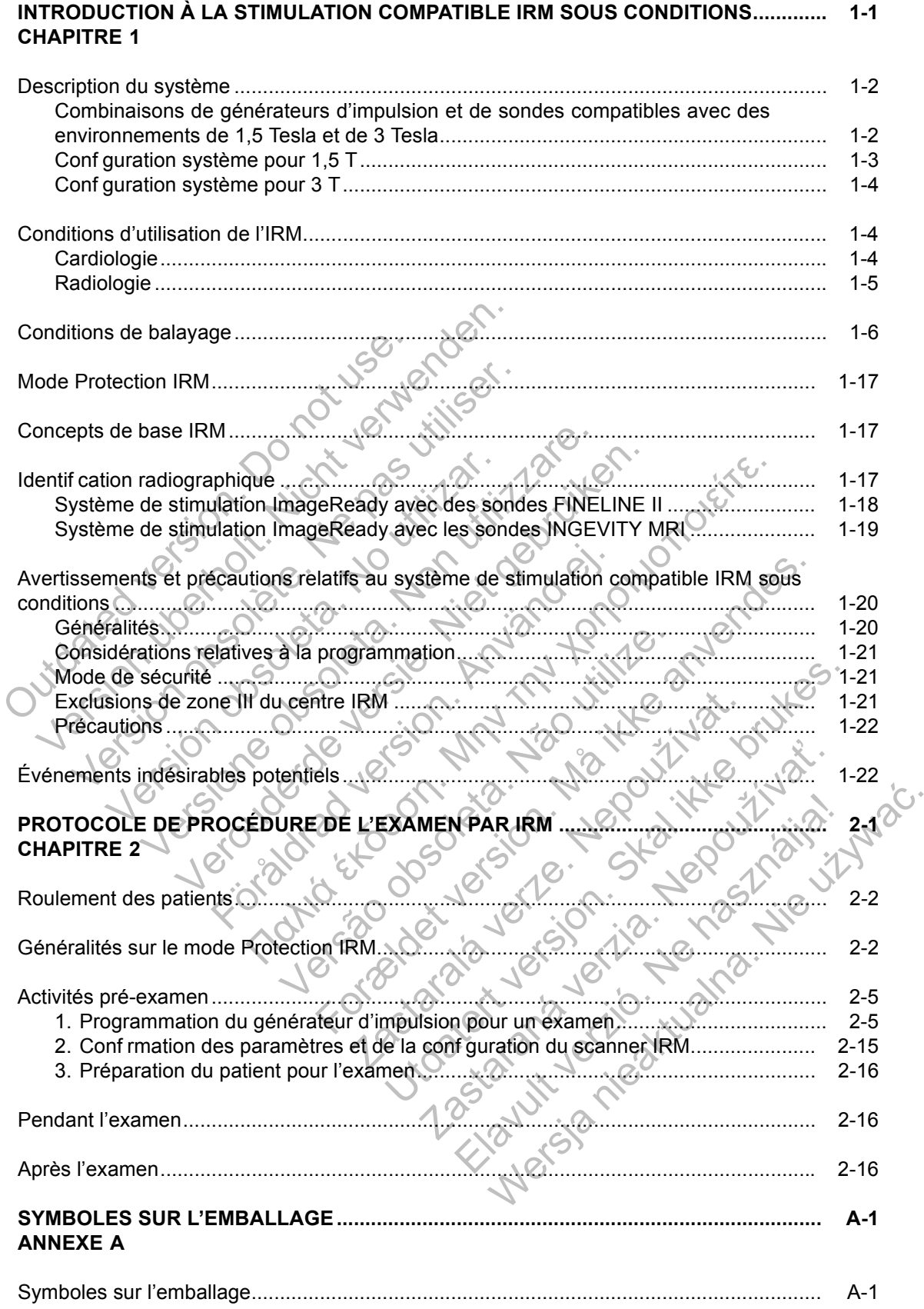

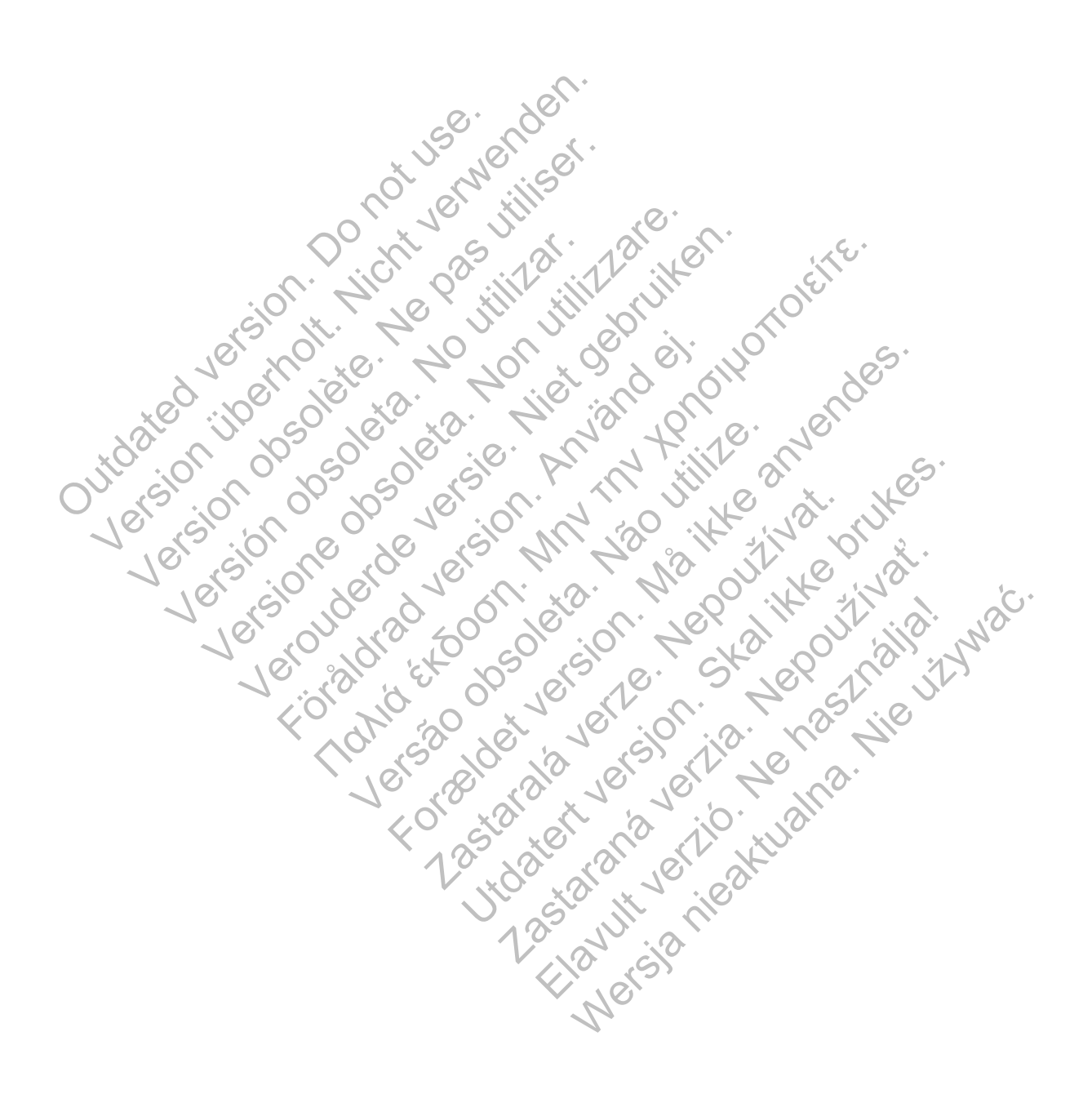

# **INTRODUCTION À LA STIMULATION COMPATIBLE IRM SOUS CONDITIONS**

#### **CHAPITRE 1**

Ce chapitre traite des sujets suivants :

- "Description du système" en page 1-2
- "Conditions d'utilisation de l'IRM" en page 1-4
- "Conditions de balayage" en page 1-6
- "Mode Protection IRM" en page 1-17
- "Concepts de base IRM" en page 1-17
- "Identif cation radiographique" en page 1-17
- "Avertissements et précautions relatifs au système de stimulation compatible IRM sous conditions" en page 1-20 Conditions de balayage.<br>
Thode Protection IRM" en .<br>
Toncepts de base IRM" e<br>
Telentif cation radiographic<br>
Telentif cation radiographic<br>
Telentif cation radiographic<br>
Conditions" en page 1-20<br>
Conditions" en page 1-20<br>
Co Condition de balayage" en page 1-17<br>
Wode Protection IRM" en page 1-17<br>
Concepts de base IRM" en page 1-17<br>
Mortification radiographique" en page<br>
Mortification radiographique" en page<br>
Mortification radiographique" en pag Woode Protection IRM" en page 1-17<br>
Concepts de base IRM" en page 1-17<br>
Vertication radiographique" en page<br>
Verticsements et précautions relatifs<br>
Conditions " en page 1-20<br>
Conditions" en page 1-20<br>
Conditions " et page Version of the Conditions of the Conditions of the Conditions of the Conditions of the Conditions of the Conditions of the Conditions of the Conditions of the Conditions of the Conditions of the Conditions of the Condition Concepts de base IRM" en page 1-17<br>
"Identif cation radiographique" en page 7-17<br>
"Avertissements et précautions relatifs au system<br>
conditions" en page 1-20<br>
"Événements indésirables potentiels" en page<br>
Concepts de base Vertissements et précautions relatifs au système d'avertissements et précautions relatifs au système d'avertissements indésirables potentiels " en page 1-22 Contraction of the control of the control of the control of the control of the control of the control of the control of the control of the control of the control of the control of the control of the control of the control

Jastaralá verze de la strandere

Skal is the decision of the decision of the bruce. The decision of the decision of the decision of the decision of the decision of the decision of the decision of the decision of the decision of the decision of the decisio

Zastaraná verzia. Nepoužívační straná verziária.

Wersja nieaktualna. Nie używać.<br>Natury sz. kurzywańa. Nie używać.

• "Événements indésirables potentiels" en page 1-22 ditions" en page 1-20<br>énements indésirables potentiels" en page 1-<br>énements indésirables potentiels" en page 1-<br>So of of of of of of of the state of the state of of the state of of the state of of the state of the state of Religion. Må ikke anvender. Fisiologicznalista in Negri Negri in Negri Negri in Negri Negri in Negri Negri in Negri in Negri in Negri in Ne<br>Lavandra objetula in Negri Negri Negri in Negri in Negri in Negri in Negri in Negri in Negri in Negri in Negri

Versão obsoleta. Não utilize.

#### **DESCRIPTION DU SYSTÈME**

Un système de stimulation compatible IRM sous conditions ImageReady comprend des composants de modèles Boston Scientif c spécif ques, tels que des générateurs d'impulsion, des sondes, des accessoires, le Programmateur/enregistreur/moniteur (PEM) et le logiciel d'application du PEM. Les générateurs d'impulsion compatibles IRM sous conditions peuvent être utilisés **soit** avec les sondes FINELINE II Sterox / FINELINE II Sterox EZ et les accessoires associés (voir Tableau 1-2 en page 1-3) **soit** avec les sondes INGEVITY MRI et les accessoires associés (voir Tableau 1-2 en page 1-3 et Tableau 1-3 en page 1-4).

Les systèmes de stimulation compatibles IRM sous conditions ImageReady ont été spécif quement créés comme un système à utiliser avec des examens par IRM réalisés selon les conditions d'utilisation décrites dans ce guide technique. La conception du générateur d'impulsion présente une utilisation minimisée des matériaux ferromagnétiques qui peuvent interagir avec les champs générés lors d'un examen par IRM classique, et les circuits ont été conçus de manière à tolérer les tensions qui peuvent être induites lors des examens. Toute partie du corps peut être imagée. Lorsqu'ils sont utilisés ensemble, les générateurs d'impulsion compatibles IRM sous conditions et les sondes Boston Scientif c présentent de moins grands risques en ce qui concerne les examens par IRM par rapport aux générateurs d'impulsion et aux sondes classiques. Il est déterminé que le système implanté, contrairement à ses composants, a l'état compatible IRM sous conditions, tel que décrit dans ASTM F2503:2008. De plus, un Mode Protection IRM a été créé pour une utilisation lors de l'examen. Le mode Protection IRM modif e le comportement du générateur d'impulsion et a été conçu de manière à s'adapter à l'environnement électromagnétique du scanner IRM. Une fonction Durée peut être programmée af n de permettre la sortie automatique du Mode Protection IRM après un nombre d'heures déf ni par l'utilisateur. Ces fonctions ont été testées af n de vérif er l'eff cacité des modèles. Le respect des conditions de balayage spécif ées dans ce guide technique permet de réduire davantage les autres risques en lien avec l'IRM. les conditions d'utilisation décrites dans d'impulsion présente une utilisation numérie du conçus de manière à tolérer les tens partie du corps peut être imagée. Lo compatibles IRM sous conditions et l'isques en ce qui con Example of specific querent créés comme un système à utilisation décrites dans de guide d'impulsion présente une utilisation minimisée d'interagir avec les champs générés lors d'un exa conçus de manière à tolérer les tensi d'impulsion présente une utilisation minimisée de<br>interagir avec les champs générés lors d'un exar<br>conçus de manière à tolérer les tensions qui peu<br>partie du corps peut être imagée. Lorsqu'ils sont<br>compatibles IRM sous con mpatibles IRM sous conditions et les sondes<br>ques en ce qui concerne les examens par IF<br>ndes classiques. Il est déterminé que le syst<br>tat compatible IRM sous conditions, tel que<br>ode Protection IRM a été créé pour une utilis Sole manned words and the image. Lorsqu'ils sont utilises is due corps peut être imagée. Lorsqu'ils sont utilises is sen ce qui concerne les examens par IRM par rapp classiques. Il est déterminé que le système implaisant c corps peut etre imagee. Lorsqu iis sont utilises ensements IRM sous conditions et les sondes Boston Scientifice qui concerne les examens par IRM par rapport aussiques. Il est déterminé que le système implanté, contible IRM For IRM a été créé pour une utilisation lors de<br>non IRM a été créé pour une utilisation lors de<br>non-IRM de de créé pour une utilisation lors de<br>non-IRM. Une fe<br>de la sortie automatique du Mode Protection<br>r. Ces fonctions o sous conditions et les sondes Boston Scientif c présentent de concerne les examens par IRM par rapport aux générateurs. Il est déterminé que le système implanté, contrairement à RM sous conditions, tel que décrit dans AST De la contrata de Mode Protection IRM apinctions ont été testées af n de vérifier l'efficient<br>ayage spécifiées dans ce guide technique per l'IRM.<br>Sa additionnelles, voir le site Internet de Bostantific-international.com/MR Formation and the state of the state of the state of the state of the state of the state of the state of the state of the state of the state version of the testing of the testing of the testing of the testing of the testin

Pour des informations additionnelles, voir le site Internet de Boston Scientif c à l'adresse : *http://www.bostonscientific-international.com/MRI*.

Seules des combinaisons spécif ques de générateurs d'impulsion et de sondes constituent un système de stimulation ImageReady. Consulter les tableaux suivants pour distinguer les combinaisons compatibles avec des **scanners de 1,5 T seulement** et celles compatibles avec des **scanners de 1,5 T et de 3 T**. Desires dans de guide lechnique permet de<br>
IRM.<br>
IRM.<br>
IRM.<br>
Secif ques de générateurs d'impulsion et de sageReady.<br>
Consulter les tableaux suivants<br>
Jec des scanners de 1,5 T seulement et de<br>
3 T.<br>
2 Testa<br>
2 Testa<br>
Piera été testées af n de vérifier l'efficacité des modèles.<br>
Fées dans ce guide technique permet de réduire dans<br>
et dational com/MRI.<br>
Skal ikke brukes.<br>
Else de générateurs d'impulsion et de sondes cons<br>
Ready. Consulter les voir le site Internét de Boston Scientif c'a l'ad<br>
val com/MRI.<br>
Se de générateurs d'impulsion et de sondes corres<br>
du Consulter les tableaux suivants pour distit<br>
scanners de 1,5 T seulement et celles compa<br>
on et de sond Standard Comparison et de Sondes Consulter les tableaux suivants pour distinguners de 1,5 T seulement et celles compatibles<br>
et de Sondes Compatibles avec de Sondes FINELINE III<br>
Minulision et de sondes compatibles avec de

#### **Combinaisons de générateurs d'impulsion et de sondes compatibles avec des environnements de 1,5 Tesla et de 3 Tesla**

**Tableau 1-1. Combinaisons de générateurs d'impulsion et de sondes compatibles avec des environnements de 1,5 T et de 3 T**

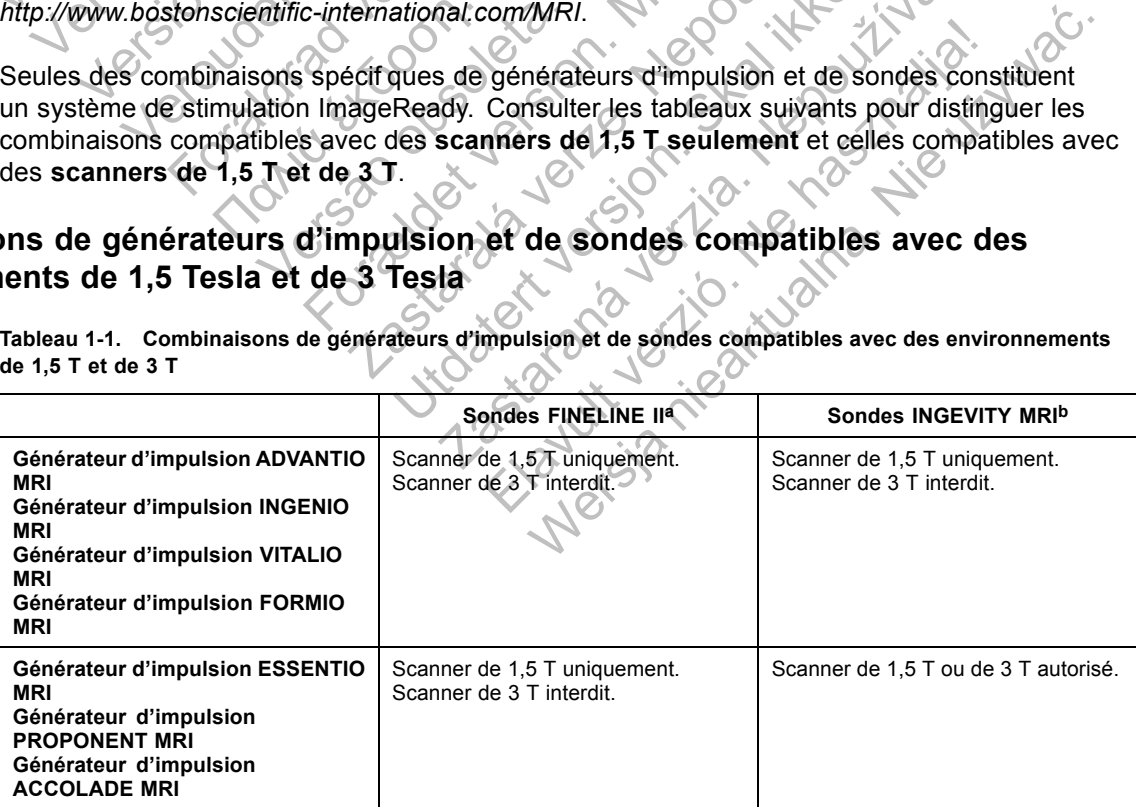

Pour les sondes FINELINE II, s'assurer que le scanner IRM est utilisé en mode de fonctionnement normal (PAS en mode de

fonctionnement contrôlé de premier niveau). b. Pour les sondes INGEVITY MRI, s'assurer que le scanner IRM est utilisé en mode de fonctionnement normal ou en mode de fonctionnement contrôlé de premier niveau.

**ATTENTION :** L'utilisation d'une sonde **FINELINE II** et d'une sonde **INGEVITY MRI** associée à un générateur d'impulsion compatible IRM sous conditions Boston Scientif c n'a pas été évaluée et ne constitue pas un système de stimulation compatible IRM sous conditions ImageReady.

**ATTENTION :** Seule l'association de sondes INGEVITY MRI avec un générateur d'impulsion ESSENTIO MRI, PROPONENT MRI ou ACCOLADE MRI peut être utilisée avec des **scanners de 1,5 T ou de 3 T**. Toutes les autres combinaisons autorisées de composants du système compatible IRM sous conditions Boston Scientif c doivent utiliser exclusivement des **scanners de 1,5 T**.

#### **Configuration système pour 1,5 T**

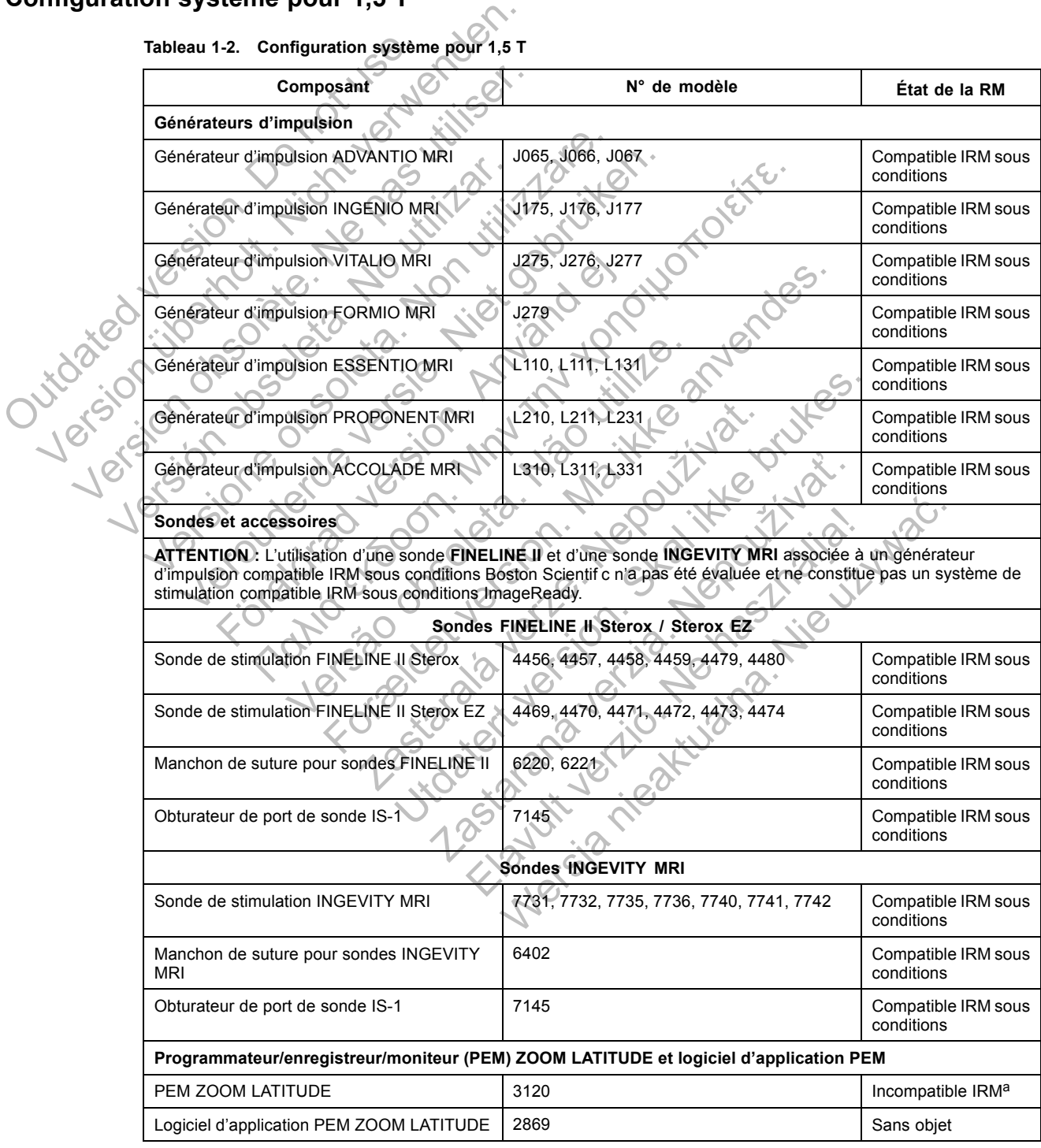

**Tableau 1-2. Configuration système pour 1,5 T**

a. Voir l'avertissement "Le PEM n'est pas compatible IRM" concernant le PEM.

#### **Configuration système pour 3 T**

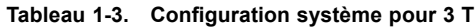

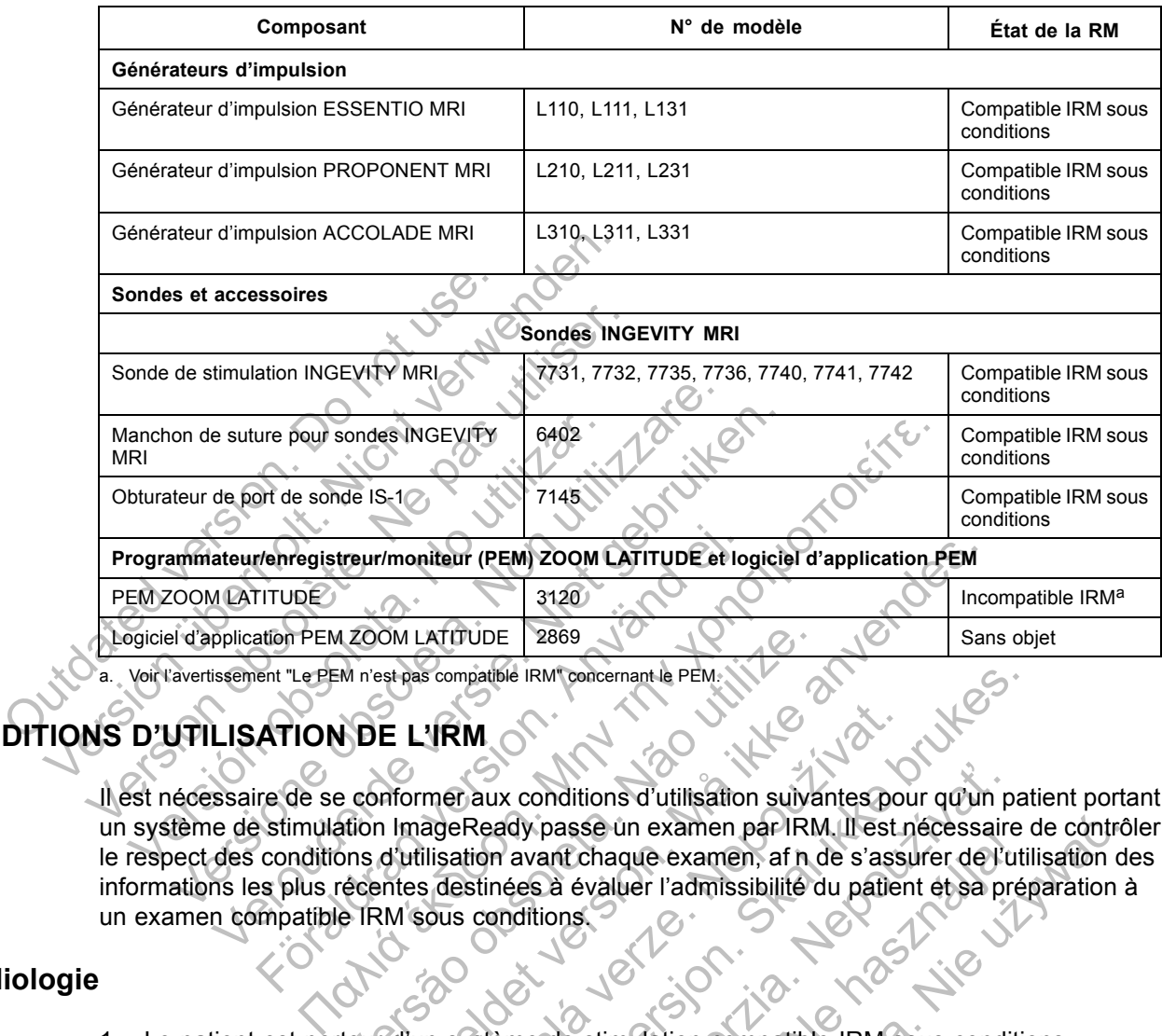

Voir l'avertissement "Le PEM n'est pas compatible IRM" concernant le PEM

# **CONDITIONS D'UTILISATION DE L'IRM**

Il est nécessaire de se conformer aux conditions d'utilisation suivantes pour qu'un patient portant un système de stimulation ImageReady passe un examen par IRM. Il est nécessaire de contrôler le respect des conditions d'utilisation avant chaque examen, af n de s'assurer de l'utilisation des informations les plus récentes destinées à évaluer l'admissibilité du patient et sa préparation à un examen compatible IRM sous conditions. For EM 2000 LATITUDE<br>
FITUDE<br>
EN 2000 LATITUDE 3120<br>
EN THE PEM RESERVE COM LATITUDE 2869<br>
EN THE PEM RESERVE COMPARED PRIMERIAL PEM RESERVED ENTIREM<br>
THE RESERVED CONTINUES CONTINUES OF THE CONDITIONS<br>
SET CONTINUES OF TH VER DE L'IRM<br>
NOE L'IRM<br>
DE L'IRM<br>
DE L'IRM<br>
SOCIÉTIE d'ANT CONCERT LE PEMERAT DE L'IRM<br>
DE L'IRM<br>
DE L'IRM<br>
CONTRE dux conditions d'utilisation suiva<br>
d'utilisation avant chaque examen, af n<br>
décentes destinées à évaluer For ELIRM<br>
Sans compatible IRM Concernant le PEM<br>
For ELIRM<br>
Sans compatible IRM Concernant le PEM<br>
For Sans compatible IRM Concernant le PEM<br>
In Image Ready passe un examen par IRM II est nécessa<br>
d'un système de simulati TRM<br>
TRM<br>
mer aux conditions d'utilisation suivantes pour<br>
ageReady passe un examen par IRM. Il est r<br>
lisation avant chaque examen, af n de s'ass<br>
s destinées à évaluer l'admissibilité du patier<br>
cous conditions<br>
conditio pathie IRM concernant le PEM (NY)<br>
MUSIC IRM concernant le PEM (NY)<br>
Ready passe un examen par IRM. Il est nécessaire de l'util<br>
stinées à évaluer l'admissibilité du patient et sa prép<br>
conditions<br>
Skal inées.<br>
Skal inées Conditions d'utilisation suivantes pour qu'un p<br>dy passe un examen par IRM. Il est nécessaire<br>avant chaque examen, af n de s'assurer de l'u<br>ées à évaluer l'admissibilité du patient et sa proditions.<br>That is a proditions.<br>T

#### **Cardiologie**

1. Le patient est porteur d'un système de stimulation compatible IRM sous conditions ImageReady (voir "Description du système" en page 1-2).

**ATTENTION :** Seule l'association de sondes INGEVITY MRI avec un générateur d'impulsion ESSENTIO MRI, PROPONENT MRI ou ACCOLADE MRI peut être utilisée avec des **scanners de 1,5 T ou de 3 T**. Toutes les autres combinaisons autorisées de composants du système compatible IRM sous conditions Boston Scientif c doivent utiliser exclusivement des **scanners de 1,5 T**. Elava de Santen particular est de Castellessaire<br>
The Chaque examen, af n de s'assurer de l'uti<br>
de valuer l'admissibilité du patient et sa pré<br>
DIS.<br>
DIS.<br>
DIS.<br>
DIS.<br>
DIS.<br>
DIS.<br>
DIS.<br>
DIS.<br>
DIS.<br>
DIS.<br>
DIS.<br>
DIS.<br>
DIS.<br> We un examen par IRM. Il est nécessaire de contra<br>
haque examen, af n de s'assurer de l'utilisation collected l'admissibilité du patient et sa préparation<br>
valuer l'admissibilité du patient et sa préparation<br>
sur l'en page

**ATTENTION :** L'utilisation d'une sonde **FINELINE II** et d'une sonde **INGEVITY MRI** associée à un générateur d'impulsion compatible IRM sous conditions Boston Scientif c n'a pas été évaluée et ne constitue pas un système de stimulation compatible IRM sous conditions ImageReady.

- 2. Générateur d'impulsion en mode Protection IRM au cours de l'examen
- 3. Fonctionnement de la stimulation bipolaire ou stimulation interrompue
- 4. Le patient n'a pas une température élevée ou une thermorégulation perturbée au moment de l'examen
- 5. Emplacement de l'implantation du générateur d'impulsion restreint à la région pectorale gauche ou droite
- 6. Au moins six (6) semaines se sont écoulées depuis l'implantation et/ou toute révision de la sonde ou modif cation chirurgicale du système de stimulation compatible IRM sous conditions
- 7. Aucun dispositif implanté, composant ou accessoire lié au cœur autre que le système de stimulation compatible IRM sous conditions ImageReady n'est présent (voir "Description du système" en page 1-2)
- 8. Seuil de stimulation ≤ 2,0 V chez les patients dépendants à la stimulation
- 9. Aucun(e) sonde ou générateur d'impulsion abandonné(e)
- 10. Aucune preuve de sonde fracturée ou d'intégrité du système générateur d'impulsion-sonde compromise

#### **Radiologie**

- Force de l'aimant de l'appareil d'IRM de 1,5 T ou 3 T
- a. Puissance de l'aimant de l'appareil d'IRM de 1,5 T (voir Tableau 1-2 en page 1-3 pour déterminer quels générateurs d'impulsion et sondes ont été testés avec des aimants  $de 1,5$  T.) 9. Aucun(e) sonde ou générale<br>
10. Aucune preuve de sonde f<br>
compromise.<br> **Radiologie**<br>
1. Force de l'aimant de l'appia<br>
2. Puissance de l'aimant<br>
déclarit de la Taimant de la générale<br>
de 1,5 T.) 9. Aucun(e) sonde ou générateur d'impuse au décharge de sonde fracturée ou<br>
compromise et de sonde fracturée ou<br>
diologie<br>
1. Force de l'aimant de l'appareil d'IRM<br>
2. Ruissance de l'aimant de l'appareil d'IRM<br>
2. Ruissanc 10. Aucune preuve de sonde fracturée ou<br>
compromise<br>
1. Force de l'aimant de l'appareil d'IRM<br>
2. Ruissance de l'aimant de l'appareil<br>
de 1,5 T.)<br>
Champ de radiofréquence (RF)<br>
Cradient spatial non supérieurs<br>
d'Alexance d versión de l'almant de l'appareil d'IRN<br>
2. Puissance de l'almant de l'appareil d'IRN<br>
2. Ca. Puissance de l'almant de l'appareil<br>
2. Champ de radiofréquence (R<br>
2. Champ de radiofréquence (R<br>
2. Champ de radiofréquence (R Versionelle Paris de l'aiment de l'appareil d'IRM<br>
Ca. Ruissance de l'aiment de l'appareil d'IRM<br>
déterminer quels générateurs d'impulsion<br>
de 1,5 T.)<br>
Champ de radiofréquence (RF) d'enviro<br>
Cradient spatial non supérieur Force de l'aimant de l'appareil d'IRM de 1,5 T ou 3 T<br>
a. Puissance de l'aimant de l'appareil d'IRM de 1,5<br>
déterminer quels générateurs d'impulsion et son<br>
de 1,5 T.)<br>
Champ de radiofréquence (RF) d'environ 64 P<br>
Cradient Puissance de l'aimant de l'appareil d'IRM de<br>déterminer quels générateurs d'impulsion et<br>de 1,5 T.<br>Champ de radiofréquence (RF) d'environ<br>Gradient spatial non supérieur à 50 T/m (5<br>Puissance de l'aimant de l'appareil d'IRM Ie l'aimant de l'appareil d'IRM de 1,5 T ou 3 T<br>
Ssance de l'aimant de l'appareil d'IRM de 1,5 T (voir Tables<br>
erminer quels générateurs d'impulsion et sondes ont été de<br>
1,5 T.)<br>
Champ de radiofréquence (RF) d'environ 64
	- Champ de radiofréquence (RF) d'environ 64 MHz
	- Gradient spatial non supérieur à 50 T/m (5 000 G/cm) sur le système de stimulation

b. Puissance de l'aimant de l'appareil d'IRM de 3 T (voir Tableau 1-3 en page 1-4 pour déterminer quels générateurs d'impulsion et sondes ont été testés avec des aimants de

• Champ RF d'environ 128 MHz

3 T.)

• Gradient spatial non supérieur à 50 T/m (5 000 G/cm) sur le système de stimulation

**ATTENTION :** Seule l'association de sondes INGEVITY MRI avec un générateur d'impulsion ESSENTIO MRI, PROPONENT MRI ou ACCOLADE MRI peut être utilisée avec des **scanners de 1,5 T ou de 3 T**. Toutes les autres combinaisons autorisées de composants du système compatible IRM sous conditions Boston Scientif c doivent utiliser exclusivement des **scanners de 1,5 T**. mp de radiofréquence (RF) d'environ 64 MH<br>
dient spatial non supérieur à 50 T/m (5 000 G<br>
nonce de l'aimant de l'appareil d'IRM de 3 T (v<br>
iner quels générateurs d'impulsion et sonde<br>
mp RF d'environ 128 MHz<br>
lient spatial de l'aimant de l'appareil d'IRM de 1,5 T (voir Tableau 1-<br>quels générateurs d'impulsion et sondes ont été testés<br>de radiofréquence (RF) d'environ 64 MHz<br>spatial non supérieur à 50 T/m (5 000 G/cm) sur le syst<br>de l'aimant d atial non superieur à 50 T/m (5 000 G/cm) su<br>
dimant de l'appareil d'IRM de 3 T (voir Table<br>
Ils générateurs d'impulsion et sondes ont eté<br>
Ils générateurs d'impulsion et sondes ont eté<br>
d'environ 128 MHz<br>
atial non superi fréquence (RF) d'environ 64 MHz.<br>
non supérieur à 50 T/m (5 000 G/cm) sur le système<br>
ant de l'appareil d'IRM de 3 T (voir Tableau )-3 en lénérateurs d'impulsion et sondes ont été testés ave<br>
viron 128 MHz<br>
non supérieur à de l'appareil d'IRM de 3 T (voir Tableau 1-3 er<br>rateurs d'impulsion et sondes ont été testés av<br>n 128 MHz<br>supérieur à 50 T/m (5 000 G/cm) sur le système<br>sociation de sondes INGEVITY MRI avec un q<br>RI (PROPONENT MRI ou ACCOL Elava MHz<br>
18 MHz<br>
18 MHz<br>
18 MHz<br>
18 MHz<br>
19 ROPONENT MRI ou ACCOLADE MRI peu<br>
19 ROPONENT MRI ou ACCOLADE MRI peu<br>
19 ROPONENT MRI ou ACCOLADE MRI peu<br>
19 1,5 T.<br>
19 1,5 T.<br>
19 PROPONENT MRI ou ACCOLADE MRI peu<br>
19 1,5 T d'impulsion et sondes ont été testés avec des ai

- 2. Scanners horizontaux, proton <sup>1</sup>H, fermés uniquement
- 3. Limites de fréquence d'absorption spécif que (FAS) :
	- a. Pour un système de stimulation ImageReady avec des sondes **FINELINE II** (voir Tableau 1-1 en page 1-2), les limites de FAS pour le mode de fonctionnement normal<sup>1</sup> doivent être observées pour l'intégralité de la session d'examen actif, de la manière suivante :
		- Moyenne du corps entier, ≤ 2,0 watts/kilogramme (W/kg)
		- Tête, ≤ 3,2 W/Kg
- 1. Comme déf ni dans la CEI 60601-2-33, 201.3.224, 3e édition.
- b. Pour un système de stimulation ImageReady associé à des sondes **INGEVITY MRI** (voir Tableau 1-1 en page 1-2), les limites de FAS pour le mode de fonctionnement normal<sup>1</sup> ou pour le mode de fonctionnement contrôlé de premier niveau<sup>2</sup> doivent être observées pour l'intégralité de la session d'examen actif, de la manière suivante :
	- Moyenne du corps entier, ≤ 4,0 W/kg
	- Tête, ≤ 3,2 W/Kg

**ATTENTION :** L'utilisation d'une sonde **FINELINE II** et d'une sonde **INGEVITY MRI** associée à un générateur d'impulsion compatible IRM sous conditions Boston Scientif c n'a pas été évaluée et ne constitue pas un système de stimulation compatible IRM sous conditions ImageReady.

- 4. Limites du champ de gradient : Fréquence de balayage du gradient spécif é maximum ≤ 200 T/m/s par axe
- 5. Aucune bobine locale transmission seule ou transmission/réception placée directement sur le système de stimulation ; l'utilisation d'une bobine réception seule n'est pas limitée
- 6. Patient en position de décubitus dorsal ou ventral uniquement
- Le patient doit faire l'objet d'une oxymétrie pulsée et/ou d'une électrocardiographie (ECG) au cours de l'examen par IRM conditions ImageReady.<br>
4. Limites du champ de gradient : F<br>
200 T/m/s par axe<br>
5. Aucune bobine locale transmissie<br>
16. Patient de stimulation : l'utilis<br>
6. Patient doit faire l'objet d'une recours de l'examen par IRM<br>
7 m'a pas été évaluée et ne constitue pas un solutions ImageReady.<br>
4. Limites du champ de gradient Fréquence (200 T/m/s par axe (200 T/m/s par axe (200 T/m/s par axe (30 T/m) and axe (30 T/m) and a set of the système de sti 4. Limites du champ de gradient : Fréquence d<br>
200 T/m/s par axe<br>
5. Aucune bobine locale fransmission seule ou<br>
le système de stimulation : l'utilisation d'une<br>
6. Patient en position de décubitus dorsal ou vé<br>
7. Le pati

Se reporter au Tableau 1-4 en page 1-7 et Tableau 1-5 en page 1-12 pour obtenir des informations supplémentaires à propos des conditions d'utilisation.

# **CONDITIONS DE BALAYAGE**

Le Tableau 1-4 en page 1-7 résume les conditions d'utilisation en lien avec la cardiologie/le. patient qui doivent être remplies af n de réaliser un examen par IRM compatible IRM sous conditions. Pour chaque condition ou exigence, les mesures permettant de déterminer l'éligibilité, les conséquences cliniques potentielles du non respect de la/des condition(s) et la population de patients les plus touchés par le non respect de la/des condition(s) sont répertoriées. Aucune bobine locale transmission seule de la système de stimulation ; l'utilisation d'un<br>
Patient en position de décubitus dorsal ou<br>
Le patient doit faire l'objet d'une oxymétrie<br>
cours de l'examen par IRM<br>
Preporter au Solaritzare de Simulation de décubitus dorsal du ventral universitement d'une décubitus dorsal du ventral universitent d'une décubitus dorsal du ventral universitent d'une décubitus dorsal du ventral universite d'une décub ie bobine locale transmission seule ou transmission/r<br>
tème de stimulation ; l'utilisation d'une bobine réception<br>
tren position de décubitus dorsal ou ventral uniquem<br>
tient doit faire l'objet d'une oxymétrie pulsée et/ou Foraldrad version.<br>
Föräldrad version. Används version.<br>
Föräldrad version.<br>
För ett starte version.<br>
För upplementaires à propos des conditions d'utilisativent etre remplies af n de réaliser un exame<br>
Förbyggard version.<br> e locale transmission seule ou transmission/réception place<br>
stimulation : l'utilisation d'une bobine réception seule n'est<br>
sition de décubitus dorsal ou ventral uniquement<br>
faire l'objet d'une oxymétrie pulsée et/ou d'u Versão de la propositiva de la propositiva de la propositiva de la propositiva de la propositiva de la propositiva de la propositiva de la propositiva de la propositiva de la propositiva de la propositiva de la propositiva Beite d'une oxymétrie pulsèe et/ou d'une électrocardiograme.<br>
THRM<br>
4 en page 1-7 et Tableau 1-5 en page 1-12 pour obter<br>
dires à propos des conditions d'utilisation.<br>
<br>
7 résume les conditions d'utilisation en lien avec l Estura de réaliser un examen par IRM com<br>Les afin de réaliser un examen par IRM com<br>lition ou exigence, les mesures permettant de<br>dentielles du non respect de la/des condition<br>le non respect de la/des condition(s) sont réa de de de la de de la de de la de de la de de la de de la de de la de de la de de la de de la de de la de de la de de la de de la de la de la de la de la de la de la de la de la de la de la de la de la de la de la de la de Lastaraná verzia. Nepoužívačka verzia. Nepoužívačka verzia. Nepoužívačka verzia. Nepoužívačka verzia. Nepoužívačka verzia. Nepoužívačka verzia. Nepoužívačka verzia. Nepoužívačka verzia. Nepoužívačka verzia. Nepoužívačka ve Elaiser un examen par IRM compatible IRM sous-<br>
Elaiser un examen par IRM compatible IRM sous-<br>
gence, les mesures permettant de déterminer l'éligible<br>
lu non respect de la/des condition(s) et la population<br>
de la/des cond

2. Comme déf ni dans la CEI 60601-2-33, 201.3.208, 3e édition.

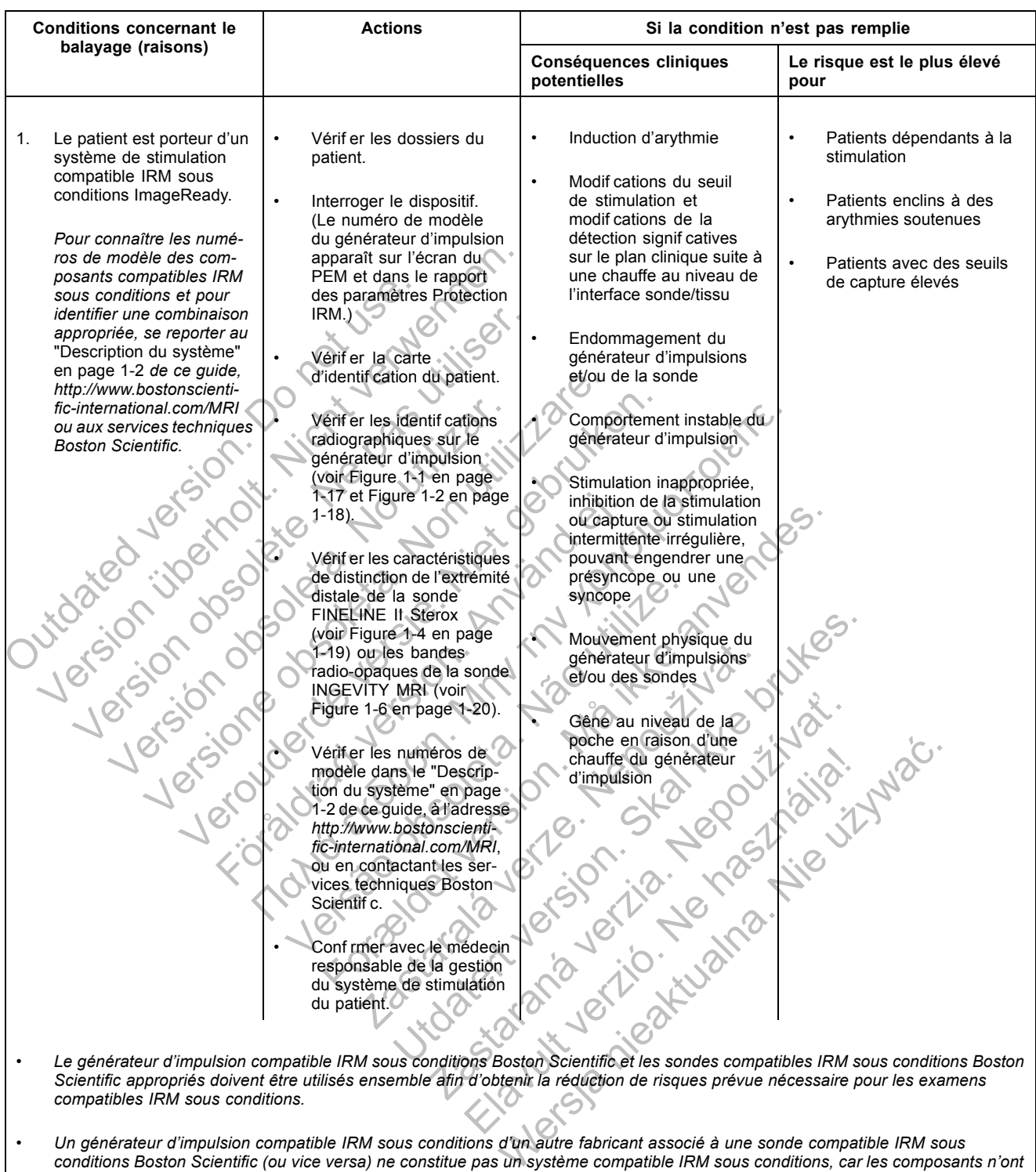

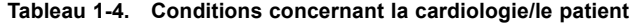

*conditions Boston Scientific (ou vice versa) ne constitue pas un système compatible IRM sous conditions, car les composants n'ont pas été conçus pour fonctionner ensemble dans l'environnement IRM.*

**ATTENTION :** L'utilisation d'une sonde **FINELINE II** et d'une sonde **INGEVITY MRI** associée à un générateur d'impulsion compatible IRM sous conditions Boston Scientif c n'a pas été évaluée et ne constitue pas un système de stimulation compatible IRM sous conditions ImageReady.

**ATTENTION :** Seule l'association de sondes INGEVITY MRI avec un générateur d'impulsion ESSENTIO MRI, PROPONENT MRI ou ACCOLADE MRI peut être utilisée avec des **scanners de 1,5 T ou de 3 T**. Toutes les autres combinaisons autorisées de composants du système compatible IRM sous conditions Boston Scientif c doivent utiliser exclusivement des **scanners de 1,5 T**.

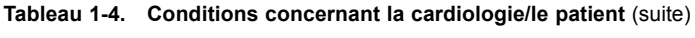

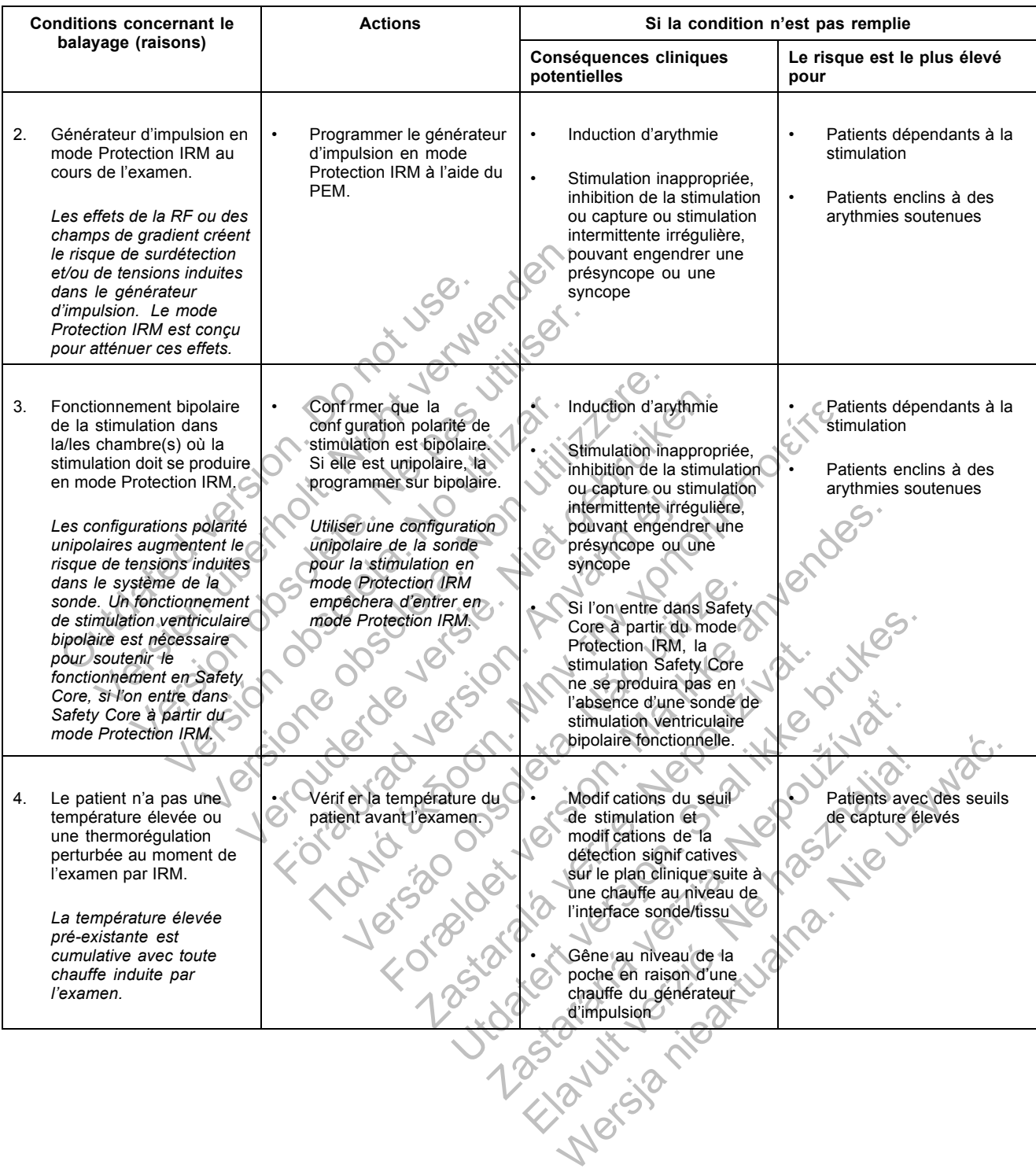

| <b>Conditions concernant le</b>                                                                                                    | <b>Actions</b>                                                                                                    | Si la condition n'est pas remplie                                                                                                    |                                                                                                    |
|----------------------------------------------------------------------------------------------------|----------------------------------------------------------------------------------------------------|----------------------------------------------------------------------------------------------------|----------------------------------------------------------------------------------------------------|
| balayage (raisons)                                                                                                    |                                                                                                    | Conséquences cliniques<br>potentielles                                                                                                    | Le risque est le plus élevé<br>pour                                                                                                    |
| Emplacement de<br>5.<br>l'implantation du<br>générateur d'impulsion<br>restreint à la région<br>pectorale gauche ou<br>droite.<br>Les trajectoires de la<br>sonde associées à<br>des emplacements<br>d'implantation autres<br>que pectoraux présentent<br>des risques de chauffe, de<br>stimulation inappropriée et<br>d'induction de l'arythmie.<br>ijoernalist                                                                                                    | Vérif er les dossiers du<br>$\bullet$<br>patient.<br>Vérif er à l'aide d'un<br>$\bullet$<br>examen physique ou d'une<br>radiographie.<br>Nicht Jerwerder<br>tate. Ne pas Jilinger<br>loieta. No vitilizar<br>eta. Non                                                                                                    | Induction d'arythmie<br>$\bullet$<br>$\bullet$<br>Modif cations du seuil<br>de stimulation et<br>modif cations de la<br>détection signif catives<br>sur le plan clinique suite à<br>une chauffe au niveau de<br>l'interface sonde/tissu<br>Stimulation inappropriée<br>ou capture ou stimulation<br>intermittente irrégulière,<br>pouvant engendrer une<br>présyncope ou une<br>syncope<br>Mouvement physique du<br>générateur d'impulsions<br>dans la poche<br>Gêne au niveau de la | Patients dépendants à la<br>stimulation<br>$\bullet$<br>Patients enclins à des<br>arythmies soutenues<br>$\bullet$<br>Patients avec des seuils<br>de capture élevés |
| 6.<br>Au moins six semaines<br>se sont écoulées depuis<br>l'implantation et/ou toute<br>révision de la sonde ou<br>modif cation chirurgicale<br>du système de stimulation<br>compatible IRM sous<br>conditions.<br>Une période de six<br>semaines de guérison<br>permet la formation d'un<br>tissu cicatriciel et d'une<br>maturation de la capsule,<br>ce qui réduit l'impact de<br>la chauffe, des vibrations<br>et des mouvements<br>potentiellement causés par<br>les champs magnétiques<br>du scanner IRM. | Vérif er les dossiers du<br>patient et/ou la carte<br>d'identif cation du patient.<br>Vérif er les données du<br>PEM pour la Date implant.<br>saisie par l'utilisateur, si<br>elles sont disponibles.<br>Sur demande de l'utilisateur<br>d'entrer en mode Protection<br>IRM, le PEM affiche un message<br>d'attention si le temps calculé<br>depuis la sortie du mode de<br>memorisation est inferieur ou<br>égal à six semaines. (Vérif en<br>que l'heure et la date correctes<br>sont réglées sur le PEM af n de<br>qarantir sa précision). | poche en raison d'une<br>chauffe du générateur<br>d'impulsion<br>Induction d'arythmie<br>Modif cations du seuil<br>de stimulation et<br>modif cations de la<br>détection signif catives<br>sur le plan clinique suite à<br>une chauffe au niveau de<br>l'interface sonde/tissu<br>Fréquence accrue du<br>délogement de la sonde<br>en raison d'une maturation<br>incomplète de la capsule<br>Mouvement physique du<br>générateur d'impulsions<br>dans la poche                       | Patients enclins à des<br>arythmies soutenues<br>Patients avec des seuils<br>de capture élevés                                                                      |
|                                                                                                    |                                                                                                    | Valley Side                                                                                                    |                                                                                                    |

**Tableau 1-4. Conditions concernant la cardiologie/le patient** (suite)

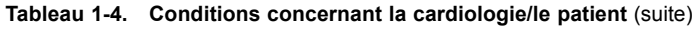

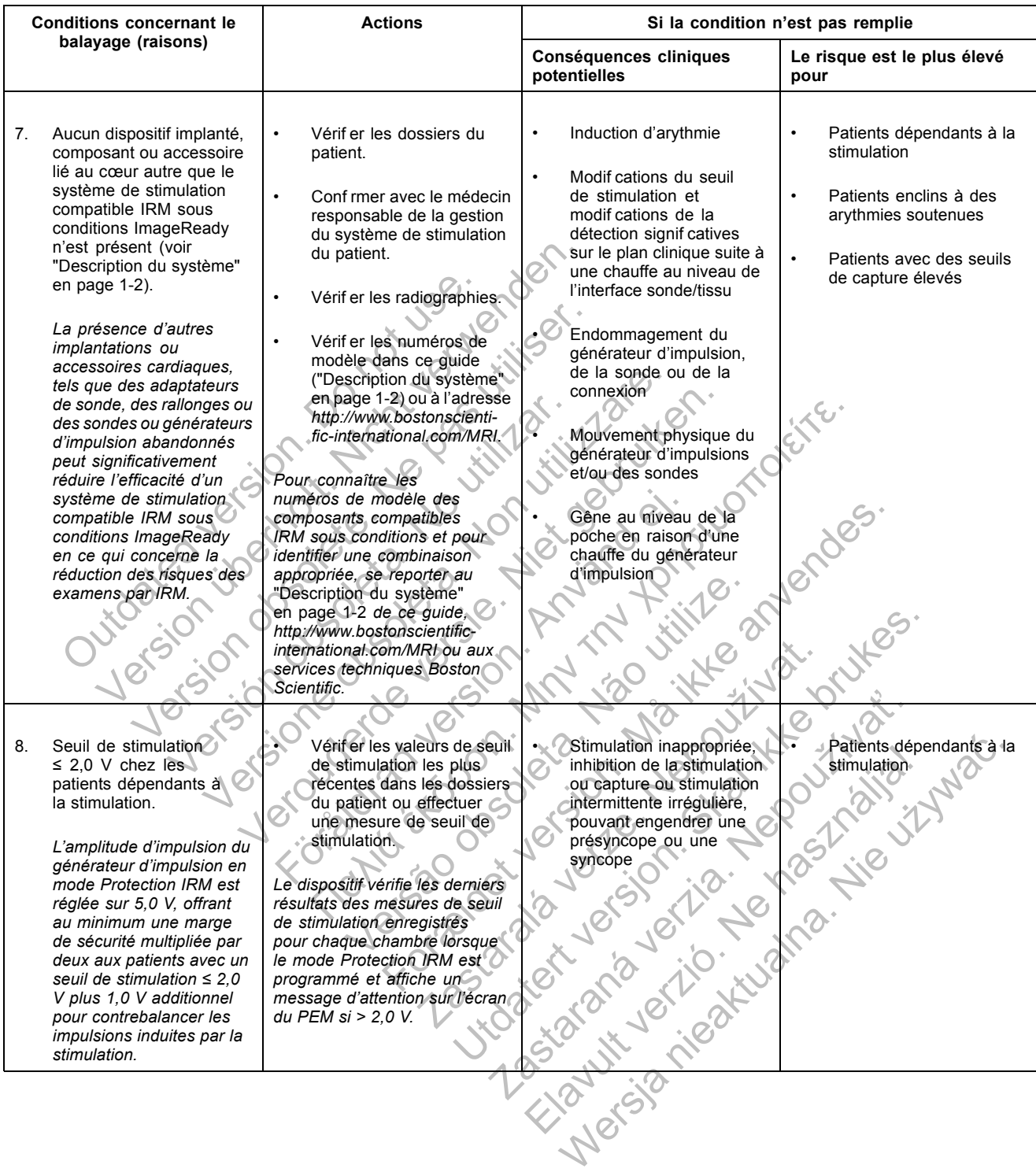

| <b>Conditions concernant le</b> |                                                       | <b>Actions</b>                                                      | Si la condition n'est pas remplie                                  |                                                            |
|---------------------------------|-------------------------------------------------------|---------------------------------------------------------------------|--------------------------------------------------------------------|------------------------------------------------------------|
|                                 | balayage (raisons)                                    |                                                                     | Conséquences cliniques<br>potentielles                             | Le risque est le plus élevé<br>pour                        |
| 9.                              | Aucun(e) sonde ou                                     | Vérif er les dossiers du<br>$\bullet$                               | Induction d'arythmie                                               | Patients dépendants à la<br>$\bullet$                      |
|                                 | générateur d'impulsion                                | patient.                                                            |                                                                    | stimulation                                                |
|                                 | abandonné(e).<br>La présence de sondes                | $\bullet$<br>Conf rmer avec le médecin<br>responsable de la gestion | Modif cations du seuil<br>de stimulation et<br>modif cations de la | $\bullet$<br>Patients enclins à des<br>arythmies soutenues |
|                                 | ou de générateurs<br>d'impulsion abandonnés           | du système de stimulation<br>du patient.                            | détection signif catives<br>sur le plan clinique suite à           |                                                            |
|                                 | peut significativement<br>réduire l'efficacité du     | Principal City City                                                 | une chauffe au niveau de<br>l'interface sonde/tissu                | $\bullet$<br>Patients avec des seuils<br>de capture élevés |
|                                 | système de stimulation                                |                                                                     |                                                                    |                                                            |
|                                 | compatible IRM sous<br>conditions ImageReady          |                                                                     | Endommagement du                                                   |                                                            |
|                                 | en ce qui concerne la                                 |                                                                     | générateur d'impulsion,<br>de la sonde ou de la                    |                                                            |
|                                 | réduction des risques des<br>examens par IRM.         |                                                                     | connexion.                                                         |                                                            |
|                                 |                                                       |                                                                     | Gêne au niveau de la                                               |                                                            |
|                                 |                                                       |                                                                     | poche en raison d'une                                              |                                                            |
|                                 |                                                       |                                                                     | chauffe du générateur<br>d'impulsion                               |                                                            |
|                                 |                                                       |                                                                     |                                                                    |                                                            |
|                                 | 10. Aucune preuve de sonde                            | Vérif er les valeurs                                                | Induction d'arythmie                                               | Patients dépendants à la                                   |
|                                 | fracturée ou d'intégrité<br>du système générateur     | d'impédance de sonde<br>les plus récentes dans les                  |                                                                    | stimulation                                                |
|                                 | d'impulsion-sonde                                     | dossiers du patient.                                                | Modif cations du seuil<br>de stimulation et                        | Patients enclins à des                                     |
|                                 | compromise.                                           |                                                                     | modif cations de la                                                | arythmies soutenues                                        |
|                                 | Valeurs d'impédance                                   | <b>Examiner les mesures</b><br>quotidiennes sur l'écran             | détection signif catives<br>sur le plan clinique suite à           | Patients avec des seuils                                   |
|                                 | de la sonde dans                                      | Résumé de l'état des                                                | une chauffe au niveau de                                           | de capture élevés                                          |
|                                 | la plage normale<br>programmée. Aucun                 | sondes pour vérif er la<br>stabilité avec le temps des              | l'interface sonde/tissu                                            |                                                            |
|                                 | enregistrement ou preuve                              | valeurs de l'impédance                                              | Stimulation inappropriée,                                          |                                                            |
|                                 | de l'endommagement du<br>générateur d'impulsion, du   | de stimulation, du seuil<br>de stimulation et de                    | inhibition de la stimulation<br>ou capture ou stimulation          |                                                            |
|                                 | bouchon d'étanchéité et                               | l'amplitude intrinsèque.                                            | intermittente irrégulière,                                         |                                                            |
|                                 | des anneaux d'étanchéité<br>frontaux de la sonde.     | Vérif er les dossiers du                                            | pouvant engendrer une<br>présyncope ou une                         |                                                            |
|                                 |                                                       | patient de la procédure                                             | Ne nasy                                                            | Jie styling .                                              |
|                                 | Des valeurs d'impédance<br>de la sonde anormales      | d'implantation.                                                     |                                                                    |                                                            |
|                                 | peuvent indiquer un                                   | Vérif er les antécédents de                                         |                                                                    |                                                            |
|                                 | court-circuit ou un circuit<br>ouvert dans le système | bruit sur les EGM dans les                                          |                                                                    |                                                            |
|                                 | de sonde. Cela pourrait                               | dossiers du patient.                                                |                                                                    |                                                            |
|                                 | engendrer des trajectoires<br>conductrices anormales  | Le dispositif mesure les                                            |                                                                    |                                                            |
|                                 | et des tensions induites.                             | impédances de sonde sur<br>demande de l'utilisateur d'entrer        |                                                                    |                                                            |
|                                 | Des conducteurs cassés<br>dans le système de sonde    | en mode Protection IRM et                                           |                                                                    |                                                            |
|                                 | pourraient entraîner un                               | affiche un message d'attention<br>sur l'écran du PEM si les         |                                                                    |                                                            |
|                                 | plus grand risque de<br>chauffe au niveau de          | valeurs sont en dehors de la                                        | Femine 10 to 10 th 20 miles                                        |                                                            |
|                                 | l'extrémité de la sonde. Un                           | plage normale programmée.                                           |                                                                    |                                                            |
|                                 | bouchon d'étanchéité ou<br>un anneau d'étanchéité     | Des antécédents de bruit sur                                        |                                                                    |                                                            |
|                                 | frontal de la sonde                                   | les EGM pourraient indiquer un                                      |                                                                    |                                                            |
|                                 | encourager un circuit de                              | d'étanchéité ou des anneaux                                         |                                                                    |                                                            |
|                                 | courant alternatif lors du                            | d'étanchéité frontaux de la                                         |                                                                    |                                                            |
|                                 | endommagé pourrait<br>balayage par IRM.               | endommagement du bouchon<br>sonde.                                  |                                                                    |                                                            |

**Tableau 1-4. Conditions concernant la cardiologie/le patient** (suite)

Le Tableau 1-5 en page 1-12 résume les conditions d'utilisation en lien avec la radiologie qui doivent être remplies af n de réaliser un examen par IRM compatible IRM sous conditions. Pour chaque condition ou exigence, les mesures permettant de déterminer l'éligibilité, les conséquences cliniques potentielles du non respect de la/des condition(s) et la population de patients les plus touchés par le non respect de la/des condition(s) sont répertoriées.

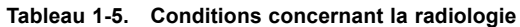

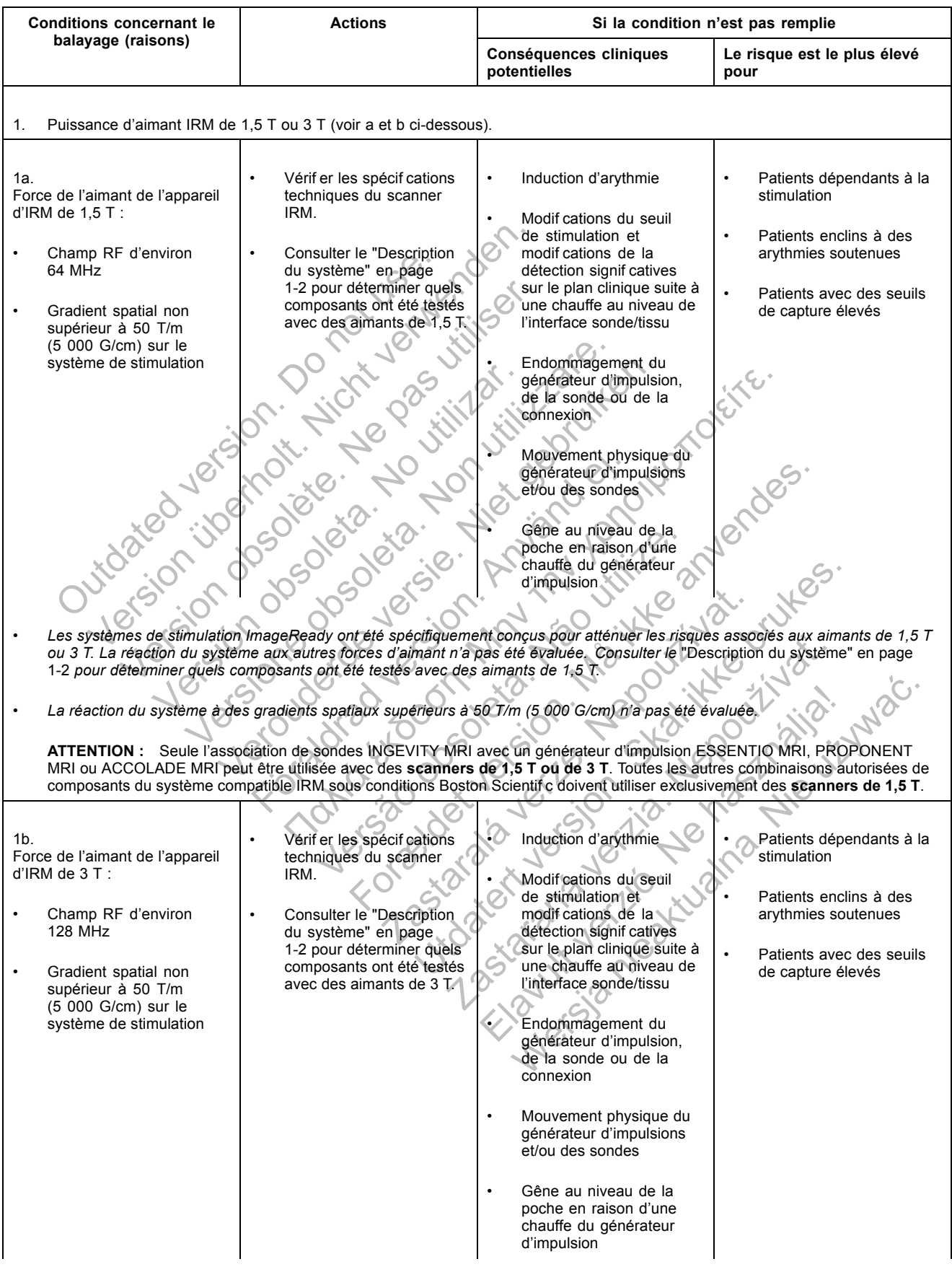

| <b>Conditions concernant le</b><br>balayage (raisons) |                                                                                                    | <b>Actions</b>                                                                                                    | Si la condition n'est pas remplie                                                                                                    |                                                                                                    |  |  |  |
|-------------------------------------------------------|----------------------------------------------------------------------------------------------------|----------------------------------------------------------------------------------------------------|----------------------------------------------------------------------------------------------------|----------------------------------------------------------------------------------------------------|--|--|--|
|                                                       |                                                                                                    |                                                                                                    | <b>Conséquences cliniques</b><br>potentielles                                                                                                    | Le risque est le plus élevé<br>pour                                                                                                    |  |  |  |
|                                                       | Les systèmes de stimulation ImageReady ont été spécifiquement concus pour atténuer les risques associés aux aimants de 1.5 T<br>ou 3 T. La réaction du système aux autres forces d'aimant n'a pas été évaluée. Consulter le "Description du système" en page<br>1-2 pour déterminer quels composants ont été testés avec des aimants de 3 T.<br>La réaction du système à des gradients spatiaux supérieurs à 50 T/m (5 000 G/cm) n'a pas été évaluée.<br>ATTENTION : Seule l'association de sondes INGEVITY MRI avec un générateur d'impulsion ESSENTIO MRI, PROPONENT<br>MRI ou ACCOLADE MRI peut être utilisée avec des scanners de 1,5 T ou de 3 T. Toutes les autres combinaisons autorisées de<br>composants du système compatible IRM sous conditions Boston Scientif c doivent utiliser exclusivement des scanners de 1,5 T. |                                                                                                    |                                                                                                    |                                                                                                    |  |  |  |
| 2.<br>3.                                              | Scanners horizontaux,<br>proton <sup>1</sup> H, fermés<br>uniquement.<br>Les systèmes de<br>stimulation ImageReady<br>ont été spécifiquement<br>conçus pour atténuer<br>les risques associés<br>aux scanners fermés<br>horizontaux.                                                                                                    | Vérif er les spécif cations<br>techniques du scanner<br>IRM.<br>18erdeyesie.<br>raduersion<br>EXEDOOF<br>Par Jer.<br>Vergin<br>Limites de fréquence d'absorption spécif que (FAS) (voir a et b oi-dessous). | Induction d'arythmie<br>Modif cations du seuil<br>de stimulation et<br>modif cations de la<br>détection signif catives<br>sur le plan clinique suite à<br>une chauffe au niveau de<br>l'interface sonde/tissu<br>Stimulation inappropriée,<br>inhibition de la stimulation<br>ou stimulation intermittente<br>irrégulière, pouvant<br>engendrer une présyncope<br>ou une syncope<br>Endommagement du<br>générateur d'impulsion,<br>de la sonde ou de la<br>connexion<br>Mouvement physique du<br>générateur d'impulsions<br>et/ou des sondes<br>Gêne au niveau de la<br>poche en raison d'une<br>chauffe du générateur<br>d'impulsion | Patients dépendants à la<br>stimulation<br>Patients enclins à des<br>arythmies soutenues<br>Patients avec des seuils<br>de capture élevés |  |  |  |
|                                                       |                                                                                                    |                                                                                                    |                                                                                                    |                                                                                                    |  |  |  |

**Tableau 1-5. Conditions concernant la radiologie** (suite)

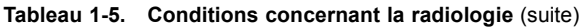

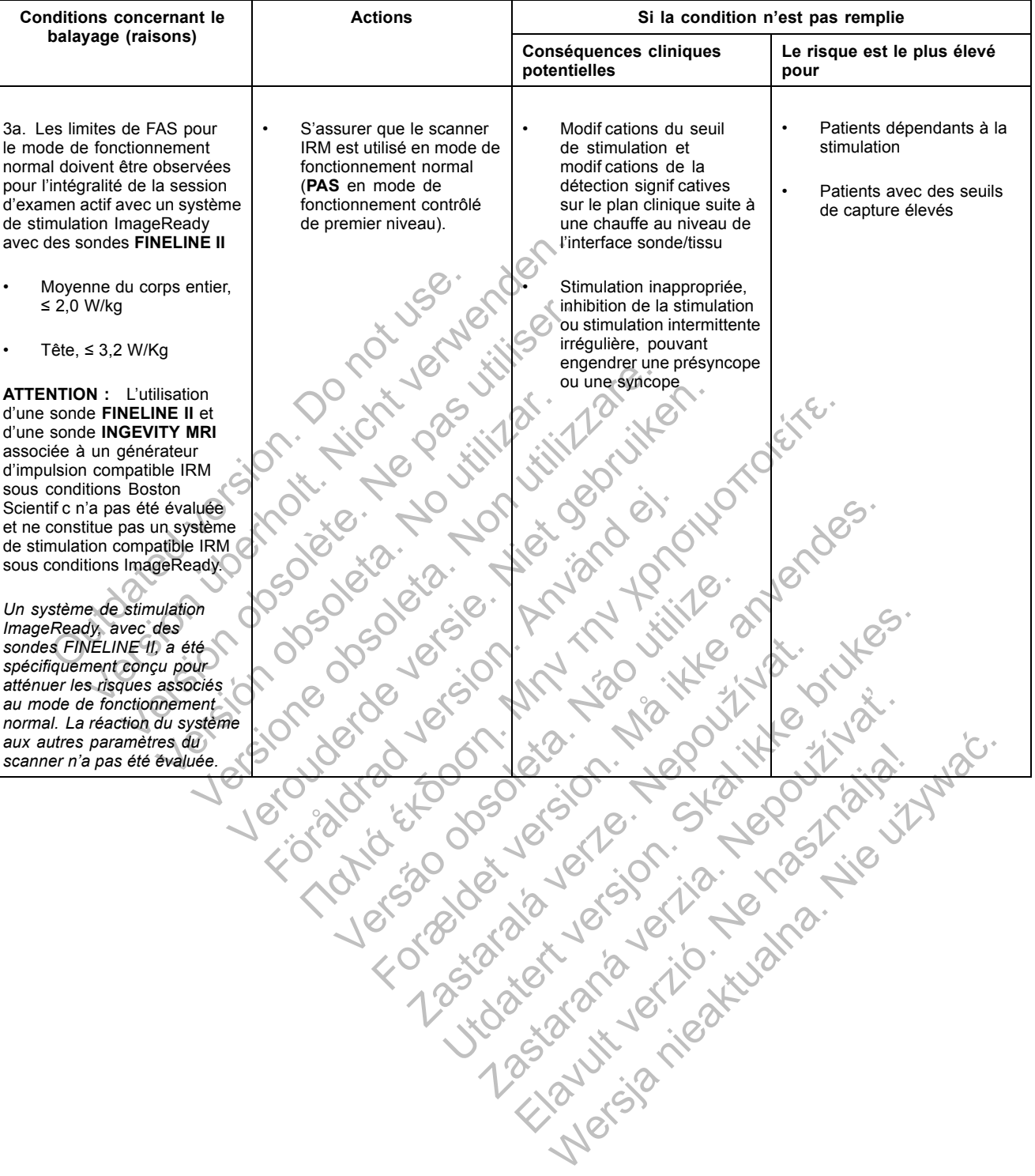

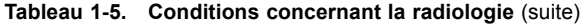

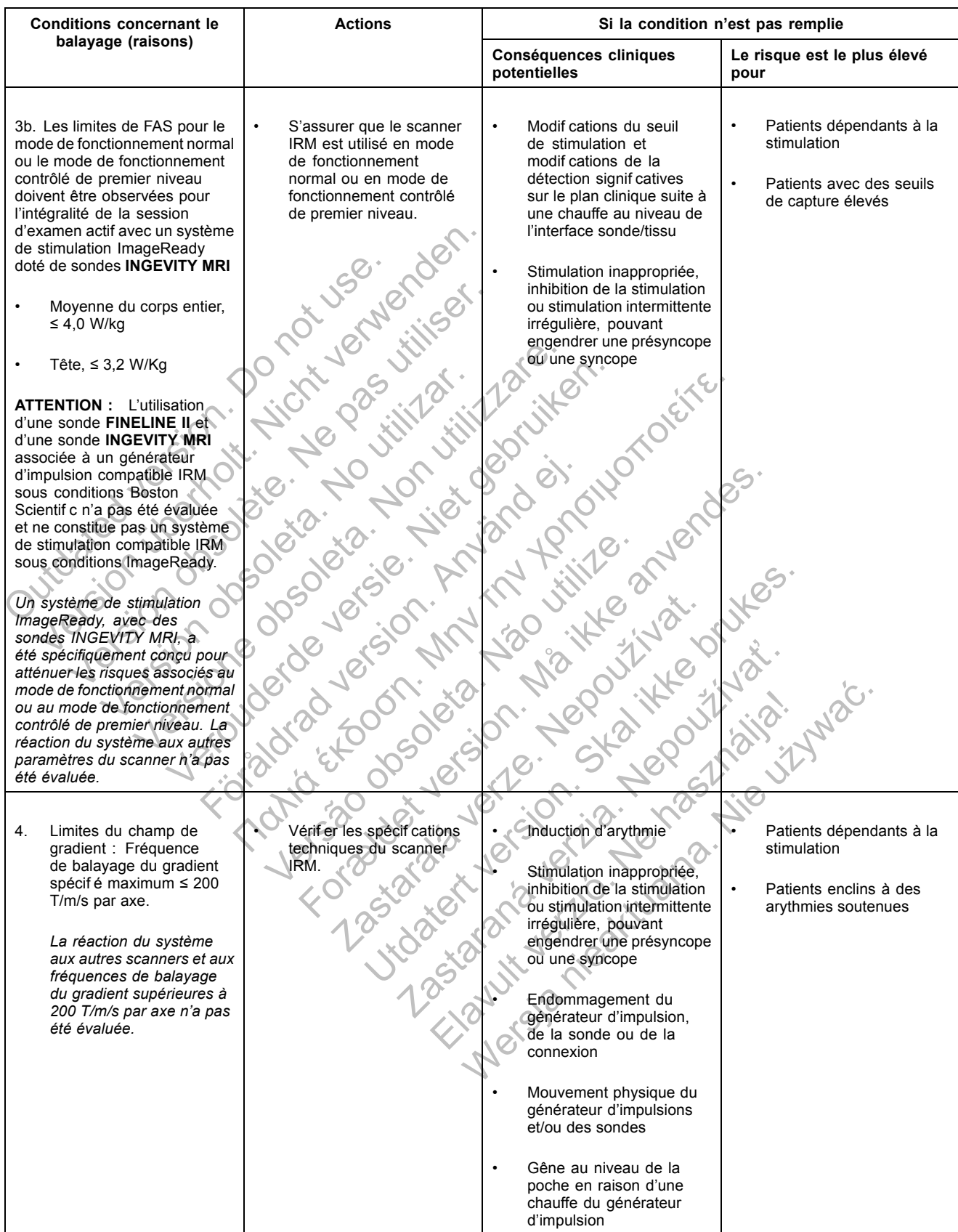

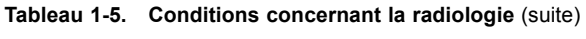

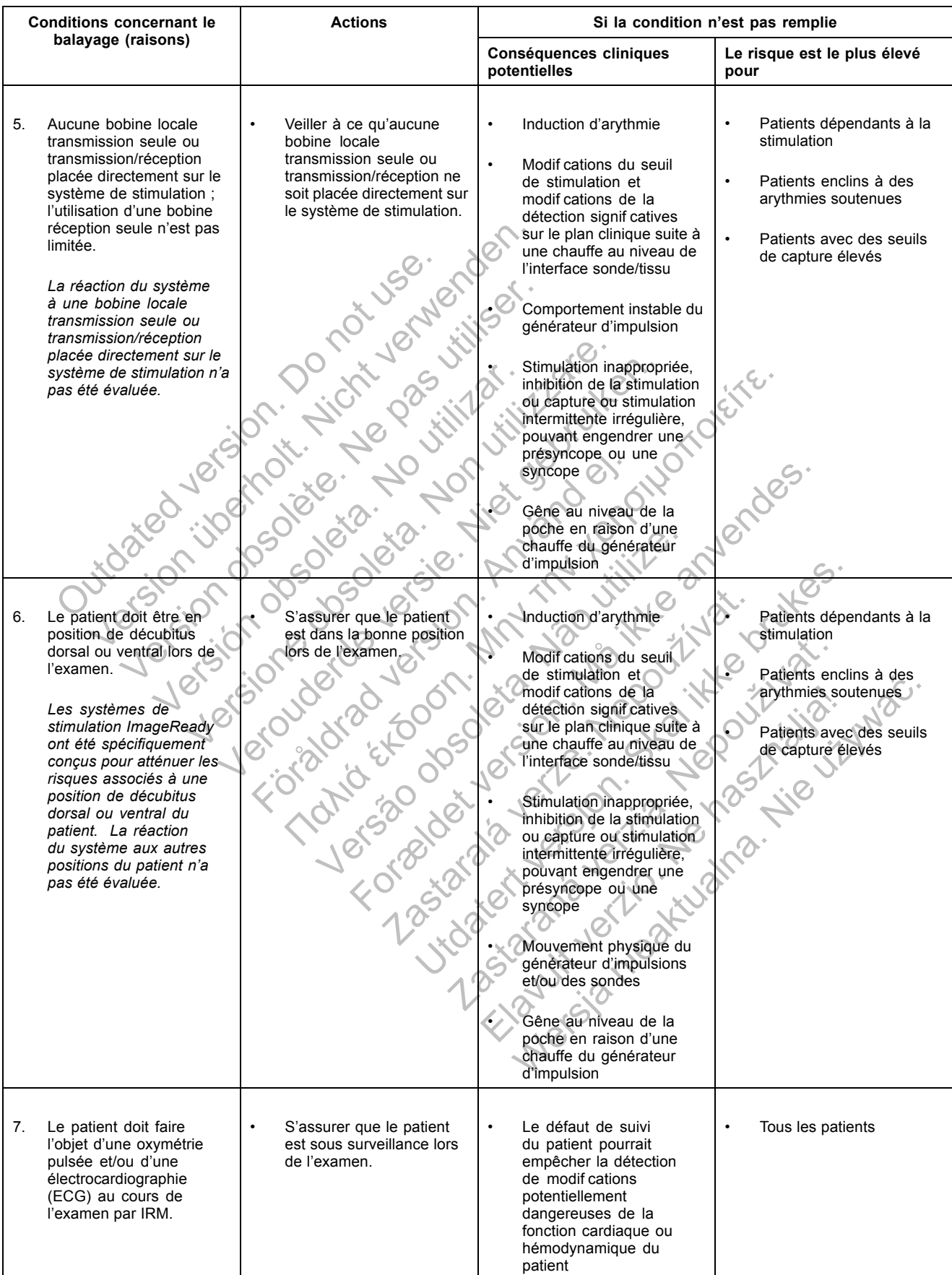

#### **MODE PROTECTION IRM**

En préparation d'un examen par IRM, le générateur d'impulsion est programmé en mode Protection IRM à l'aide du PEM. Mode Protection IRM — modif e certaines des fonctions du générateur d'impulsion af n d'atténuer les risques liés à l'exposition du système de stimulation à l'environnement IRM. Pour obtenir une liste des caractéristiques et des fonctions qui sont suspendues en mode Protection IRM, voir "Généralités sur le mode Protection IRM" en page 2-2.

#### **CONCEPTS DE BASE IRM**

L'IRM est un outil de diagnostic qui utilise trois types de champs magnétiques et électromagnétiques af n de prendre une image des tissus mous dans le corps :

- Un champ magnétique statique généré par une bobine électromagnétique supraconductrice, dont la puissance atteint 1,5 T ou 3 T.
- Des champs magnétiques de gradient d'une intensité beaucoup plus faible, mais avec des fréquences de modif cation élevées dans le temps. Trois ensembles de bobines de gradient sont utilisés pour créer les champs de gradient.
- Un champ de radiofréquence (RF) pulsé produit par des bobines de RF par transmission (environ 64 MHz pour 1,5 T et 128 MHz pour 3 T).

Ces champs peuvent créer des forces physiques ou des courants électriques qui sont susceptibles d'affecter le fonctionnement des dispositifs médicaux implantables actifs (DMIA), tels que les générateurs d'impulsion et les sondes. Par conséquent, seuls les patients qui portent un système de stimulation conçu, optimisé et testé de manière à fonctionner correctement dans des conditions spécif ées lors d'un examen par IRM peuvent être examinés au scanner. De plus, en respectant les conditions d'utilisation de l'IRM, exposées dans ce quide technique ("Conditions d'utilisation de l'IRM" en page 1-4), les patients qui portent un système de stimulation compatible IRM sous conditions ImageReady peuvent passer des examens par IRM avec des risques limités selon la meilleure norme de soins actuelle. Out of the state of the state of the state of the state of the state of the state of the state of the state of the state of the state of the state of the state of the state of the state of the state of the state of the sta ETRIVE SE direct die die englische der prendre une international de contrat de prendre une internet dont la puissance atteint 1,5 T ou 3 T<br>
Des champs magnétiques de gradien<br>
fréquences de modification élevées d<br>
sont util Version of the passance atteint 1,5 T ou 3 T.<br>
Un champ magnétique statique génére<br>
dont la puissance atteint 1,5 T ou 3 T.<br>
Des champs magnétiques de gradient<br>
fréquences de modification élevées da<br>
sont utilisés pour cré Fréquences de modification élevées<br>sont utilisés pour créer les champs<br>version de rediofréquence (RF) p<br>(environ 64 MHz pour 1,5 T et 128 l<br>Ces champs peuvent créer des forces p<br>susceptibles d'affecter le fonctionnementels Version and the limit of the limit of the scheme of the space of the space of the solutions of the space of the space of the champs de gradient<br>
Version to real of the scheme of the production of the space of the space of Des champs magnetiques de gradient d'une intensité<br>fréquences de modif cation élevées dans le temps. T<br>sont utilisés pour créer les champs de gradient.<br>Un champ de radiofréquence (RF) puisé produit par<br>(environ 64 MHz pour Champ de radionequence (RF) puise produit<br>Viron 64 MHz pour 1,5 T et 128 MHz pour 3 1<br>amps peuvent créer des forces physiques ou<br>ibles d'affecter le fonctionnement des disposi-<br>les générateurs d'impulsion et les sondes. Pces de modification élevées dans le temps. Trois ensemble<br>lisés pour créer les champs de gradient.<br>mp de radiofréquence (RF) puisé produit par des bobines c<br>n 64 MHz pour 1,5 Tet 128 MHz pour 3 T).<br>s peuvent créer des for affecter le fonctionnement des dispositifs métrateurs d'impulsion et les sondes. Par constimulation conçu, optimisé et testé de man<br>tions spécif ées lors d'un examen par IRM p<br>pectant les conditions d'utilisation de l'IRM, Iz pour 1,5 T et 128 MHz pour 3 T).<br>
Int créer des forces physiques ou des courants électriq<br>
ter le fonctionnement des dispositifs médicaux implante<br>
teurs d'impulsion et les sondes. Par conséquent, seuls le<br>
sulation con mpulsion et les sondes. Par conséquent, seuls les p<br>conçu, optimisé et testé de manière à fonctionner c<br>ées lors d'un examen par IRM peuvent être examin<br>conditions d'utilisation de l'IRM, exposées dans ce q<br>l'IRM" en page

# **IDENTIFICATION RADIOGRAPHIQUE**

Les générateurs d'impulsion compatibles IRM sous conditions ImageReady sont dotés d'une plaque d'identif cation visible par radiographie ou sous f uoroscopie (Figure 1-1 en page 1-17 et Figure 1-2 en page 1-18). Elle comprend un triangle rempli, signif ant l'état Compatible IRM sous conditions ; les lettres BSC, indiquant que le fabricant est Boston Scientif c ; et le numéro 011 ou 012, permettant d'identif er le logiciel d'application du PEM modèle 2869, nécessaire pour communiquer avec le générateur d'impulsion. rion conçu, optimise et teste de maniere a récifiées lors d'un examen par IRM peuvent des conditions d'utilisation de l'IRM, exposée n de l'IRM<br>
IRM sous conditions ImageReady peuvent p<br>
IRM sous conditions ImageReady peuv ditions d'utilisation de FIRM, exposees dans ce<br>RM" en page 1-4), les patients qui portent un s<br>la conditions ImageReady peuvent passer des<br>la meilleure norme de soins actuelle.<br>**Els conditions ImageReady** s<br>ar radiographi Elleure norme de soins actuelle.<br>
Elleure norme de soins actuelle.<br>
Elleure norme de soins actuelle.<br>
Attacked stations in the stationary of the stationary of the stationary of the stationary of the stationary of the stati The Ready peuvent passer des examens<br>
eure norme de soins actuelle.<br>
Les IRM sous conditions (mageReady sont dotés<br>
graphie ou sous f uoroscopie (Figure 1-1 en pag<br>
and un triangle rempli, signif ant l'état Compatible<br>
que

Le chiffre 011 f qure sur les générateurs d'impulsion ADVANTIO MRI, INGENIO MRI, VITALIO MRI et FORMIO MRICIIs ne peuvent être utilisés qu'avec des aimants de 1,5 T.

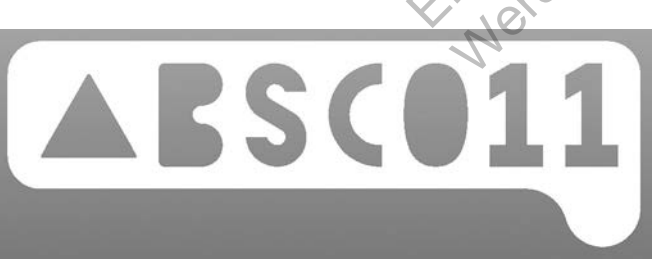

**Figure 1-1. Identification radiographique pour ADVANTIO MRI, INGENIO MRI, VITALIO MRI et FORMIO MRI**

Le chiffre 012 f gure sur les générateurs d'impulsion ESSENTIO MRI, PROPONENT MRI et ACCOLADE MRI. Ces dispositifs peuvent être utilisés avec des aimants de 1,5 T ou de 3 T.

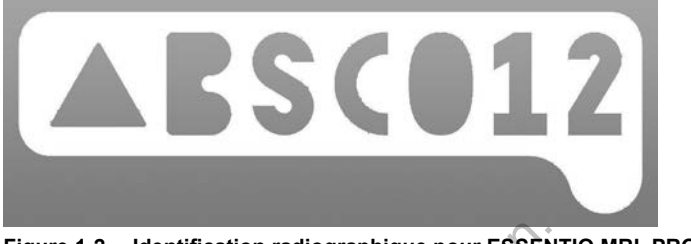

**Figure 1-2. Identification radiographique pour ESSENTIO MRI, PROPONENT MRI et ACCOLADE MRI**

L'identif cation est située dans le bloc connecteur du générateur d'impulsion (voir Figure 1-3 en page 1-18 et Figure 1-5 en page 1-19).

#### **Système de stimulation ImageReady avec des sondes FINELINE II**

La Figure 1-3 en page 1-18 montre une image f uoroscopique d'un générateur d'impulsion INGENIO MRI avec des sondes FINELINE II Sterox connectées. L'identif cation radiographique du générateur d'impulsion est visible sur le côté droit du bloc connecteur.

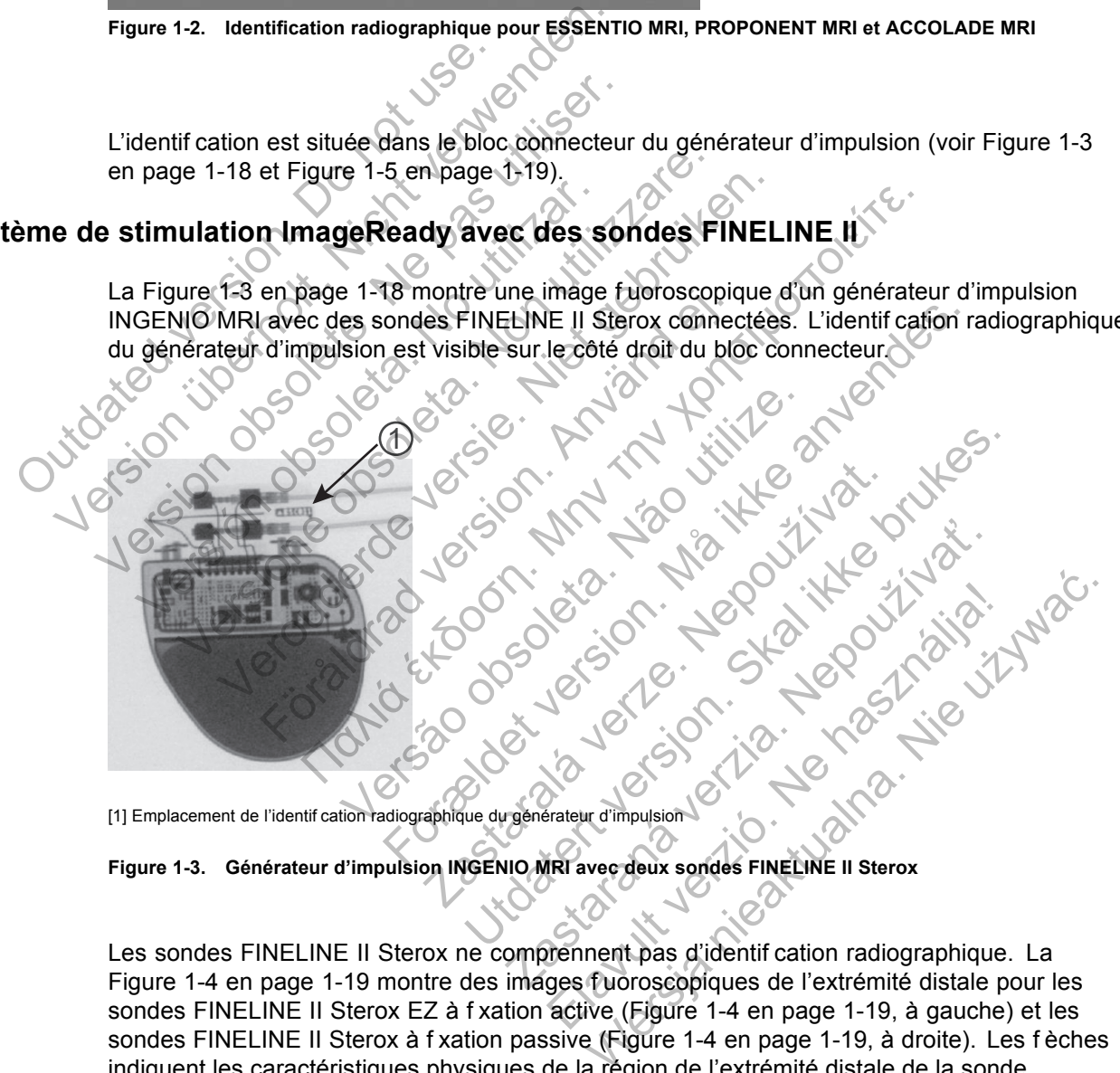

**Figure 1-3. Générateur d'impulsion INGENIO MRI avec deux sondes FINELINE II Sterox**

Les sondes FINELINE II Sterox ne comprennent pas d'identif cation radiographique. La Figure 1-4 en page 1-19 montre des images fuoroscopiques de l'extrémité distale pour les sondes FINELINE II Sterox EZ à f xation active (Figure 1-4 en page 1-19, à gauche) et les sondes FINELINE II Sterox à f xation passive (Figure 1-4 en page 1-19, à droite). Les f èches indiquent les caractéristiques physiques de la région de l'extrémité distale de la sonde.

INTRODUCTION À LA STIMULATION COMPATIBLE IRM SOUS CONDITIONS **IDENTIFICATION RADIOGRAPHIQUE 1-19**

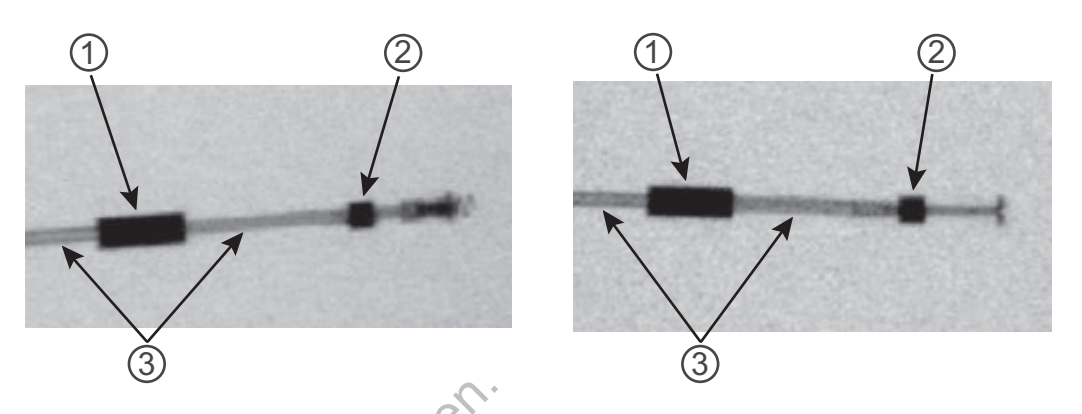

[1] Bague d'anode au diamètre constant ; [2] Marqueur de f uoroscopie proximal à l'extrémité distale ; [3] Bobine coradiale au diamètre constant

**Figure 1-4. Images fluoroscopiques de l'extrémité distale pour les sondes FINELINE II Sterox EZ à fixation active (à gauche) et FINELINE II Sterox (à droite) à fixation passive**

La Figure 1-4 en page 1-19 sert de référence pour aider à la reconnaissance des sondes FINELINE II Sterox par f uoroscopie ou radiographie. Les dossiers médicaux du patient doivent constituer le principal moyen d'identif cation de la sonde.

#### **Système de stimulation ImageReady avec les sondes INGEVITY MRI**

La Figure 1-5 en page 1-19 montre une image f uoroscopique d'un générateur d'impulsion VITALIO MRI avec des sondes INGEVITY MRI connectées. Deux bandes radio-opaques près de la broche de la sonde (également illustrées à la Figure 1-6 en page 1-20) contribuent à l'identif cation des sondes INGEVITY MRI comme des composants d'un système de stimulation compatible IRM sous conditions. Les dossiers médicaux du patient doivent constituer le principal moyen d'identif cation de la sonde. L'identif cation radiographique du générateur d'impulsion est visible sur le côté droit du bloc connecteur. [1] Bague d'anode au diamètre constant<br>
Constant<br>
Figure 1-4. Images fluoroscopique<br>
active (à gauche) et FINELINE II Ste<br>
La Figure 1-4 en page 1-19 se<br>
FINELINE II Sterox part uoros<br>
constituer le principal moyen d<br>
Syst [1] Bague d'anode au diamètre constant ; [2] Marqueur de f<br>
constant<br>
Figure 1-4. Images fluoroscopiques de l'extrém<br>
active (à gauche) et FINELINE II Sterox (à droite)<br>
La Figure 1-4 en page 1-19 sert de référe<br>
FINELINE Figure 1-4. Images fluoroscopiques de l'extrémite<br>active (à gauche) et FINELINE II Sterox (à droite)<br>La Figure 1-4 en page 1-19 sert de référe<br>FINELINE II Sterox par f uoroscopie ou rate<br>constituer le principal moyen d'ide La Figure 1-4 en page 1-19 sert de réfé<br>
FINELINE II Sterox par fuoroscopie ou i<br>
constituer le principal moyen d'identif ca<br> **de stimulation ImageReady avec l<br>
La Figure 1-5 en page 1-19 montre une<br>
VITALIO MRI avec des s** active (à gauche) et FINELINE II Sterox (à droite) à fixation<br>La Figure 1-4 en page 1-19 sett de référence pour<br>FINELINE II Sterox par f uoroscopie ou radiographi<br>constituer le principal moyen d'identif cation de la s<br>stim Figure 1-4 en page 1-19 sert de référence pour aider<br>ELINE II Sterox par fuoroscopie ou radiographie. Lestituer le principal moyen d'identification de la sonde<br>Stituer le principal moyen d'identification de la sonde<br>Stitue er le principal moyen d'identif cation de la soie<br>
lation ImageReady avec les sondes<br>
re 1-5 en page 1-19 montre une image fuorc<br>
DOMRI avec des sondes INGEVITY MRI connected<br>
coche de la sonde (également illustrées à la F 4 en page 1-19 sent de référence pour aider à la réconnait d'entréprise de principal moyen d'identification de la sonde<br>
Sprincipal moyen d'identification de la sonde<br>
16 De l'Angue Ready avec les sondes INGEVITY M<br>
16 De

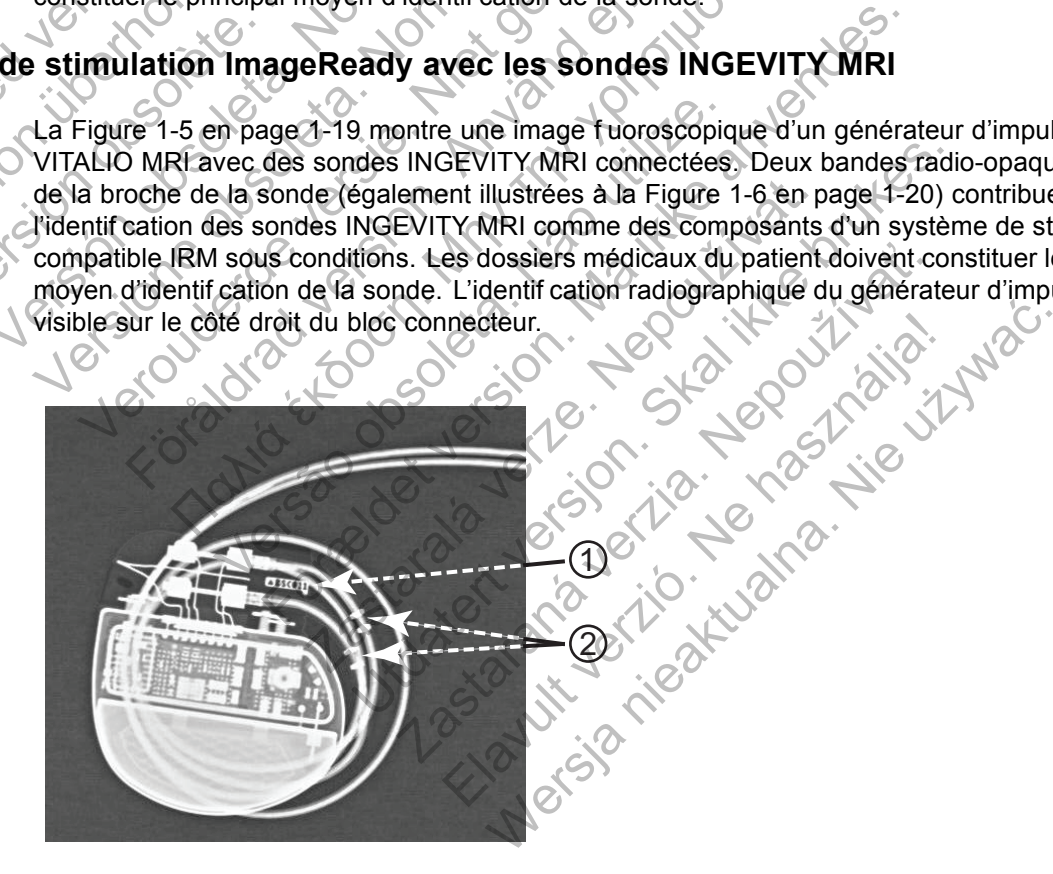

[1] Identif cation radiographique du générateur d'impulsion ; [2] Bandes radio-opaques de la sonde INGEVITY MRI

**Figure 1-5. Générateur d'impulsion VITALIO MRI avec deux sondes INGEVITY MRI**

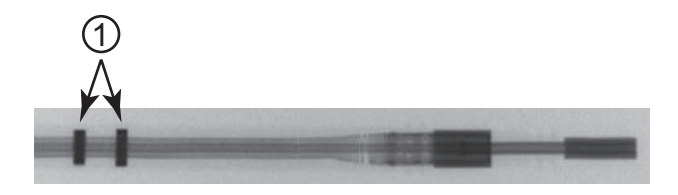

[1] Bandes radio-opaques

**Figure 1-6. Bandes radio-opaques près de la broche de la sonde INGEVITY MRI**

#### **AVERTISSEMENTS ET PRÉCAUTIONS RELATIFS AU SYSTÈME DE STIMULATION COMPATIBLE IRM SOUS CONDITIONS**

#### **Généralités**

**ATTENTION :** Pratiquer un examen par IRM sur le patient n'est pas conforme aux exigences de compatibilité IRM sous conditions du système implanté et peut entraîner de graves blessures, voire le décès, du patient et/ou des dommages sur le système implanté, si toutes les conditions d'utilisation relatives à l'IRM ne sont pas remplies ("Conditions d'utilisation de l'IRM" en page 1-4). **PATIBLE IRM SOUS CONDITIONS**<br>
Stralités<br>
ATTENTION : Pratiquer un examer<br>
de compatibilité IRM sous conditions<br>
voire le décès, du patient et/ou des d<br>
d'utilisation relatives à l'IRM ne sont p<br>
Pour connaître les événeme SSEMENTS ET PRÉCAUTIONS RELATIFS<br>
TIBLE IRM SOUS CONDITIONS<br>
lités<br>
ATTENTION : Pratiquer un examen par IRM s<br>
de compatibilité IRM sous conditions du système<br>
voire le décès, du patient et/ou des dommages<br>
d'utilisation r

Pour connaître les événements indésirables potentiels susceptibles de survenir lorsque les conditions d'utilisation sont remplies ou non, voir "Événements indésirables potentiels" en page 1-22.

*REMARQUE : Le Tableau 1-4 en page 1-7 et le Tableau 1-5 en page 1-12 donnent des informations sur la nature du/des risque(s) accru(s) associé(s) au manque de respect de chaque condition d'utilisation. Ces informations ont pour but d'aider à réaliser une analyse des risques / bénéfices afin de décider s'il faut ou pas faire passer un examen à un patient qui ne réunit pas tous les critères établis pour l'état Compatible IRM sous conditions. Il est également possible d'envisager des alternatives avec d'autres méthodes d'imagerie.* S<br>
S<br>
ATTENTION : Pratiquer un examen par IRM su<br>
de compatibilité IRM sous conditions du système<br>
voire le décès, du patient et/ou des dommages s<br>
d'utilisation relatives à l'IRM ne sont pas remplies<br>
Pour connaître les é TENTION : Pratiquer un examen par IRM<br>compatibilité IRM sous conditions du systèm<br>ire le décès, du patient et/ou des dommages<br>utilisation relatives à l'IRM ne sont pas remplii<br>our connaître les événements indésirables po<br>n VERTION : Pratiquer un examen par IRM sur le patien<br>mpatibilité IRM sous conditions du système implanté<br>e décès, du patient et/ou des dommages sur le systeme<br>ation relatives à l'IRM ne sont pas remplies ("Conditionnaître l Solution: Pratiquer un examen par IRM sur le patient n'étibilité IRM sous conditions du système implanté et pe<br>
cees, du patient et/ou des dommages sur le système<br>
in relatives à l'IRM ne sont pas remplies ("Conditions d<br> For the seven independent of the state of the state in the page is the state in the state in the state in the fable of the state of the state in the fable of the state in the during during the state is informations on the Hayle fun examen par iRM surie patient n est pas conformations of the divisions due système implanté et peut entraîner d<br>patient et/ou des dominages sur le système implanté, si to<br>les à l'IRM ne sont pas remplies ("Condit ableau 1-4 en page 1-7 et le Tableau 1-5 en<br>ture du/des risque(s) accru(s) associé(s) au<br>Ces informations ont pour but d'aider à réal<br>ider s'il faut ou pas faire passer un examen is<br>pour l'état Compatible IRM sous conditio ments indésirables potentiels susceptibles de survenir la<br>tremplies ou non, voir "Événements indésirables poten<br>du/des risque(s) accru(s) associé(s) au manque de resis<br>informations ont pour but d'aider à réaliser une analy En page 1-7 et le Tableau 1-5 en page 1-12 donnen<br>
risque(s) accru(s) associé(s) au manque de respect<br>
ations ont pour but d'aider à réaliser une analyse de<br>
ou pas faire passer un examen à un patient qui ne i<br>
t Compatibl

**ATTENTION :** L'utilisation d'une sonde **FINELINE II** et d'une sonde **INGEVITY MRI** associée à un générateur d'impulsion compatible IRM sous conditions Boston Scientif c n'a pas été évaluée et ne constitue pas un système de stimulation compatible IRM sous conditions ImageReady.

**ATTENTION :** Seule l'association de sondes INGEVITY MRI avec un générateur d'impulsion ESSENTIO MRI, PROPONENT MRI ou ACCOLADE MRI peut être utilisée avec des **scanners de 1,5 T ou de 3 T**. Toutes les autres combinaisons autorisées de composants du système compatible IRM sous conditions Boston Scientif c doivent utiliser exclusivement des **scanners de 1,5 T**. des risque(s) accru(s) associé(s) au manque<br>formations ont pour but d'aider à réaliser une<br>faut ou pas faire passer un examen à un pat<br>l'état Compatible IRM sous conditions. Il est<br>avec d'autres méthodes d'imagerie.<br>The so The passer un examen a un patient qui net<br>
impatible IRM sous conditions. Il est également<br>
intres méthodes d'imagerie.<br>
IRM sous conditions Boston Scientif c n'a pas<br>
imulation compatible IRM sous conditions Imageria<br>
e s S méthodes d'imagerie.<br>
FINELINE II et d'une sonde INGEVITY MRI<br>
M sous conditions Boston Scientif c n'a pas<br>
ation compatible IRM sous conditions Image<br>
Indes INGEVITY MRI avec un générateur d<br>
ACCOLADE MRI peut être util Wethodes d'imagerie.<br>
ELINE II et d'une sonde INGEVITY MRI associé<br>
Dus conditions Boston Scientif c n'a pas été évalues<br>
In compatible IRM sous conditions ImageReady.<br>
SINGEVITY MRI avec un générateur d'impulsic<br>
COLADE M

**ATTENTION :** Au moment de l'examen par IRM, s'assurer de la disponibilité d'un déf brillateur externe et de la présence du personnel de réanimation cardio-pulmonaire (RCP) spécialisé au cas où le patient aurait besoin d'être réanimé.

**ATTENTION :** Effectuer un examen par IRM lorsque l'état Explantation est atteint peut entraîner l'épuisement prématuré de la batterie, la réduction de la fenêtre de remplacement du dispositif ou une absence subite de stimulation. Après la réalisation d'un examen par IRM sur un dispositif ayant atteint l'état Explantation, vérif er le fonctionnement du générateur d'impulsion et programmer le remplacement du dispositif.

**ATTENTION :** Lorsque le paramètre Durée limite est programmé sur une valeur autre qu' Arrêt, le patient doit être hors de l'appareil avant que le temps programmé ne soit écoulé. Dans le cas contraire, le patient ne remplira plus les conditions d'utilisation ("Conditions d'utilisation de l'IRM" en page 1-4).

#### **Considérations relatives à la programmation**

**ATTENTION :** Si la valeur Durée Protection IRM et le mode de stimulation sont sur Arrêt, le patient ne recevra pas de stimulation jusqu'à ce que le Mode Protection IRM soit désactivé sur le générateur d'impulsion et qu'il repasse en fonctionnement normal.

**ATTENTION :** Faire preuve de prudence lors de la programmation de l'amplitude de stimulation en Mode Protection IRM pour les patients dépendants à la stimulation et qui ont des seuils de stimulation élevés (> 2,0 V). La programmation d'une amplitude de stimulation inférieure à 5,0 V constitue une option en cas de stimulation extracardiaque (par exemple, stimulation diaphragmatique pour une stimulation VD). Si la programmation de l'amplitude de stimulation est inférieure à 5,0 V, il est nécessaire d'appliquer une marge de sécurité adaptée (deux fois le seuil de stimulation + 1,0 V). Une marge de sécurité inadaptée peut entraîner une perte de capture.

**ATTENTION :** Sortir du Mode Protection IRM une fois l'IRM terminée. Si la valeur Durée Protection IRM est sur Arrêt, le générateur d'impulsion restera en permanence en Mode Protection IRM jusqu'à ce qu'il soit programmé différemment. Une utilisation prolongée du Mode Protection IRM (qui peut survenir lorsque la fonction Durée limite est programmée sur Arrêt) peut accélérer l'épuisement de la batterie. En outre, une exposition prolongée d'un patient au mode XOO peut s'avérer délétère pour la santé du patient. de stimulation + 1,0 V). Une m<br>
ATTENTION : Sortir du Mode<br>
Protection IRM est sur Arrêt, le<br>
Protection IRM jusqu'à ce qu'il<br>
Protection IRM (qui peut surve<br>
accélérer l'épuisement de la ba<br>
XOO peut s'averer délétere po<br> inférieure à 5,0 V, il est nécessaire d'appli<br>de stimulation + 1,0 V). Une marge de séc<br>ATTENTION : Sortir du Mode Protéction<br>Protection IRM est sur Arrêt, le générateu<br>Protection IRM est sur Arrêt, le générateu<br>Protection ATTENTION : Sortir du Mode Protection<br>
Protection IRM est sur Arrêt, le générateu<br>
Protection IRM jusqu'à ce qu'il soit program<br>
Protection IRM (qui peut survenir lorsque la<br>
accélérer l'épuisement de la batterie. En lo<br>
X Protection IRM jusqu'à ce qu'il soit programmé different<br>codierer l'épuisement de la batterie. En outre, une<br>xOO peut s'avêrer délétère pour la santé du patier<br>xOO peut s'avêrer délétère pour la santé du patier<br>currité<br>xOO

#### **Mode de sécurité**

**ATTENTION :** Si le générateur d'impulsion passe en Mode de sécurité à partir du Mode Protection IRM, aucune stimulation relais n'interviendra dans les cas suivants :

• en l'absence de sonde de stimulation ventriculaire bipolaire fonctionnelle

• si le mode de stimulation dans les paramètres du Mode Protection IRM est programmé sur Arrêt ; le générateur d'impulsion conservera en permanence le mode de stimulation désactivé (Arrêt) et le patient ne recevra pas de traitement par stimulation jusqu'au remplacement du générateur d'impulsion Protection IRM (qui peut survenir lorsque<br>accélérer l'épuisement de la batterie. En<br>XOO peut s'avêrer délétére pour la sant<br>sécurité<br> $\overrightarrow{X}$ <br>ATTENTION : Si le générateur d'impu<br>Protection IRM, aucune stimulation relai<br>Pro rection IRM (qui peut survenir lorsque la fonction Dure<br>dérer l'épuisement de la batterie. En outre, une exposition Dure<br>élérer l'épuisement de la batterie. En outre, une exposition Dure<br>dérer l'épuisement de la batterie. FION : Si le générateur d'impulsion passe e<br>Si le générateur d'impulsion passe e<br>Si le générateur d'impulsion passe e<br>Vabsence de sonde de stimulation ventriculair<br>Prince de stimulation dans les paramètres du<br>Arrêt : le gé

**ATTENTION :** Ne pas réaliser d'examen par IRM sur un patient dont le dispositif est passé en mode Safety Core. Le mode de stimulation Safety Core est unipolaire VVI, ce qui, dans un environnement d'IRM, soumet le patient à un risque accru d'induction de l'arythmie, de stimulation inadéquate, d'inhibition de la stimulation, ou encore de capture ou de stimulation intermittente irrégulière. RM (qui peut survenir lorsque la fonction Durée limite est prépuisement de la batterie. En outre, une exposition prolong<br>
s'avêrer délétère pour la santé du patient.<br>
N. Si le générateur d'impulsion passe en Mode de sécur Aucune stimulation relais n'interviendra dance de sonde de stimulation ventriculaire bipole de stimulation dans les paramètres du Mode e générateur d'impulsion conservera en per Arrêt) et le patient ne recevra pas de frait Formation et al model as the security of the security of the security of the security of the security of the security of the security of the security of the protection (RM) and the security of the private of the private pr mae de stimulation ventriculaire pipolaire fondulation dans les paramètres du Mode Protecteur d'impulsion conservera en permanence de le patient de le récevra pas de fraitement par les pénérateur d'impulsion<br>Se réaliser d' de stimulation ventriculaire bipolaire fonctionnelle<br>
on dans les paramètres du Mode Protection IRM es<br>
in d'impulsion conservera en permanence le mode c<br>
patient ne recevra pas de fraitement par stimulation<br>
rateur d'impu Variance Statement of Statement Countries of the Controls of the Case of the Countries of the Countries of the destinuation of the destinuation.<br>
The destinuation of the destinuation of the destination of the destinuation

#### **Exclusions de zone III du centre IRM**

**ATTENTION :** Le Programmateur/enregistreur/moniteur (PEM) est incompatible IRM et doit rester en dehors de la zone III (et les zones supérieures) du centre d'IRM, comme le stipule l'American College of Radiology dans le Guidance Document for Safe MR Practices<sup>3</sup>. Le PEM ne doit en aucun cas être placé dans la salle d'IRM, la salle de contrôle ou les zones III ou IV du site IRM. Elava pas de nancinent par sammano.<br>Examen par IRM sur un patient dont le disposition safety Core est unipolaire VVI<br>e patient à un risque accru d'induction de l'<br>de la stimulation, ou encore de capture ou<br>le la stimulatio ecevra pas de traitement par stimulation jusqu'a<br>pulsion<br>men par IRM sur un patient dont le dispositif est<br>mulation Safety Core est unipolaire VVI, ce qui,<br>atient à un risque accru d'induction de l'arythmie<br>la stimulation,

**ATTENTION :** L'implantation du système est impossible dans la zone III (et les zones supérieures) d'un centre IRM comme le stipule l'American College of Radiology dans Guidance Document for Safe MR Practices<sup>4</sup>. Certains des accessoires accompagnants les générateurs d'impulsions et les sondes, notamment le tournevis dynamométrique et les guides du mandrin, ne sont pas compatibles IRM sous conditions et ne doivent en aucun cas être placés dans la salle d'IRM, la salle de contrôle ou les zones III ou IV du site IRM.

4. Kanal E, et al., American Journal of Roentgenology 188:1447-74, 2007.

<sup>3.</sup> Kanal E, et al., American Journal of Roentgenology 188:1447-74, 2007.

#### **Précautions**

**PRECAUTION :** Le médecin chargé de paramétrer les valeurs du Mode Protection IRM doit exercer son jugement professionnel af n de déterminer la capacité individuelle d'un patient à tolérer les paramètres de stimulation requis pour un examen compatible IRM sous conditions, ainsi que les conditions physiques requises au cours d'un examen par IRM (par exemple, temps prolongé en décubitus dorsal).

**PRECAUTION :** Si le système de stimulation compatible IRM sous conditions entre en mode de fonctionnement Safety Core lors du Mode Protection IRM et si le mode de stimulation a été réglé sur une autre valeur que Arrêt, la stimulation du Mode Protection IRM passera automatiquement en mode VOO, avec une conf guration bipolaire VD (détection et stimulation), une amplitude d'impulsion de stimulation de 5,0 V, une durée d'impulsion de 1,0 ms et une fréquence de stimulation de 72,5 min-1 comme mode de sécurité. EXECUTION TREMARQUE CONTENTIELS<br>
The experiment of the end of the end of the end of the emplitude d'impulsion de stimulation de 5,0<br>
fréquence de stimulation de 72,5 min<sup>4</sup> comme<br>
PRECAUTION : La présence d'un système de<br>

**PRECAUTION :** La présence d'un système de stimulation implanté peut entraîner des artéfacts sur les clichés de l'IRM (voir "3. Préparation du patient pour l'examen" en page 2-16).

*REMARQUE : L'ensemble des risques normaux associés à une IRM s'applique à une IRM avec le système de stimulation compatible IRM sous conditions. Consulter la documentation de l'appareil d'IRM pour obtenir une liste complète des risques associés à un examen par IRM.* une amplitude d'impulsion de stimula<br>fréquence de stimulation de 72,5 min<br>PRECAUTION : La présence d'un s<br>sur les clichés de l'IRM (voir "3. Prép<br>REMARQUE : L'ensemble des risq<br>avec le système de stimulation comp<br>l'apparei Fréquence de stimulation de 72,5 min<sup>1</sup> comme n<br>
PRECAUTION : La présence d'un système de s<br>
sur les clichés de l'IRM (voir "3. Préparation du p<br>
REMARQUE : L'ensemble des risques normau<br>
avec le système de stimulation com

*REMARQUE : D'autres dispositifs implantés ou pathologies du patient peuvent le rendre non éligible à un examen IRM, sans que cela n'ait de lien avec le système de stimulation compatible IRM sous conditions ImageReady du patient.*

# **ÉVÉNEMENTS INDÉSIRABLES POTENTIELS**

Les événements indésirables potentiels diffèrent si les conditions d'utilisation de l'IRM ("Conditions d'utilisation de l'IRM" en page 1-4) sont remplies ou non. Pour une liste complète des événements indésirables potentiels, consulter le manuel technique du médecin pour le générateur d'impulsion. EMARQUE : L'ensemble des risques norm<br>ec le système de stimulation compatible IRN<br>ppareil d'IRM pour obtenir une liste complète<br>EMARQUE : D'autres dispositifs implantés<br>gible à un examen IRM, sans que cela n'ait<br>M sous con Constitution of the Constitution of the Constitution of the Section of the Section of the Section of the Section of the Section of the Section of the Section of the Section of the Section of the Section of the Section of t VE : L'ensemble des risques normaux associés à un stème de stimulation compatible IRM sous conditions<br>d'IRM pour obtenir une liste complète des risques associés à une de stimulation compatible IRM sous conditions<br>VE : D'au För busine und isse complete acs hispacs<br>Föräldrad version. Används version.<br>The version of the same weak of the same of the same of the same of the same of the same of the same and start<br>States and the special version.<br>Th Consemble des risques normaux associés à une IRM s'apprendibile des risques normaux associés à une IRM s'apprendibile des risques associés à un externation de l'IRM, sans que cela n'ait de lien avec le système de stime peu Versão de la patient<br>
ES POTENTIELS<br>
Sirables potentiels different si les conditions<br>
on de l'IRM" en page 1-4) sont remplies ou r<br>
sirables potentiels, consulter le manuel tech<br>
n.<br>
en par IRM à des patients lorsque les c dispositifs implantés ou pathologies du patient peuvent<br>
sans que cela n'ait de lien avec le système de stimulat<br>
de Ready du patient<br>
POTENTIELS<br>
bles potentiels diffèrent si les conditions d'utilisation de<br>
le l'IRM'en p Protentiels different si les conditions d'utilisz<br>
RM'en page 1-4) sont remplies ou non. Poi<br>
potentiels, consulter le manuel fechnique di<br>
RM à des patients lorsque les conditions d'u<br>
lents indésirables potentiels suivan WTIELS<br>
Sentiels different si les conditions d'utilisation de l'IR<br>
"en page 1-4) sont remplies ou non Bour une liste<br>
entiels, consulter le manuel technique du médecin<br>
a des patients lorsque les conditions d'utilisation els different stres conditions d'utilisation de l'I<br>page 1-4) sont remplies ou non. Pour une list<br>els, consulter le manuel technique du médecin<br>sésirables potentiels suivants :<br>désirables potentiels suivants :<br>exponentiels

Faire passer un examen par IRM à des patients lorsque les conditions d'utilisation sont remplies pourrait entraîner les événements indésirables potentiels suivants :

- Induction d'arythmie
- **Bradycardie**
- Décès du patient
- Gêne du patient en raison d'un léger mouvement ou d'une chauffe du dispositif
- Effets secondaires de la stimulation en mode Protection IRM à une fréquence f xe élevée et à une sortie accrue, tels qu'une capacité d'exercice réduite, une accélération de l'insuff sance cardiaque et une induction de stimulation/arythmie concurrentielle Elava de Conditions d'utilisation sont remptables potentiels suivants.<br>
Sont remptables potentiels suivants.<br>
Conditions d'utilisation sont remptables potentiels suivants.<br>
Conditions d'une chauffe du dispositif<br>
In mode P
- **Syncope**

Faire passer un examen par IRM à des patients lorsque les conditions d'utilisation ne sont **PAS** remplies pourrait entraîner les événements indésirables potentiels suivants :

- Induction d'arythmie
- **Bradycardie**
- Endommagement du générateur d'impulsion et/ou des sondes
- Comportement instable du générateur d'impulsion
- Stimulation inappropriée, inhibition de la stimulation, échec de la stimulation
- Fréquence accrue de délogement de la sonde (dans un délai de six semaines après l'implantation ou la révision du système)

For experience and the angular control and the angular control and the angular control and the angular control and the angular control and the angular control and the angular control and the angular control and the angular

Skal is the decision of the decision of the bruce. The decision of the decision of the decision of the decision of the decision of the decision of the decision of the decision of the decision of the decision of the decisio

Zastaraná verzia. Nepoužívační straná verziária.

Paramy la varia verzión.

Wersja nieaktualna. Nie używać.

Jastaralá verze de la strandere

- Capture ou stimulation irrégulière ou intermittente
- Modif cations du seuil de stimulation
- Décès du patient
- Gêne du patient en raison d'un mouvement ou du chauffage du dispositif
- Mouvement physique du générateur d'impulsion et/ou des sondes Décès du patient<br>
Cêne du patient en raison d'un mouve<br>
Mouvement physique du générateur<br>
Modifications de la détection<br>
Syncope<br>
Syncope<br>
Syncope<br>
Syncope<br>
Syncope<br>
Syncope<br>
Syncope<br>
Syncope<br>
Syncope<br>
Syncope<br>
Syncope<br>
Sy Gene du patient en raison d'un mouve
	- Modif cations de la détection Versión obsoleta. No utilizar. Version obsoleta. Non utilizzare. Non utilizzare. Modifications de la détection de la détection de la détection de la détection de la détection de la détection Παλιά έκδοση. Μην την χρησιμοποιείτε. Versão de la Constitution de la Constantin
- Jersius opsoleier Nouwin Contraction of the contraction Joseph Reserve de Son Maria version. And With School and Maria School and Maria School and Maria School and Maria School and Maria School and Maria School and Maria School and Maria School and Maria School and Maria School

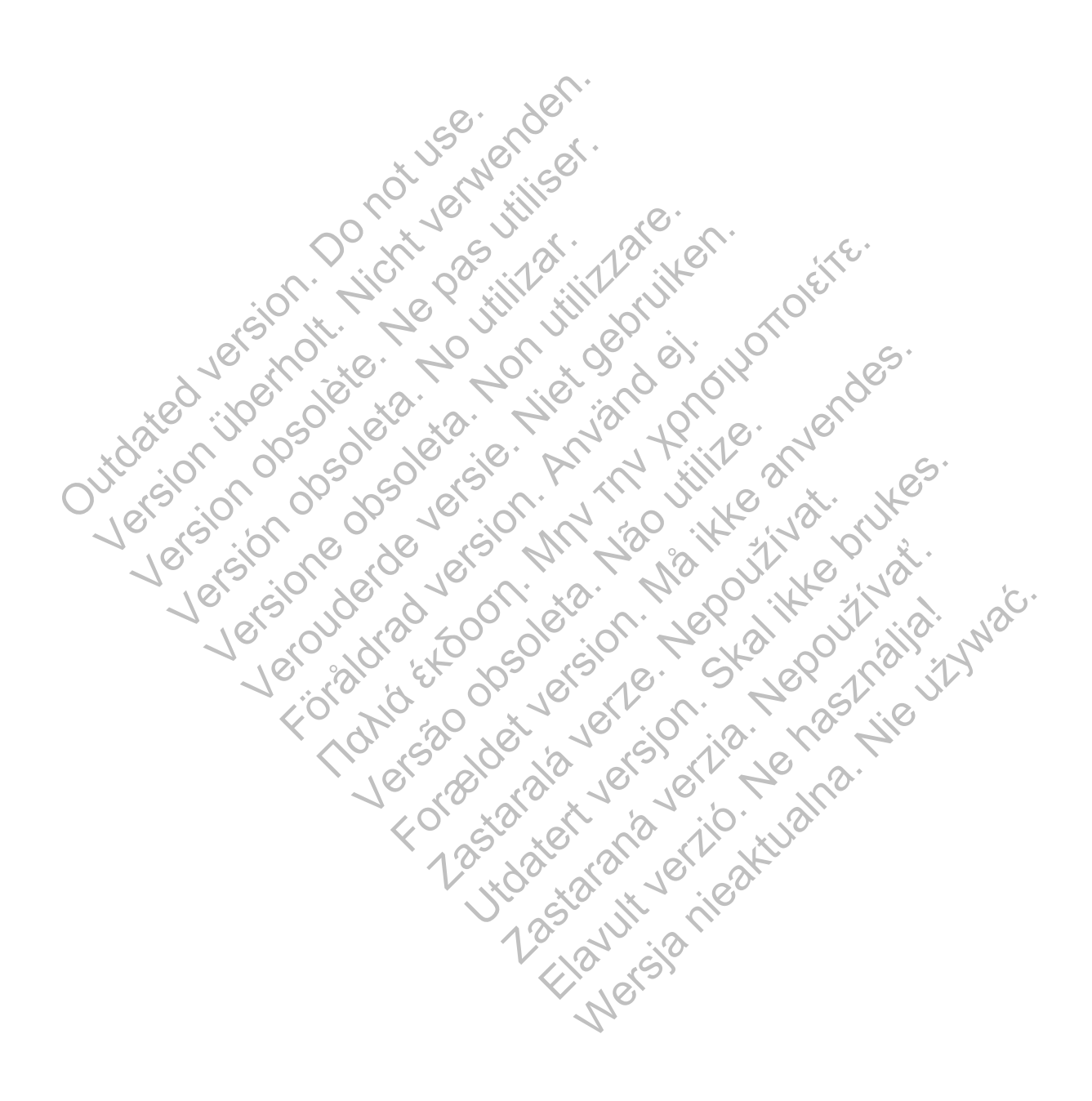

# **PROTOCOLE DE PROCÉDURE DE L'EXAMEN PAR IRM**

#### **CHAPITRE 2**

Ce chapitre traite des sujets suivants :

- "Roulement des patients" en page 2-2
- "Généralités sur le mode Protection IRM" en page 2-2
- "Activités pré-examen" en page 2-5
- "Pendant l'examen" en page 2-16
- "Après l'examen" en page 2-16

Pendant l'examen" en page Version of Society of Ward Version of Society of Society of Society of Society of Society of Society of Society of Society of Society of Society of Society of Society of Society of Society of Society of Society of Society Version obsolence de la filme de la filme de la filme de la filme de la filme de la filme de la filme de la fil<br>de la filme de la filme de la filme de la filme de la filme de la filme de la filme de la filme de la filme de Logisland de Santa Richard de Santa Richard de Libresia de Libresia de Libresia de Libresia de Libresia de Libresia de Libresia de Libresia de Libresia de Libresia de Libresia de Libresia de Libresia de Libresia de Libresi Versione obsoleta. Non utilizzare. Veron de de la sier in de little de la sier de la sier de la sier de la sier de la sier de la sier de la sier <br>De la de la sier de la sier de la sier de la sier de la sier de la sier de la sier de la sier de la sier de la<br> Föråldrad version. Använd en National English File of the total transportation of the total transportation of the total transportation of the transportation of the transportation of the transportation of the transportation of the transportation of the Versão obsoleta. Não utilize. For experience and the angular control and the angular control and the angular control and the angular control and the angular control and the angular control and the angular control and the angular control and the angular Jastaralá verze de la strandere Skal is the decision of the decision of the bruce. The decision of the decision of the decision of the decision of the decision of the decision of the decision of the decision of the decision of the decision of the decisio Zastaraná verzia. Nepoužívační straná verziária. Parantiverzen Magnutila ! Wersja nieaktualna. Nie używać. Avant de poursuivre avec le protocole de procédure de l'examen par IRM, vérif er que le patient et le scanner IRM remplissent les conditions d'utilisation IRM ("Conditions d'utilisation de l'IRM" en page 1-4). Cette vérif cation doit être effectuée avant chaque examen, af n de s'assurer de l'utilisation des informations les plus récentes destinées à évaluer l'admissibilité du patient et sa préparation à un examen compatible IRM sous conditions.

**ATTENTION :** Pratiquer un examen par IRM sur le patient n'est pas conforme aux exigences de compatibilité IRM sous conditions du système implanté et peut entraîner de graves blessures, voire le décès, du patient et/ou des dommages sur le système implanté, si toutes les conditions d'utilisation relatives à l'IRM ne sont pas remplies ("Conditions d'utilisation de l'IRM" en page 1-4).

Pour connaître les événements indésirables potentiels susceptibles de survenir lorsque les conditions d'utilisation sont remplies ou non, voir "Événements indésirables potentiels" en page 1-22.

*REMARQUE : Le Tableau 1-4 en page 1-7 et le Tableau 1-5 en page 1-12 donnent des informations sur la nature du/des risque(s) accru(s) associé(s) au manque de respect de chaque condition d'utilisation. Ces informations ont pour but d'aider à réaliser une analyse des risques / bénéfices afin de décider s'il faut ou pas faire passer un examen à un patient qui ne réunit pas tous les critères établis pour l'état Compatible IRM sous conditions. Il est également possible d'envisager des alternatives avec d'autres méthodes d'imagerie.* conditions d'utilisation sont remplies<br>
1-22.<br>
REMARQUE : Le Tableau 1-4 en p<br>
informations sur la nature du/des risq<br>
condition d'utilisation. Ces informatio<br>
bénéfices afin de décider s'il faut ou<br>
tous les critères étab Pour connaître les événements indésirables pot<br>
conditions d'utilisation sont remplies ou non, voi<br>
1-22.<br> **REMARQUE :** Le Tableau 1-4 en page 1-7 et<br>
informations sur la nature du/des risque(s) accru<br>
condition d'utilisat T-22.<br>
REMARQUE : Le Tableau 1-4 en page 1-7 et l'informations sur la nature du/des risque(s) accru<br>
condition d'utilisation. Ces informations ont pour<br>
bénéfices afin de décider s'il faut ou pas faire pa<br>
tous les critère ndition d'utilisation. Ces informations ont pour méfices afin de décider s'il faut ou pas faire un visager des établis pour l'état Compatible<br>envisager des établis pour l'état Compatible<br>envisager des alternatives avec d'a ations sur la nature du/des risque(s) accru(s) associan d'utilisation. Ces informations ont pour but d'aid<br>ces afin de décider s'il faut ou pas faire passer un és<br>s critères établis pour l'état Compatible IRM sous c<br>sager Vilisation. Ces informations ont pour but d'aider à rainer de décrier à rainer de décrier à rainer de décrier à rainer des faires et alits de la proser une statifieres établis pour l'état Compatible IRM sous conditions et Ion. Ces informations ont pour but d'aider à réaliser une andécider s'il faut ou pas faire passer un examen à un patient<br>tablis pour l'état Compatible IRM sous conditions. Il est ége<br>ternatives avec d'autres méthodes d'im

# **ROULEMENT DES PATIENTS**

Un exemple de séquence de roulement des patients pour un patient qui porte un système de stimulation ImageReady et qui a besoin d'un examen par IRM est décrit ci-dessous. Pour obtenir une description plus détaillée de la procédure de programmation et de balayage, voir ce chapitre. FENTS<br>
E sequence de roulement des patients pour u<br>
ageReady et qui a besoin d'un examen par IR<br>
In plus détaillée de la procédure de programm<br>
immandée au patient par un spécialiste (par ex<br>
e spécialiste ou le radiologis

1. IRM recommandée au patient par un spécialiste (par exemple, orthopédiste ou oncologue).

- 2. Le patient, le spécialiste ou le radiologiste contacte le médecin implanteur/le cardiologue qui s'occupe du système de stimulation compatible IRM sous conditions du patient.
- 3. Le médecin implanteur/cardiologue déterminé l'éligibilité du patient à un examen selon les informations f gurant dans ce guide technique.
- 4. Si le patient est éligible, le PEM est utilisé pour mettre le générateur d'impulsion en mode Protection IRM le plus tardivement possible avant l'examen. Le rapport de paramètres du mode Protection IRM est imprimé, placé dans le dossier du patient et remis au personnel de radiologie. Le rapport documente les paramètres et les détails du mode IRM. Si la fonction Durée est utilisée, le rapport comprend l'heure et la date exactes d'expiration du mode Protection IRM. Chaque sonde implantée dans le patient est identif ée et ces informations sont communiquées au personnel soignant concerné par la pratique de l'examen par IRM. ence de roulement des patients pour un patient<br>dy et qui a besoin d'un examen par IRM est<br>étaillée de la procédure de programmation e<br>e au patient par un spécialiste (par exemple<br>cialiste ou le radiologiste contacte le méd de roulement des patients pour un patient qui porte un<br>te de la procédure de programmation et de balayage.<br>Version d'un examen par IRM est décrit ci-dessou<br>liée de la procédure de programmation et de balayage.<br>Version du p de la procedure de programmation et de baix<br>tient par un spécialiste (par exemple, orthop<br>pul le radiologiste contacte le médecin implan<br>stimulation compatible IRM sous conditions de<br>ardiologie déterminé l'éligibilité du p besoin d'un examen par IRM est décrit ci-dessous. Fa procédure de programmation et de balayage, voir then un spécialiste (par exemple, orthopédiste ou or radiologiste contacte le médecin implanteur/le card ulation compatib T'un specialiste (par exemple, druidpeuiste ou<br>diologiste contacte le médecin implanteur/le ca<br>ion compatible IRM sous conditions du patient.<br>Le déterminé l'éligibilité du patient à un exame<br>de technique.<br>Set utilisé pour Sompatible IRM sous conditions du patient.<br>
L'éterminé l'éligibilité du patient à un exament<br>
determiné l'éligibilité du patient à un exament<br>
determiné l'éligibilité du patient à un exament<br>
patient l'éxamen. Le rapport d e contacte le médecin implanteur/le cardiologue<br>patible IRM sous conditions du patient.<br>miné l'éligibilité du patient à un examen selon le<br>nique.<br>de pour mettre le générateur d'impulsion en mod<br>ble avant l'examen. Le rappo
- 5. Le radiologue vérif e le dossier du patient et/ou le rapport imprimé. Si la fonction Durée est utilisée, le radiologue vérif e qu'il reste suff samment de temps pour faire passer l'examen.
- 6. Le patient passe l'examen selon le protocole exposé dans ce chapitre.
- 7. Le générateur d'impulsion est remis en fonctionnement pré-IRM, automatiquement si le paramètre Limite de durée a été réglé ou bien manuellement à l'aide du PEM. Des tests de suivi du système de stimulation peuvent être réalisés.

# **GÉNÉRALITÉS SUR LE MODE PROTECTION IRM**

Avant de faire passer un examen par IRM au patient, un système de stimulation compatible IRM sous conditions ImageReady doit être programmé sur le Mode Protection IRM à l'aide du PEM (voir Tableau 2-1 en page 2-5). En mode Protection IRM :

• Les options du mode de stimulation comprennent une stimulation asynchrone ou pas de stimulation (DOO, AOO, VOO ou Arrêt). Arrêt doit uniquement être utilisé si le patient est jugé cliniquement capable de ne recevoir aucune stimulation pendant que le générateur d'impulsion est en Mode Protection IRM, y compris durant l'examen.

Le mode de stimulation programmé avant d'entrer en mode Protection IRM détermine le mode de stimulation Protection IRM par défaut. Par exemple, si l'on entre en mode Protection IRM depuis DDD(R), le mode de stimulation sera DOO. N'importe quelle autre option de mode de stimulation peut alors être sélectionnée.

**ATTENTION :** Le Programmateur/enregistreur/moniteur (PEM) est incompatible IRM et doit rester en dehors de la zone III (et les zones supérieures) du centre d'IRM, comme le stipule l'American College of Radiology dans le Guidance Document for Safe MR Practices<sup>1</sup>. Le PEM ne doit en aucun cas être placé dans la salle d'IRM, la salle de contrôle ou les zones III ou IV du site IRM. Version variable de strategistation de la Fréquence minimum est contrate de la Sons lle de la Zons III ou IV du site le RM.<br>
ATTENTION : Si le générateur d'important d'une protection IRM, aucune stimulation representation

**ATTENTION :** Si le générateur d'impulsion passe en Mode de sécurité à partir du Mode Protection IRM, aucune stimulation relais n'interviendra dans les cas suivants :

– en l'absence de sonde de stimulation ventriculaire bipolaire fonctionnelle

– si le mode de stimulation dans les paramètres du Mode Protection IRM est programmé sur Arrêt ; le générateur d'impulsion conservera en permanence le mode de stimulation désactivé (Arrêt) et le patient ne recevra pas de traitement par stimulation jusqu'au remplacement du générateur d'impulsion stipule l'American College<br>Le PEM ne doit en aucun<br>zones III ou IV du site IRM<br>**ATTENTION** : Si le géné<br>Protection IRM, aucune sti<br>Protection IRM, aucune sti<br>Protection IRM, aucune sti<br>Protection IRM, aucune sti<br>Protection Le PEM ne doit en aucun cas être pla<br>
zones III ou IV du site IRM.<br>
ATTENTION : Si le générateur d'imp<br>
Protection IRM, aucune stimulation rel<br>
— en l'absence de sonde de stimulation<br>
départer : le générateur d'impulsic<br>
d Protection IRM, aucune stimulation<br>
- en l'absence de sonde de stimulation<br>
si le mode de stimulation dans le<br>
sur Arrêt ; le générateur d'impulse<br>
désactivé (Arrêt) et le patient ne<br>
remplacement du générateur d'impulse<br> ATTENTION : Si le générateur d'impulsion par<br>
Protection IRM, aucune stimulation relais n'inte<br>
- en l'absence de sonde de stimulation ventre<br>
sur Arrêt ; le générateur d'impulsion conse<br>
désactivé (Arrêt) et le patient ne All'ENTION : Si le generateur d'impulsion passe entrettent de la contexte de son de de stimulation ventriculaire de la contexte de son de de stimulation ventriculaire de la contexte desactive (Arrêt) et le patient ne recev si le mode de stimulation dans les paramètre<br>
sur Arrêt ; le générateur d'impulsion conservé<br>
désactivé (Arrêt) et le patient ne recevra pas<br>
remplacement du générateur d'impulsion<br>
Fréquence minimum est nominalement défin IGN FRM, aucune stimulation relais n'interviendra dans les civilistes de Sonde de stimulation ventriculaire bipolaire for<br>
Tabsence de sonde de stimulation ventriculaire bipolaire for<br>
Amét : le générateur d'impulsion con

• La Fréquence minimum est nominalement déf nie sur 20 min-1 au-dessus de la Fmin de départ et est programmable par incréments normaux. Pour le paramètre nominal déf ni en fonction de la Fmin et le paramètre programmable, la valeur maximum est de 100 min-1.

• L'amplitude de stimulation atriale et l'amplitude de stimulation ventriculaire sont nominalement réglées sur 5,0 V et sont programmables par incréments normaux entre 2,0 et 5,0 V.

**ATTENTION :** Faire preuve de prudence lors de la programmation de l'amplitude de stimulation en Mode Protection IRM pour les patients dépendants à la stimulation et qui ont des seuils de stimulation élevés (> 2,0 V). La programmation d'une amplitude de stimulation inférieure à 5,0 V constitue une option en cas de stimulation extracardiaque (par exemple, stimulation diaphragmatique pour une stimulation VD). Si la programmation de l'amplitude de stimulation est inférieure à 5,0 V, il est nécessaire d'appliquer une marge de sécurité adaptée (deux fois le seuil de stimulation + 1,0 V). Une marge de sécurité inadaptée peut entraîner une perte de capture. Exercise of impulsion<br>
Comminstrate d'impulsion<br>
Comminstrate de la comminstrate de la comme<br>
Version de la commission de la commission<br>
Commission de la commission<br>
Commission de la commission<br>
Commission de la commission de stimulation dans les paramètres du Mode Protection<br>
e générateur d'impulsion conservera en permanence le<br>
Airêt) et le patient ne récevra pas de traitement par stin<br>
ent du générateur d'impulsion.<br>
minimum est nominalem mannest nominalement dernie sur 20 (minimidation arrivalement dernie sur 20 (minimidation et le paramètre programmable, la valeur manufation étes sur 5,0 V et sont programmables par incorrection in the protection in the pr n est nominalement définie sur 20 min<sup>-1</sup> au-déssus<br>able par incréments normaux. Pour le paramètre n<br>e paramètre programmable, la valeur maximum est<br>tion atriale et l'amplitude de stimulation ventriculaire<br>sur 5,0 V et son aranéae programmable, la valeur maximum es<br>atriale et l'amplitude de stimulation ventricula<br>5,0 V et sont programmables par incréments r<br>we de prudence lors de la programmation de<br>tion IRM pour les patients dépendants à la Vet sont programmables par incréments no<br>de prudence lors de la programmation de l'a<br>l'IRM pour les patients dépendants à la stin<br>s (> 2,0 V). La programmation d'une amplitte<br>exption en cas de stimulation extracardiaque<br>ou et l'amplitude de stimulation ventriculaire sont<br>
sont programmables par incréments normaux e<br>
sont programmables par incréments normaux e<br>
M'pour les patients dépendants à la stimulation<br>
et les patients dépendants à la s

- Le Délai AV est f xé à 100 ms
- La durée d'impulsion est f xée à 1,0 ms pour les deux chambres

• Une fonction Limite de durée est nominalement déf nie sur 24 heures, mais a les valeurs programmables Arrêt, 12, 24 ou 48 heures

**ATTENTION :** Sortir du Mode Protection IRM une fois l'IRM terminée. Si la valeur Durée Protection IRM est sur Arrêt, le générateur d'impulsion restera en permanence en Mode Protection IRM jusqu'à ce qu'il soit programmé différemment. Une utilisation prolongée du Mode Protection IRM (qui peut survenir lorsque la fonction Durée limite est programmée sur Arrêt) peut accélérer l'épuisement de la batterie. En outre, une exposition prolongée d'un patient au mode XOO peut s'avérer délétère pour la santé du patient.

*REMARQUE : Vingt-quatre heures en mode Protection IRM (avec stimulation activée) diminuent la longévité du générateur d'impulsion d'environ 5 jours.*

**PRECAUTION :** Le médecin chargé de paramétrer les valeurs du Mode Protection IRM doit exercer son jugement professionnel af n de déterminer la capacité individuelle d'un patient à tolérer les paramètres de stimulation requis pour un examen compatible IRM sous conditions, ainsi que les conditions physiques requises au cours d'un examen par IRM (par exemple, temps prolongé en décubitus dorsal). PRECAUTION : Le médecin cheffe<br>
doit exercer son jugement profes<br>
patient à tolérer les paramètres conditions, ainsi que les condition<br>
exemple, temps prolongé en déc<br>
Les caractéristiques et fonctions suiv<br>
Capture automa Communist II al considerate de la provincia diminuent la longévité du générateur d'impunition d'annotation de la proposition de la proposition de la proposition de la proposition de la proposition de la proposition de la p PRECAUTION : Le médecin chargé de particular doit exercer son jugement professionnel af n<br>
patient à tolérer les paramètres de stimulatio<br>
conditions, ainsi que les conditions physique<br>
exemple, temps prolongé en décubitus

Les caractéristiques et fonctions suivantes sont suspendues en mode Protection IRM :

- Capture automatique VD PaceSafe
- Seuil automatique OD PaceSafe
- Détection cardiaque

• Diagnostics quotidiens (impédance de la sonde, amplitude intrinsèque, seuil de stimulation)

- Capteurs de mouvement et de respiration
- Détection aimant
- Télémétrie RF
- Surveillance de la tension de la batterie

Les conditions liées au dispositif suivantes empêcheront l'utilisateur d'avoir la possibilité d'entrer en mode Protection IRM (voir le guide de référence du générateur d'impulsion pour obtenir des informations additionnelles à propos de ces conditions) : exemple, temps prolongé en décubitus doint a la constant de la constant de la constant de la constant de la constant de la constant de la constant de la constant de la constant de la constant de la constant de la constant Inditions, ainsi que les conditions physiques requise<br>
emple, temps prolongé en décubitus dorsal)<br>
Intractéristiques et fonctions suivantes sont suspendu<br>
Interactéristiques et fonctions suivantes sont suspendu<br>
Interactér versier de la provincie de la procesa de la provincie de la provincie de la provincie de la provincie de la provincie de la provincie de la provincie de la provincie de la provincie de la provincie de la provincie de la pr tomatique VD PaceSafe<br>
ardiaque<br>
ardiaque<br>
ardiaque<br>
equotidiens (impédance de la sonde, amplitude<br>
emouvement et de respiration<br>
imant<br>
RF<br>
e de la tension de la batterie<br>
les au dispositif suivantes empêcheront l'u<br>
ddit Alexandre en décubitus dorsal)<br>
Se et fonctions suivantes sont suspendues en mode Protect<br>
adique VD PaceSafe<br>
Hue OD PaceSafe<br>
aque<br>
stidiens (impédance de la sonde, amplitude intrinsèque, seu<br>
buyement et de respiration ens (impédance de la sonde, amplitude intrinament et de respiration<br>Version de la batterie<br>Version de la batterie<br>SM (voir le guide de référence du générateur<br>PM (voir le guide de référence du générateur<br>pelles à propos de D PaceSafe<br>
PaceSafe<br>
(impédance de la sondé, amplitude intrinsèque, seuil de<br>
intert de respiration.<br>
ion de la batterie<br>
spositif suivantes empêcheron l'utilisateur d'avoir la pos<br>
propositif suivantes empêcheron l'utili de la batterie Tespiration<br>
Tespiration<br>
Tespiration<br>
Suivantes empecheront l'utilisateur d'avoir la possibility<br>
duce de référence du générateur d'impulsion pour o<br>
l'obs de ces conditions):<br>
De set épuisée<br>
en mode de mémorisation<br>
en

- L'état de capacité de la batterie est épuisée
- Le générateur d'impulsion est en mode de mémorisation
- Le générateur d'impulsion est en mode Bistouri électrique
- Le générateur d'impulsion est en mode Safety Core (mode de sécurité)
- Un test diagnostique est en cours
- Une exploration EP est en cours

**ATTENTION :** Effectuer un examen par IRM lorsque l'état Explantation est atteint peut entraîner l'épuisement prématuré de la batterie, la réduction de la fenêtre de remplacement du dispositif ou une absence subite de stimulation. Après la réalisation d'un examen par IRM sur un dispositif ayant atteint l'état Explantation, vérif er le fonctionnement du générateur d'impulsion et programmer le remplacement du dispositif. antes empêcheront l'utilisateur d'avoir la possie<br>de ces conditions) :<br>de ces conditions) :<br>de ces conditions) :<br>de ces conditions) :<br>de de mémorisation<br>mode Bistouri électrique<br>mode Safety Core (mode de sécurité)<br>par IRM Elava en la verra possible<br>
Féférence du générateur d'impulsion pour des conditions)<br>
Els conditions<br>
Els conditions<br>
Els proprietations<br>
Els proprietations<br>
Els proprietations<br>
Els proprietations<br>
Els proprietations<br>
Els mpêcheront l'utilisateur d'avoir la possibilité d'en<br>érence du générateur d'impulsion pour obtenir d<br>conditions) :<br>se mémorisation<br>stouri électrique<br>fety Core (mode de sécurité)<br>M lorsque l'état Explantation est atteint pe

**ATTENTION :** Ne pas réaliser d'examen par IRM sur un patient dont le dispositif est passé en mode Safety Core. Le mode de stimulation Safety Core est unipolaire VVI, ce qui, dans un environnement d'IRM, soumet le patient à un risque accru d'induction de l'arythmie, de stimulation inadéquate, d'inhibition de la stimulation, ou encore de capture ou de stimulation intermittente irrégulière.

#### **Tableau 2-1. Paramètres de Protection IRM**

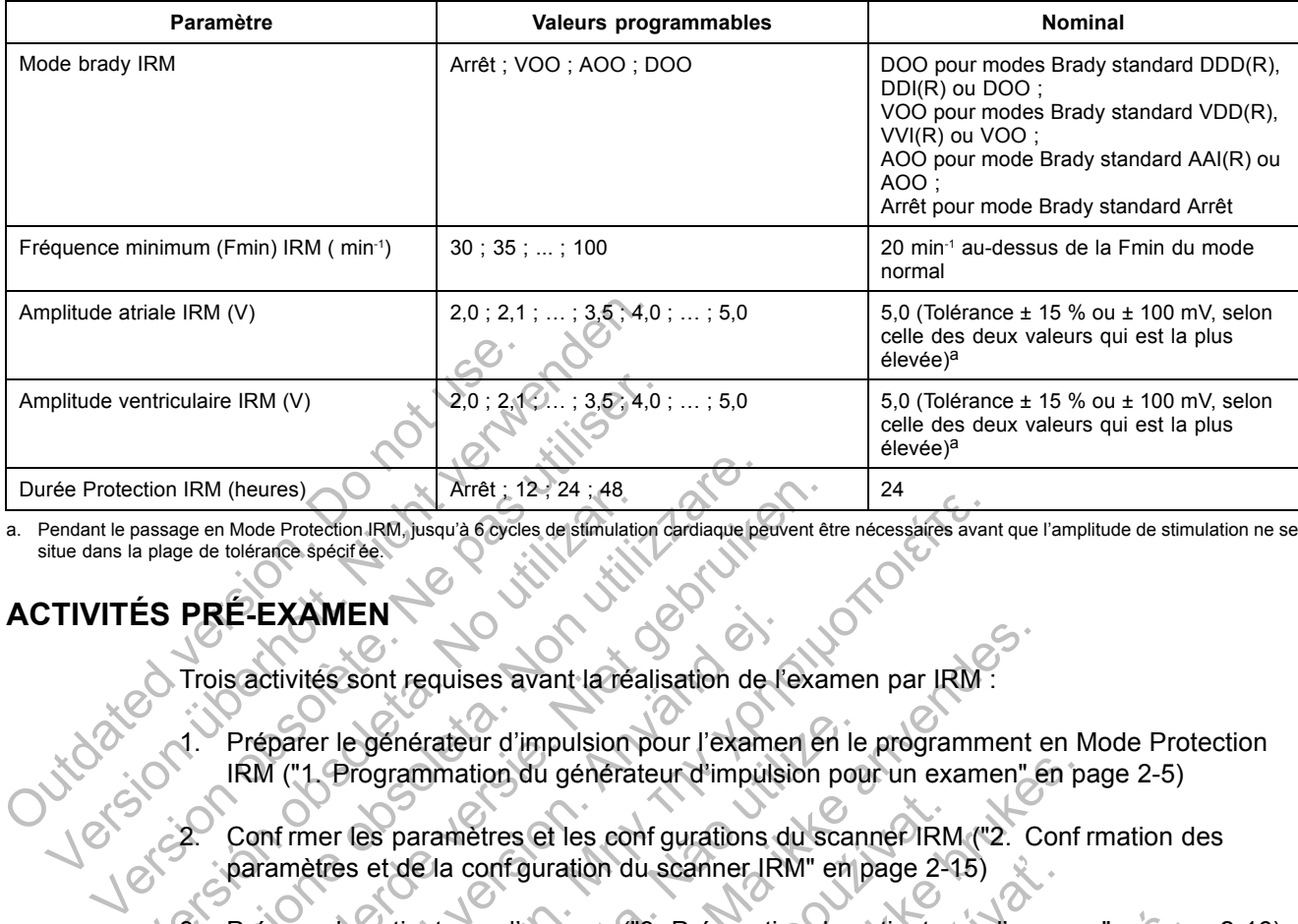

Pendant le passage en Mode Protection IRM, jusqu'à 6 cycles de stimulation cardiaque peuvent être nécessaires avant que l'amplitude de stimulation ne se situe dans la plage de tolérance spécif ée.

#### **ACTIVITÉS PRÉ-EXAMEN**

Trois activités sont requises avant la réalisation de l'examen par IRM :

Préparer le générateur d'impulsion pour l'examen en le programment en Mode Protection IRM ("1. Programmation du générateur d'impulsion pour un examen" en page 2-5)

2. Conf rmer les paramètres et les conf gurations du scanner IRM ("2. Conf rmation des paramètres et de la conf guration du scanner IRM" en page 2-15) CRISTING (FRIETRAMENT)<br>
ES PRÉ-EXAMENT ESTERNAMENT DE CONTRA PRÉ-EXAMENT DE CONTRA PRÉ-EXAMENT DE CONTRA PRÉ-EXAMENT DE CONTRA PRESENTATION ("1. Programmation du générat de la configuration du générat de la configuration d FRIE - EXAMEN<br>
PRE-EXAMEN<br>
Trois activités sont requises avant la réalisation de<br>
PRE-EXAMEN<br>
Trois activités sont requises avant la réalisation de<br>
1. Préparer le générateur d'impulsion pour l'exament<br>
2. Confirmer les pa (heures)<br>
Mode Protection IRM, Jusqu'à 6 cycles de stimulation cardiaque pervent et<br>
tolérance spécifie.<br>
Sactivités sont requises avant la réalisation de l'examente<br>
Préparer le générateur d'impulsion pour l'examente<br>
Con EXAMEN<br>
SEXAMEN<br>
Extrivités sont requises avant la réalisation de l'était<br>
1 ("1. Programmation du générateur d'impulsion<br>
1 filmer les paramètres et les configurations damètres et de la configuration du scanner IRP<br>
1 fil Rection. FRM, Jusqu'à 6 Sydes destimulation cardiaque pervent être nécessaires avant<br>pécifiée.<br>MENTER ES sont requises avant la réalisation de l'examen par IRM :<br>Frequencies avant la réalisation de l'examen par IRM :<br>Freq denérateur d'impulsion pour l'examen en le<br>regrammation du générateur d'impulsion pour<br>es paramètres et les configurations du scan<br>de la configuration du scanner IRM" en p<br>patient pour l'examen ("3. Préparation du pi<br>**énér** requises avant la réalisation de l'examen par IRM :<br>
iérateur d'impulsion pour l'examen en le programment en<br>
inmation du générateur d'impulsion pour un examen "<br>
examenteres et les configurations du scanner IRM ("2. Co<br>
d metres et les configurations du scanner IRM<br>
a configuration du scanner IRM" en page 2-1<br>
pour l'examen ("3. Préparation du patient pr<br> **Leur d'impulsion pour un examen<br>
pour l'entrée du générateur d'impulsion<br>
pour un acc** m du génerateur d'impulsion pour un examen" en parties<br>res et les configurations du scanner IRM ("2. Configuration du scanner IRM" en page 2-15)<br>r l'examen ("3. Preparation du patient pour l'exament<br>d'impulsion pour un exa

Préparer le patient pour l'examen ("3. Préparation du patient pour l'examen" en page 2-16)

#### **1. Programmation du générateur d'impulsion pour un examen**

Utiliser le PEM pour programmer l'entrée du générateur d'impulsion en mode Protection IRM.

*REMARQUE : Conserver un accès à l'antenne du programmateur, car la télémétrie RF est indisponible lors du processus d'entrée en mode Protection IRM.* Examen ("3. Préparation du patient pour l'examen<br> **Examen ("3. Préparation du patient pour l'examen<br>
impulsion pour un examen<br>
er l'entrée du générateur d'impulsion en mode<br>
accès à l'antenne du programmateur, car la té<br>
d** Elava Preparation du patient pour l'exament<br>
Sulsion pour un exament<br>
entrée du générateur d'impulsion en mode l'est de la mode Protection IRM.<br>
Désait de la mode Protection IRM.<br>
Désait de la mode Protection IRM.<br>
Désait ("3. Préparation du patient pour l'examen" en passion pour un examen<br>
sion pour un examen<br>
ée du générateur d'impulsion en mode Protectic<br>
d'*i* antenne du programmateur, car la télémétrie<br>
e en mode Protection IRM.<br>
ton M

Depuis l'écran principal, utiliser le bouton Mode appareil pour autoriser le mode Protection IRM.

L'utilisateur choisit entre Annuler changements ou Appliquer les modif cations pour poursuivre l'entrée en mode Protection IRM (Figure 2-1 en page 2-6).

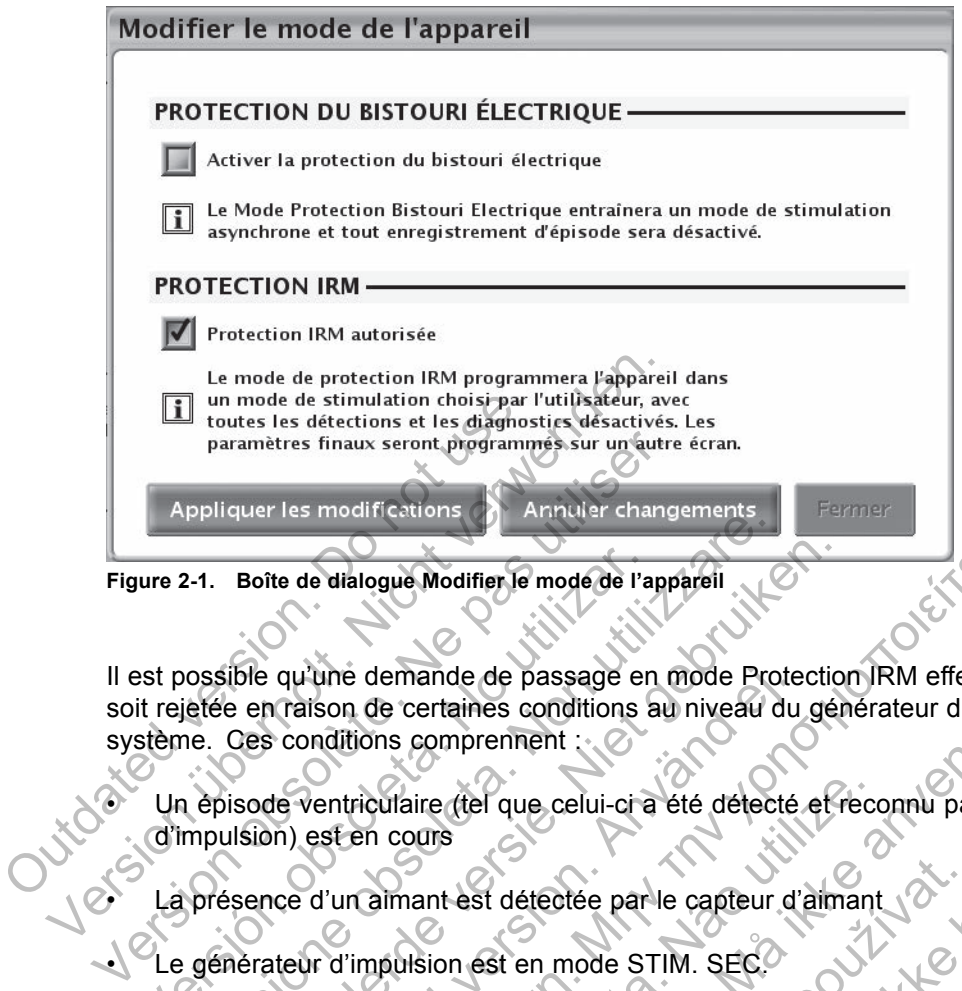

Il est possible qu'une demande de passage en mode Protection IRM effectuée par l'utilisateur soit rejetée en raison de certaines conditions au niveau du générateur d'impulsion et/ou du système. Ces conditions comprennent : 0 Financia de Modifier le mode de l'a<br>
est possible qu'une demande de passage en<br>
it rejetée en raison de certaines conditions<br>
stème. Ces conditions comprennent<br>
Un épisode ventriculaire (tel que celui-ci a<br>
d'impulsion) es Principale et la modifier de la stimulation dans la les<br>Versions de la dialogue Modifier le mode de l'appareil<br>Versione de la passage en mode Pro<br>Versione de la controllaire (de la celui-ci a été détect<br>mpulsion) est en co Boîte de dialogue Modifier le mode de l'appareil<br>Lible qu'une demande de passage en mode Protection<br>Ces conditions comprennent :<br>Versier de vertriculaire (tel que celui-cr a été détecté et ri<br>Versier de condition de la sti qu'une demande de passage en mode Prote<br>
raison de certaines conditions au niveau du<br>
conditions comprennent :<br>
le ventriculaire (tel que celui-ci a été détecté<br>
in) est en cours<br>
ce d'un almant est détectée par le capteur Halogue Modifier Je mode de l'appareil<br>
une demande de passage en mode Protection JRM effectué<br>
son de certaines conditions au niveau du générateur d'impli<br>
ditions comprennent<br>
est en cours<br>
d'un almant est détectée par

Un épisode ventriculaire (tel que celui-ci a été détecté et reconnu par le générateur d'impulsion) est en cours

• La présence d'un aimant est détectée par le capteur d'aimant

Le générateur d'impulsion est en mode STIM. SEC

• Conf guration unipolaire de la stimulation dans la/les chambre(s) où la stimulation doit se produire en mode Protection IRM

Si une ou plusieurs de ces conditions sont présentes, une boîte de dialogue décrivant la condition apparaît, et il est impossible d'entrer en mode Protection IRM. Par exemple, voir Figure 2-2 en page 2-6. Solidaire (tel que celui-ci a été détecté effection<br>
In cours<br>
Collaire de la stimulation dans la/les chambre<br>
Dolaire de la stimulation dans la/les chambre<br>
Protection IRM<br>
e ces conditions sont présentes, une boîte de la Formation and Internation and Internation and Internation and International Computation and International Computation and the defects of reconnul par le génerateur d'impulsion est en mode STIM. SEC.<br>Internation des STIM. S est détectée par le capteur d'aimant<br>
n'est en mode STIM. SEC.<br>
de la stimulation dans la/les chambre(s) où la<br>
tion IRM.<br>
production dans la/les chambre(s) où la<br>
production dans la/les chambre(s) où la<br>
production RM. Pr

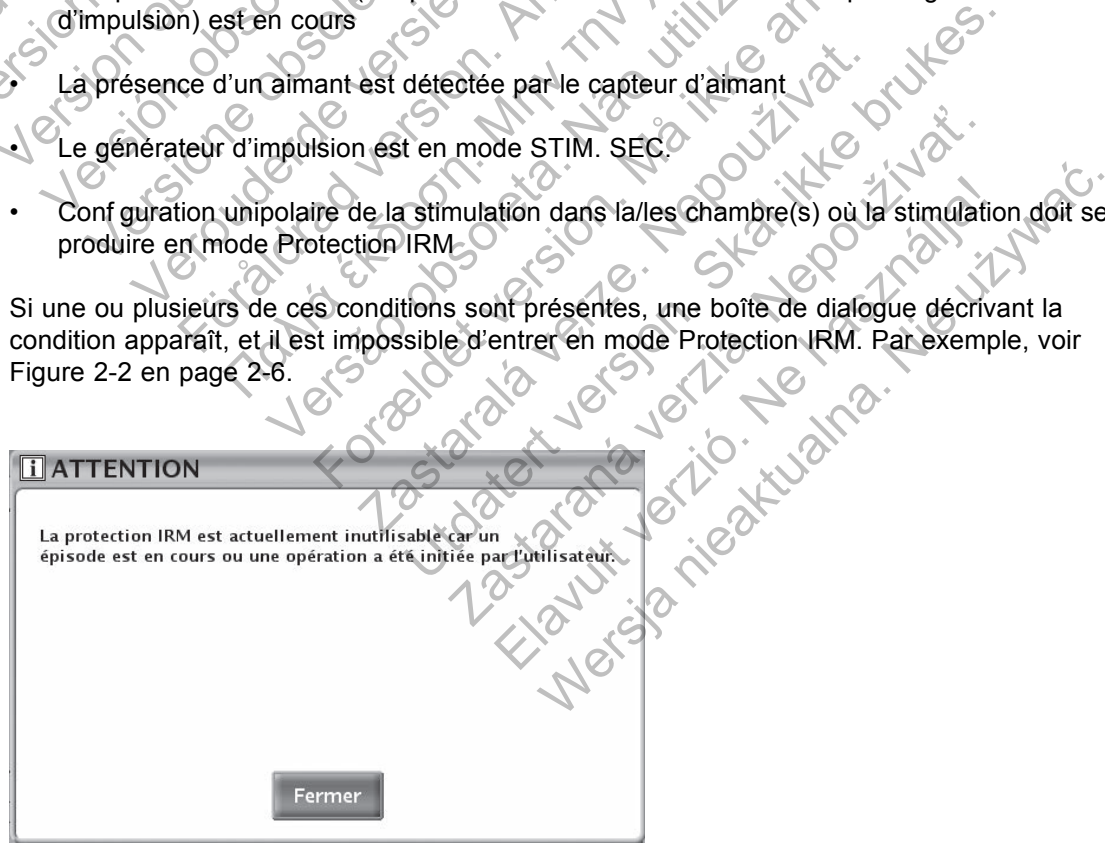

**Figure 2-2. Message d'attention Épisode en cours**

En plus des conditions susmentionnées qui empêchent d'entrer en mode Protection IRM, deux autres conditions d'utilisation sont évaluées par le PEM sur demande d'entrer en mode Protection IRM : impédance de sonde et temps depuis implantation.

#### **Impédance de sonde**

Une demande d'entrer en mode Protection IRM formulée par l'utilisateur déclenche une mesure de l'impédance de sonde dans toutes les chambres. Si les valeurs d'impédance de sonde obtenues grâce à ces mesures se trouvent en dehors de la plage normale programmée, le PEM aff che une boîte de dialogue recommandant un examen des risques associés si l'utilisateur choisit de continuer (voir Tableau 1-4 en page 1-7). La boîte de dialogue demande de choisir entre l'activation du mode Protection IRM en présence de ces conditions ou l'annulation de l'entrée en mode Protection IRM. La boîte de dialogue qui apparaît si la valeur d'impédance de sonde est hors de la plage est indiquée en Figure 2-3 en page 2-7.

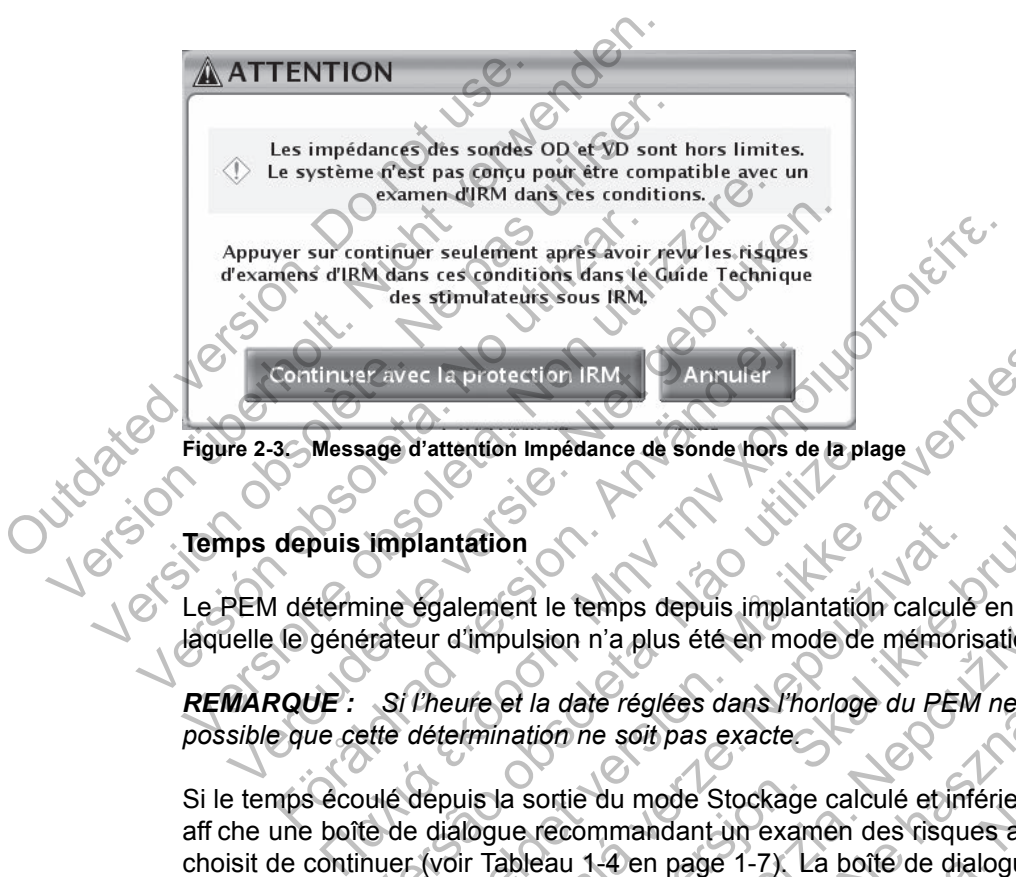

#### **Temps depuis implantation**

Le PEM détermine également le temps depuis implantation calculé en fonction de la date à laquelle le générateur d'impulsion n'a plus été en mode de mémorisation.

*REMARQUE : Si l'heure et la date réglées dans l'horloge du PEM ne sont pas correctes, il est possible que cette détermination ne soit pas exacte.*

Si le temps écoulé depuis la sortie du mode Stockage calculé et inférieur à 6 semaines, le PEM aff che une boîte de dialogue recommandant un examen des risques associés si l'utilisateur choisit de continuer (voir Tableau 1-4 en page 1-7). La boîte de dialogue demande de choisir entre l'activation du mode Protection IRM en présence de ces conditions ou l'annulation de l'entrée en mode Protection IRM. versão d'attention Impedance de sonde hors de la platea<br>
Implantation<br>
inne également le temps depuis implantation<br>
frateur d'impulsion n'a plus été en mode de<br>
Si l'heure et la date réglées dans l'horloge<br>
ette déterminat Ela protection IRM.<br>
For la protection IIRM Annulier<br>
For distemance de sonde hors de la plage<br>
Egalement le temps depuis implantation calcule en fonc<br>
Egalement le temps depuis implantation calcule en fonc<br>
Uneure et la d ration<br>
Ilement le temps depuis implantation calcule<br>
d'impulsion n'a plus été en mode de mémoriale<br>
ure et la date réglées dans l'horloge du PEM<br>
Externination ne soit pas exacte.<br>
uis la sortie du mode Stockage calculé e Son Carl le temps depuis implantation calculé en fonction<br>pulsion n'a plus été en mode de mémorisation.<br>Et la date réglées dans l'horloge du PEM ne sont paration ne soit pas exacte.<br>a sortie du mode Stockage calculé et inf le temps depuis implantation calculé en fonction n'a plus été en mode de mémorisation.<br>
a date réglées dans l'horloge du PEM ne sont pont de sont pas exacte.<br>
Danne soit pas exacte.<br>
Danne soit pas exacte.<br>
Danne soit pas

En poursuivant l'entrée en mode Protection IRM, l'écran Conditions à vérif er pour la Protection IRM s'aff che (Figure 2-4 en page 2-8). Cet écran résume les conditions qui doivent être remplies au moment de l'examen af n que le patient puisse passer un examen compatible IRM sous conditions. Une deuxième vérif cation est requise avant chaque examen af n de se prémunir contre le risque de modif cations du système ou chez le patient suite à l'implantation originale du générateur d'impulsion/système. Ces données sont décrites en détail dans le Tableau 1-4 en page 1-7 et Tableau 1-5 en page 1-12. te réglées dans l'horloge du PEM ne sont pas<br>
e soit pas exacte<br>
du mode Stockage calculé et inférieur à 6 s<br>
mmandant un examén des risques associés<br>
4 en page 1-7). La boîte de dialogue dem<br>
on IRM en présence de ces con plus ete en mode de memorisation.<br>
Sglées dans l'horloge du PEM ne sont pas correctes<br>
int pas exacte<br>
mode Stockage calculé et inférieur à 6 semaines<br>
andant un examen des risques associés si l'utilis<br>
en page 1-7). La bo

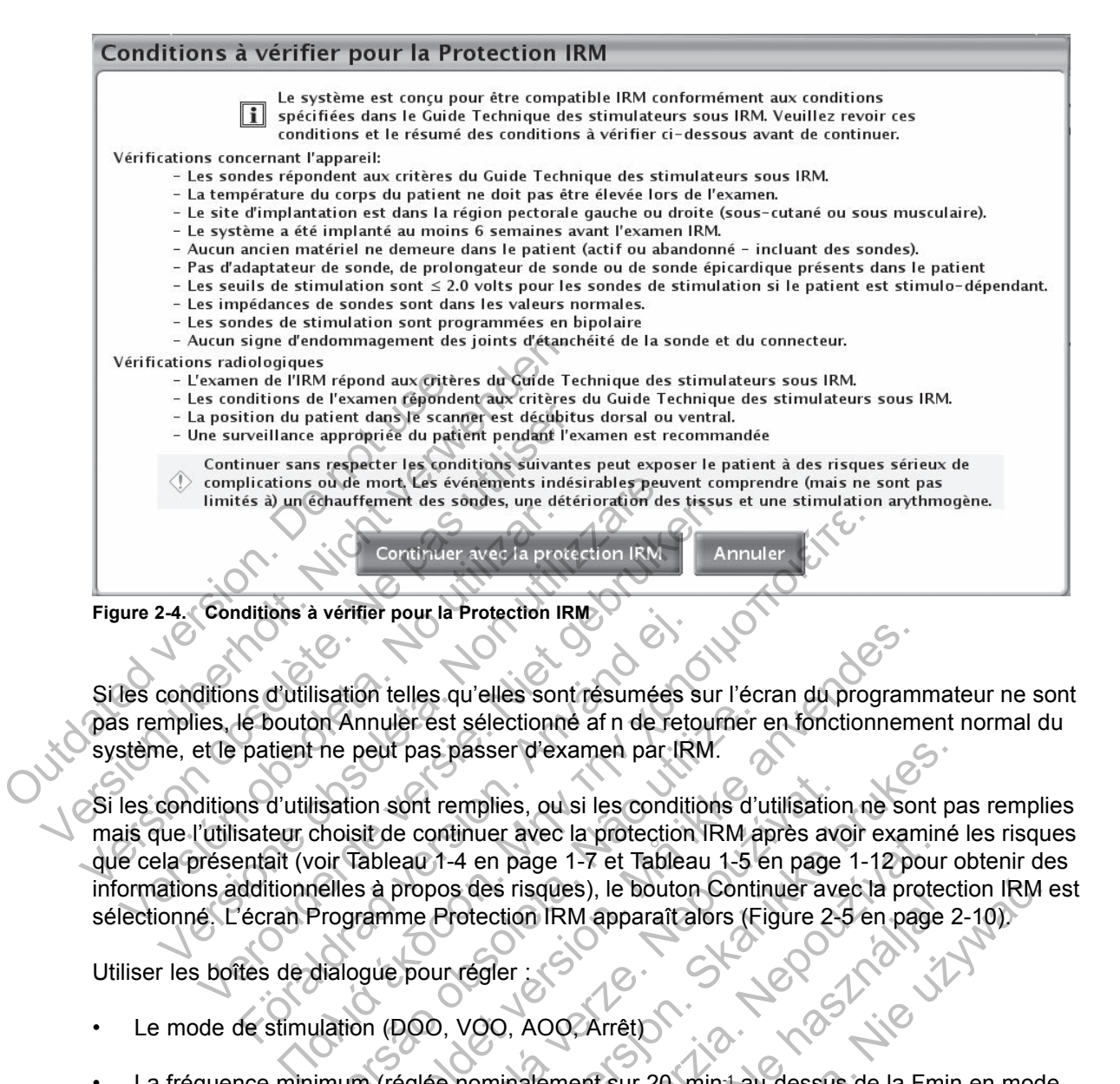

Si les conditions d'utilisation telles qu'elles sont résumées sur l'écran du programmateur ne sont pas remplies, le bouton Annuler est sélectionné af n de retourner en fonctionnement normal du système, et le patient ne peut pas passer d'examen par IRM.

Si les conditions d'utilisation sont remplies, ou si les conditions d'utilisation ne sont pas remplies mais que l'utilisateur choisit de continuer avec la protection IRM après avoir examiné les risques que cela présentait (voir Tableau 1-4 en page 1-7 et Tableau 1-5 en page 1-12 pour obtenir des informations additionnelles à propos des risques), le bouton Continuer avec la protection IRM est sélectionné. L'écran Programme Protection IRM apparaît alors (Figure 2-5 en page 2-10). ditions a verifier pour la Protection IRM<br>Instantion delles qu'elles sont résumées se<br>le bouton Annuler est sélectionne af n de reto<br>patient ne peut pas passer d'examen par IRI<br>Instatur choisit de continuer avec la protect Secondaria de Selectionné af n de retourner de peut pas passer d'examen par IRM.<br>
Secondarie peut pas passer d'examen par IRM.<br>
Secondarie de continuer avec la protection IRM and oir Tableau 1-4 en page 1-7 et Tableau 1-5 For telles qu'elles sont résumées sur l'écran du program<br>
mnuler est sélectionne af n de retourner en fonctionnement<br>
pas passer d'examen par IRM.<br>
Son sont remplies, ou si les conditions d'utilisation ne son<br>
sit de conti Sont remplies, ou si les conditions d'utilisation<br>
e continuer avec la protection IRM après avec la protection IRM après avec la protection IRM après avec la protection IRM apparaît alors (Figure 2-3)<br>
prour régler<br>
pour r Spasser d'examen par IRM.<br>
remplies, ou si les conditions d'utilisation ne sont partinuer avec la protection IRM après avoir examiné<br>
1-4 en page 1-7 et Tableau 1-5 en page 1-12 pour c<br>
los des risques), le bouton Continue The Transfer of the Magnetic Processor is a protection in page 1-7 et Tableau 1-5 en page 1-12 pour<br>des risques), le bouton Continuer avec la protection IRM apparaît alors (Figure 2-5 en page<br>eggler<br>Superior (Nepoužívať...

Utiliser les boîtes de dialogue pour régler :

- Le mode de stimulation (DOO, VOO, AOO, Arrêt)
- La fréquence minimum (réglée nominalement sur 20 min<sup>-1</sup> au-dessus de la Fmin en mode normal, programmable par incréments normaux sur une valeur maximum de 100 min-1)

*REMARQUE : La stimulation en mode Protection IRM étant asynchrone, lors de la définition de la fréquence minimum, prendre en compte la fréquence intrinsèque du patient afin d'éviter une stimulation concurrentielle.* Elaytes), le boutin commune avec la proiect<br>
on IRM apparaît alors (Figure 2-5 en page 2<br>
AOO, Arrêt)<br>
Ralement sur 20 min 1 au-dessus de la Fmir<br>
Is normaux sur une valeur maximum de 100<br>
Ode Protection IRM étant asynchro Tradis et al.<br>
Wersja nie bouton Continuer avec la protection IRM<br>
RM apparaît alors (Figure 2-5 en page 2-10).<br>
Werstradt alors (Figure 2-5 en page 2-10).<br>
Werstradt alors (Figure 2-5 en page 2-10).<br>
Werstradt alors (Figu

- L'amplitude atriale (nominalement réglée sur 5,0 V, programmable par incréments normaux entre 2,0 et 5,0 V)
- L'amplitude ventriculaire (nominalement réglée sur 5,0 V, programmable par incréments normaux entre 2,0 et 5,0 V)

**ATTENTION :** Faire preuve de prudence lors de la programmation de l'amplitude de stimulation en Mode Protection IRM pour les patients dépendants à la stimulation et qui ont des seuils de stimulation élevés (> 2,0 V). La programmation d'une amplitude de stimulation inférieure à 5,0 V constitue une option en cas de stimulation extracardiaque (par exemple, stimulation diaphragmatique pour une stimulation VD). Si la programmation de l'amplitude de stimulation est inférieure à 5,0 V, il est nécessaire d'appliquer une marge de sécurité adaptée (deux fois le seuil de stimulation + 1,0 V). Une marge de sécurité inadaptée peut entraîner une perte de capture.

La limite de durée Protection IRM (nominalement réglée sur 24 heures, mais avec des valeurs programmables sur Arrêt, 12, 24 ou 48 heures)

La fonction Limite de durée en mode Protection IRM permet à l'utilisateur de choisir la durée pendant laquelle le générateur d'impulsion reste en mode Protection IRM. Vérif er que l'heure et la date de l'horloge du programmateur sont correctes af n de garantir l'exactitude du temps d'expiration prévu (qui s'aff che sur l'écran et sur le rapport Paramètres de protection IRM imprimé). Lorsque le temps programmé s'est écoulé, le générateur d'impulsion quitte automatiquement le mode Protection IRM et retourne aux paramètres précédemment programmés.

**ATTENTION :** Lorsque le paramètre Durée limite est programmé sur une valeur autre qu' Arrêt, le patient doit être hors de l'appareil avant que le temps programmé ne soit écoulé. Dans le cas contraire, le patient ne remplira plus les conditions d'utilisation ("Conditions d'utilisation de l'IRM" en page 1-4). ATTENTION : Lorsque le paramètre Duite patient doit être hors de l'appareil avant cas contraire, le patient ne remplira plus l'IRM" en page 1-4).<br>
FIRM" en page 1-4).<br>
REMARQUE : Toute interrogation ultéritoujours en mode

*REMARQUE : Toute interrogation ultérieure de la part d'un PEM pendant que le dispositif est toujours en mode Protection IRM réinitialisera la fonction Limite de durée au début de la période initialement sélectionnée.*

**ATTENTION :** Si la valeur Durée Protection IRM et le mode de stimulation sont sur Arrêt, le patient ne recevra pas de stimulation jusqu'à ce que le Mode Protection IRM soit désactivé sur le générateur d'impulsion et qu'il repasse en fonctionnement normal. le patient doit être hors de l'application de l'IRM" en page 1-4).<br>
I'IRM" en page 1-4).<br> **REMARQUE :** Toute interrog<br>
toujours en mode Protection IF<br>
initialement sélectionnée.<br> **ATTENTION :** Si la valeur Du<br>
patient ne r cas contraire, le patient ne remplira plus le<br>
I'IRM" en page 1-4).<br>
REMARQUE : Toute interrogation ultérie<br>
toujours en mode Protection IRM réinitialis<br>
initialement sélectionnée.<br>
ATTENTION : Si la valeur Durée Protect<br> toujours en mode Protection JRM réinitial<br>initialement sélectionnée.<br>ATTENTION : Si la valeur Durée Prote<br>patient ne recevra pas de stimulation jus<br>générateur d'impulsion et qu'il repasse e<br>ATTENTION : Si le générateur d'i

**ATTENTION :** Si le générateur d'impulsion passe en Mode de sécurité à partir du Mode Protection IRM, aucune stimulation relais n'interviendra dans les cas suivants :

• en l'absence de sonde de stimulation ventriculaire bipolaire fonctionnelle

• si le mode de stimulation dans les paramètres du Mode Protection IRM est programmé sur Arrêt ; le générateur d'impulsion conservera en permanence le mode de stimulation désactivé (Arrêt) et le patient ne recevra pas de traitement par stimulation jusqu'au remplacement du générateur d'impulsion REMARQUE : Toute interrogation ultérieure de la<br>toujours en mode Protection IRM réinitialiséra la foi<br>initialement sélectionnée.<br>ATTENTION : Si la valeur Durée Protection IRM<br>patient ne recevra pas de stimulation jusqu'à c WARQUE : Toute Internogation uterieure de la particular<br>cours en mode Protection IRM réinitialisera la fonction<br>alement sélectionnée.<br> **ENTION** : Si la valeur Durée Protection IRM et le re<br>
ent ne recevra pas de stimulatio Fördrad verden Buite Företadam i vid einer den med einer den med einer der den med einer demonstration and the<br>Formal version. And in the property of the same of the same of the same of the same of the same of the same of<br> mode Protection IRM reinitialisera la fonction Limite de dur<br>
sélectionnée.<br>
N.: Si la valeur Durée Protection IRM et le mode de stimu<br>
d'impulsion et qu'il repasse en fonctionnement normal.<br>
N.: Si le générateur d'impuls

**ATTENTION :** Sortir du Mode Protection IRM une fois l'IRM terminée. Si la valeur Durée Protection IRM est sur Arrêt, le générateur d'impulsion restera en permanence en Mode Protection IRM jusqu'à ce qu'il soit programmé différemment. Une utilisation prolongée du Mode Protection IRM (qui peut survenir lorsque la fonction Durée limite est programmée sur Arrêt) peut accélérer l'épuisement de la batterie. En outre, une exposition prolongée d'un patient au mode XOO peut s'avérer délétère pour la santé du patient. Si le générateur d'impulsion passe en Mod<br>
aucune stimulation relais n'interviendra dan<br>
de de sonde de stimulation ventriculaire bipol<br>
de stimulation dans les paramètres du Mode<br>
générateur d'impulsion conservera en per<br> be stimulation jusqu'à ce que le Mode Protection IRN<br>
Sion et qu'il repasse en fonctionnement normal.<br>
Le générateur d'impulsion passe en Mode de sécurité à<br>
cune stimulation relais n'interviendra dans les cas suiva<br>
e son nde de stimulation ventriculaire bipolaire fon<br>
ulation dans les paramètres du Mode Protec<br>
ateur d'impulsion conservera en permanenc<br>
t le patient ne recevra pas de traitement par<br>
générateur d'impulsion<br>
du Mode Protecti mulation relais n'interviendra dans les cas suivants :<br>de stimulation ventriculaire bipolaire fonctionnelle<br>on dans les paramètres du Mode Protection IRM es<br>ardient ne recevra pas de traitement par stimulation<br>frateur d'im dans les paramètres du Mode Protection IRM e<br>
impulsion conservera en permanence le mode<br>
ent ne recevra pas de traitement par stimulation<br>
Protection IRM une fois l'IRM terminée. Si la<br>
e générateur d'impulsion restera en The recevra pas de traitement par stimulation<br>
dection IRM une fois l'IRM terminée. Si la<br>
nérateur d'impulsion restera en permanenc<br>
programmé différemment. Une utilisation p<br>
orsque la fonction Durée limite est programm<br> on conservera en permanence le mode de stimulacevra pas de traitement par stimulation jusqu'a<br>pulsion<br>pulsion<br>dition IRM une fois l'IRM terminée. Si la valeur D<br>ateur d'impulsion restera en permanence en Mo<br>grammé différem

**PRECAUTION :** Le médecin chargé de paramétrer les valeurs du Mode Protection IRM doit exercer son jugement professionnel af n de déterminer la capacité individuelle d'un patient à tolérer les paramètres de stimulation requis pour un examen compatible IRM sous conditions, ainsi que les conditions physiques requises au cours d'un examen par IRM (par exemple, temps prolongé en décubitus dorsal).

**PRECAUTION :** Si le système de stimulation compatible IRM sous conditions entre en mode de fonctionnement Safety Core lors du Mode Protection IRM et si le mode de stimulation a été réglé sur une autre valeur que Arrêt, la stimulation du Mode Protection IRM passera automatiquement en mode VOO, avec une conf guration bipolaire VD (détection et stimulation), une amplitude d'impulsion de stimulation de 5,0 V, une durée d'impulsion de 1,0 ms et une fréquence de stimulation de 72,5 min-1 comme mode de sécurité.

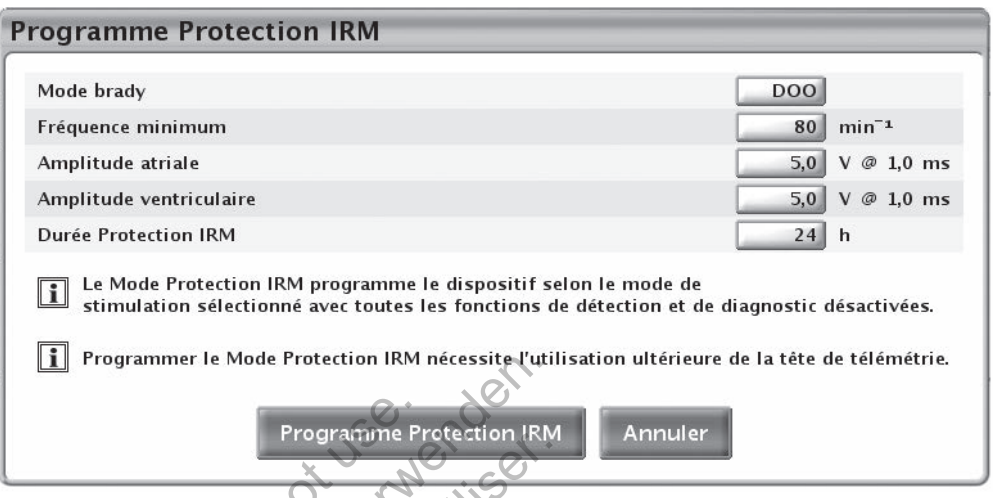

**Figure 2-5. Boîte de dialogue Programme Protection IRM**

*REMARQUE : Utiliser l'antenne le cas échéant pour terminer l'entrée en mode Protection IRM. Maintenir l'antenne en place jusqu'à réception de la confirmation que le mode Protection IRM est programmé. La communication par antenne est également nécessaire pour l'annulation manuelle du mode Protection IRM (voir Sortie manuelle du mode Protection IRM en "Après l'examen" en page 2-16).* Programme Pr<br>
Figure 2-5. Boîte de dialogue Programme<br>
REMARQUE : Utiliser l'antenne le Maintenir l'antenne en place jusqu'à<br>
est programmé. La communication promune manuelle du mode Protection IRM (v<br>
l'examen" en page 2-

Une fois les valeurs choisies, le bouton Programme Protection IRM est sélectionné. La sélection du bouton Programme Protection IRM engendre deux tests additionnels : Seuil de stimulation précédent et conf guration polarité de stimulation. Si les résultats indiquent que le seuil de stimulation précédent est inférieur ou égal à 2,0 V et si la conf guration polarité de stimulation est bipolaire, le dispositif entre en mode Protection IRM et l'écran Mode Protection IRM programmé (Figure 2-7 en page 2-11) apparaît. Les deux tests sont décrits ci-dessous. LE Programmer le Mode Protection IRM nécessite l'utility<br>
Programme Protection IRM<br>
Figure 2-5. Boîte de dialogue Programme Protection IRM<br>
REMARQUE : Utiliser l'antenne le cas échéan<br>
Maintenir l'antenne en place jusqu'à Figure 2-5. Boîte de dialogue Programme Protection IR<br>
REMARQUE : Utiliser l'antenne le cas échéant<br>
Maintenir l'antenne en place jusqu'à réception de<br>
est programmé. La communication par antenne<br>
manuelle du mode Protecti EMARQUE : Utiliser l'antenne le cas échéa<br>aintenir l'antenne en place jusqu'à réception<br>t programmé. La communication par antenn<br>anuelle du mode Protection IRM (voir Sortie<br>xamen" en page 2-16).<br>le fois les valeurs choisie Version de unione Protection IRM entre Protection IRM<br>
IRQUE : Utiliser l'antenne le cas echéant pour ten<br>
in l'antenne en place jusqu'à réception de la confin<br>
pgrammé. La communication par antenne est égale<br>
elle du mode UE : Utiliser l'antenne le cas échéant pour terminer<br>l'antenne en place jusqu'à réception de la confirmation<br>miné. La communication par antenne est également<br>du mode Protection IRM (voir Sortie manuelle du mo<br>en page 2-16) E. La communication par antenne est egalem<br>
node Protection IRM (voir Sortie manuelle du<br>
node 2-16).<br>
aleurs choisies, le bouton Programme Protect<br>
gramme Protection IRM engendre deux tests<br>
configuration polarité de stim Itiliser l'antenne le cas échéant pour terminer l'entrée en moise en place jusqu'à réception de la confirmation que le modia.<br>
communication par antenne est également riécessaire per protection IRM (voir Sortie manuelle d

#### **Seuil de stimulation précédent**

Les derniers résultats de la mesure du seuil de stimulation enregistrés (qu'ils proviennent d'un test commandé ou automatique) sont utilisés par le programmateur af n de déterminer si les seuils de stimulation sont inférieurs ou égaux à 2,0 V, une condition d'utilisation applicable aux patients dépendants à la stimulation. Des seuils supérieurs à 2,0 V peuvent engendrer une marge de sécurité insuff sante et une incapacité à capturer en mode Protection IRM (voir Tableau 1-4 en page 1-7). Si le seuil est supérieur à 2,0 V, un message d'attention apparaît sur l'écran du PEM, conseillant à l'utilisateur d'examiner les risques que représente le fait de continuer (Figure 2-6 en page 2-11). Effectuer ces tests avant de programmer le dispositif en mode Protection IRM permettra de s'assurer que les informations les plus récentes sont utilisées af n de déterminer si cette condition d'utilisation est satisfaite. hoisies, le bouton Programme Protection IRR<br>
e Protection IRM engendre deux tests additivation polarité de stimulation. Si les résultats<br>
est inférieur ou égal à 2,0 V et si la conf gura<br>
entre en mode Protection IRM et l' tion IRM (voir Sortie manuelle du mode Protection IRM<br>
ies, le bouton Programme Protection IRM est sélectionn<br>
otection IRM engendre deux tests additionnels : Seuil d<br>
polarité de stimulation. Si les résultats indiquent qu valiante de stimulation. Si les resultats indique<br>
rieur ou égal à 2,0 V et si la configuration political<br>
protection IRM et l'écran Mode Prote<br>
paraît. Les deux tests sont décrits ci-dessouridat.<br>
lent<br>
lent<br>
sont utilisé JRM engendre deux tests additionnels : Seuil de st<br>
é de stimulation. Si les résultats indiquent que le se<br>
r ou égal à 2,0 V et si la conf guration polarité de stin<br>
de Protection IRM et l'écran Mode Protection IRM<br>
fit. Protection IRM et J ectan Mode Protection IRM<br>
Les deux tests sont décrits ci-dessous.<br>
Les deux tests sont décrits ci-dessous.<br>
Les deux à 2,0 V, une condition d'utilisation ap<br>
tion. Des seuils supérieurs à 2,0 V peuvent Elavul de stimulation enregistrés (qu'ils provières par le programmateur af n de détermingaux à 2,0 V une condition d'utilisation approcles seuils supérieurs à 2,0 V peuvent engencie à capturer en mode Protection supérieur Ne de stimulation entregistrés (qu'ils provièment d'us par le programmateur af n de déterminer si les<br>
x à 2,0 V, une condition d'utilisation applicable<br>
s seuils supérieurs à 2,0 V peuvent engendrer<br>
capacité à capturer e

*REMARQUE : Les valeurs de seuil disponibles pour les sondes qui ne sont pas activées pour les mesures quotidiennes dateront seulement de la date du dernier test commandé. Le défaut d'affichage d'un message d'attention concernant le seuil de stimulation lorsque le mode Protection IRM est programmé ne signifie pas que toutes les sondes présentent des valeurs de seuil de 2,0 V ou moins.*

**ATTENTION :** Faire preuve de prudence lors de la programmation de l'amplitude de stimulation en Mode Protection IRM pour les patients dépendants à la stimulation et qui ont des seuils de stimulation élevés (> 2,0 V). La programmation d'une amplitude de stimulation inférieure à 5,0 V constitue une option en cas de stimulation extracardiaque (par exemple, stimulation diaphragmatique pour une stimulation VD). Si la programmation de l'amplitude de stimulation est inférieure à 5,0 V, il est nécessaire d'appliquer une marge de sécurité adaptée (deux fois le seuil de stimulation + 1,0 V). Une marge de sécurité inadaptée peut entraîner une perte de capture.

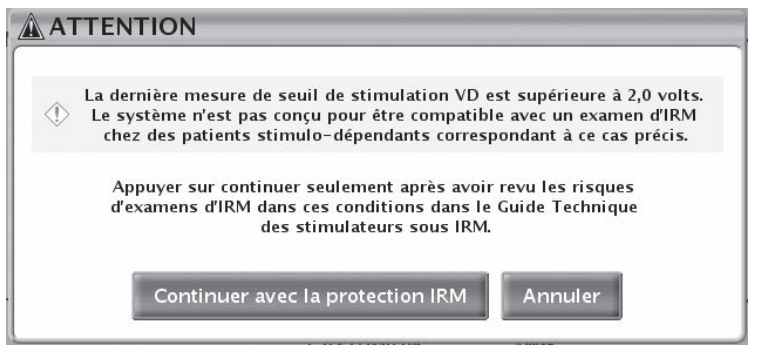

**Figure 2-6. Message d'attention Seuil de stimulation supérieur à 2,0 V**

### **Configuration polarité de stimulation**

Lors de la programmation des paramètres pour le mode Protection IRM, le dispositif vérif e également la conf guration polarité de stimulation af n de conf rmer qu'elle est bipolaire dans les chambres où la stimulation aura lieu en mode Protection IRM. Si la/les sonde(s) qui vont être utilisées pour la stimulation en mode Protection IRM sont programmées sur une conf guration de stimulation unipolaire, l'entrée en mode Protection IRM est refusée, puisque le dispositif ne remplit pas la condition d'utilisation liée à la stimulation bipolaire (voir Tableau 1-4 en page 1-7). Af n de continuer, programmer toute sonde qui sera utilisée pour stimuler en mode Protection IRM sur bipolaire ou choisir un mode de stimulation sur Arrêt. Configuration polarité de sti<br>
Lors de la programmation des<br>
également la conf guration polarité de stimulation du<br>
utilisées pour la stimulation en<br>
de stimulation unipolaire, l'entr<br>
remplit pas la condition d'utilisa<br>
A Figure 2-6. Message d'attention Seuil de stimulation<br>
Configuration polarité de stimulation<br>
Lors de la programmation des paramètres<br>
également la configuration polarité de stimulation<br>
chambres où la stimulation en mode P Configuration polarité de stimulation<br>
Lors de la programmation des paramètres<br>
également la conf guration polarité de stim<br>
chambres où la stimulation aura liéu en m<br>
utilisées pour la stimulation en mode Prote<br>
de stimul egalement la contiguation polarité de st<br>chambres où la stimulation aura lieu en<br>utilisées pour la stimulation en mode Pre<br>de stimulation unipolaire, l'entrée en mo<br>remplit pas la condition d'utilisation liée a<br>Afri de con Lors de la programmation des paramètres pour le légalement la configuration polarité de stimulation a<br>chambres où la stimulation aura lieu en mode Protection IRI<br>de stimulation unipolaire, l'entrée en mode Protection IRI<br>d lement la configuration polarité de stimulation af m de<br>mbres où la stimulation aura lieu en mode Protection<br>sées pour la stimulation en mode Protection IRM son<br>stimulation unipolaire, l'entrée en mode Protection IRI<br>plus Alexander Continue de Seinfrance de Seinfrance de Seinfrance de Seinfrance de Seinfrance de Seinfrance de Seinfrance de Seinfrance de Seinfrance de Seinfrance de Seinfrance de Seinfrance de Seinfrance de Seinfrance de Sei

Si les tests de seuil sont dans la plage et si la conf guration de stimulation est bipolaire dans les chambres où la stimulation aura lieu en mode Protection IRM ou si l'utilisateur choisit de continuer avec le mode Protection IRM après avoir examiné les risques que présente le fait de continuer en présence de seuils de stimulation supérieurs à 2,0 V, l'écran suivant apparaît, indiquant que le dispositif a été programmé avec succès en mode Protection IRM aux paramètres indiqués (Figure 2-7 en page 2-11). pas la condition d'utilisation liée à la stimulation<br>
continuer, programmer toute sonde qui sera i<br>
bipolaire ou choisir un mode de stimulation<br>
ssts de seuil sont dans la plage et si la conf g<br>
mbres où la stimulation aur

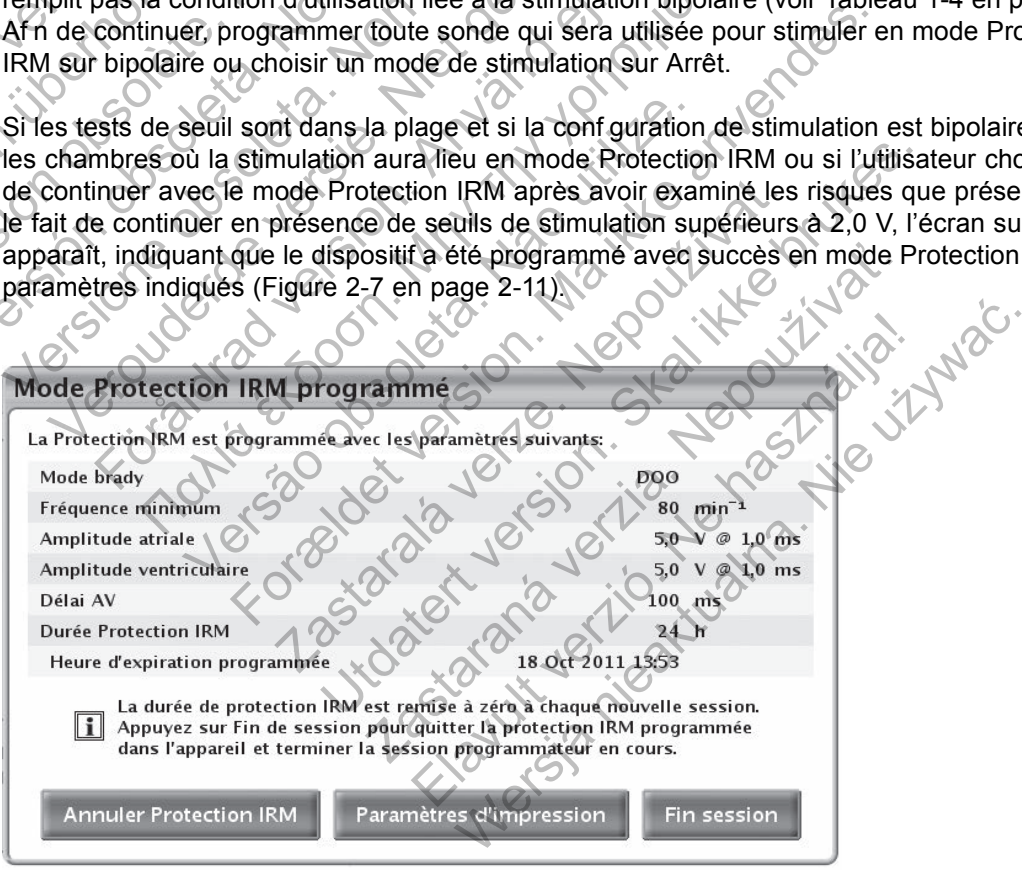

**Figure 2-7. Boîte de dialogue Mode Protection IRM programmé**

Pour quitter le mode Protection IRM manuellement, sélectionner le bouton Annuler Protection IRM (voir Sortie manuelle du mode Protection IRM dans "Après l'examen" en page 2-16). Le cas échéant, STIM. SEC. ou ABANDON DU TRAITEMENT peuvent également être utilisés pour quitter le mode Protection IRM et remettre le générateur d'impulsion dans les paramètres précédemment programmés (ABANDON DU TRAITEMENT) ou lancer les paramètres de stimulation STIM. SEC. (voir le guide de référence du générateur d'impulsion pour plus d'informations à propos de STIM. SEC.).

Une fois que le mode Protection IRM a été programmé avec succès, imprimer une copie du rapport Paramètres du mode Protection IRM en sélectionnant le bouton Paramètres d'impression sur l'écran Mode Protection IRM programmé. Le rapport répertorie les paramètres en fonctionnement en mode Protection IRM. Si la fonction Limite de durée est utilisée, le rapport comprend l'heure et la date d'expiration du mode Protection IRM, remettant le générateur d'impulsion dans les paramètres pré-mode Protection IRM.

Le rapport imprimé peut être placé dans le dossier du patient et être utilisé par le personnel de radiologie pour conf rmer, par exemple, qu'il reste suff samment de temps pour réaliser l'examen par IRM. Un exemple de rapport de paramètres et de liste de contrôle est illustré à la Figure 2-8 en page 2-13 et Figure 2-9 en page 2-14.

S'assurer que les professionnels de la santé concernés par la pratique de l'examen par IRM ont reçu l'identif cation du générateur d'impulsion et de la/des sonde(s) implantée(s) dans le patient.

**ATTENTION :** Lorsque le paramètre Durée limite est programmé sur une valeur autre qu' Arrêt, le patient doit être hors de l'appareil avant que le temps programmé ne soit écoulé. Dans le cas contraire, le patient ne remplira plus les conditions d'utilisation ("Conditions d'utilisation de

L'ersion obsolitée. Ne Outdated version. Do not use. S'assurer que les professionnels de la santé contre l'identification du générateur d'impulsion et<br>
ATTENTION : Lorsque le paramètre Durée lim<br>
le patient doit être hors de l'appareil avant que l'<br>
cas contraire, le patient reçu l'identif cation du générateur d'impulsion et de<br>
ATTENTION : Lorsque le paramètre Durée limit<br>
le patient doit être hors de l'appareil avant que le<br>
cas contraire, le patient ne remplira plus les cond<br>
l'IRM" en page s contraire, le patient ne remplira plus les contraire en page 14). Just des les contraits des contraits des contraits des contraits des contraits des contraits des contraits des contraits des contraits des contraits des c Versione observation in the bapti-Verons de la constant de la limpe de la proprietation du transportant du constant du transportant du transportant<br>Despite de la constant du transportant du transportant du transportant du transportant du transportant du tr Föräldrad version. Använder atient netemplitabilis les conditions d'utilisation ("Conditions") Versão obsoleta. Não utilize. For experience and the angular control and the angular control and the angular control and the angular control and the angular control and the angular control and the angular control and the angular control and the angular Jastaralá verze de la strandere Skal is the decision of the decision of the bruce. The decision of the decision of the decision of the decision of the decision of the decision of the decision of the decision of the decision of the decision of the decisio Zastaraná verzia. Nepoužívační straná verziária. Parantine i de la visualida? Wersja nieaktualna. Nie używać.

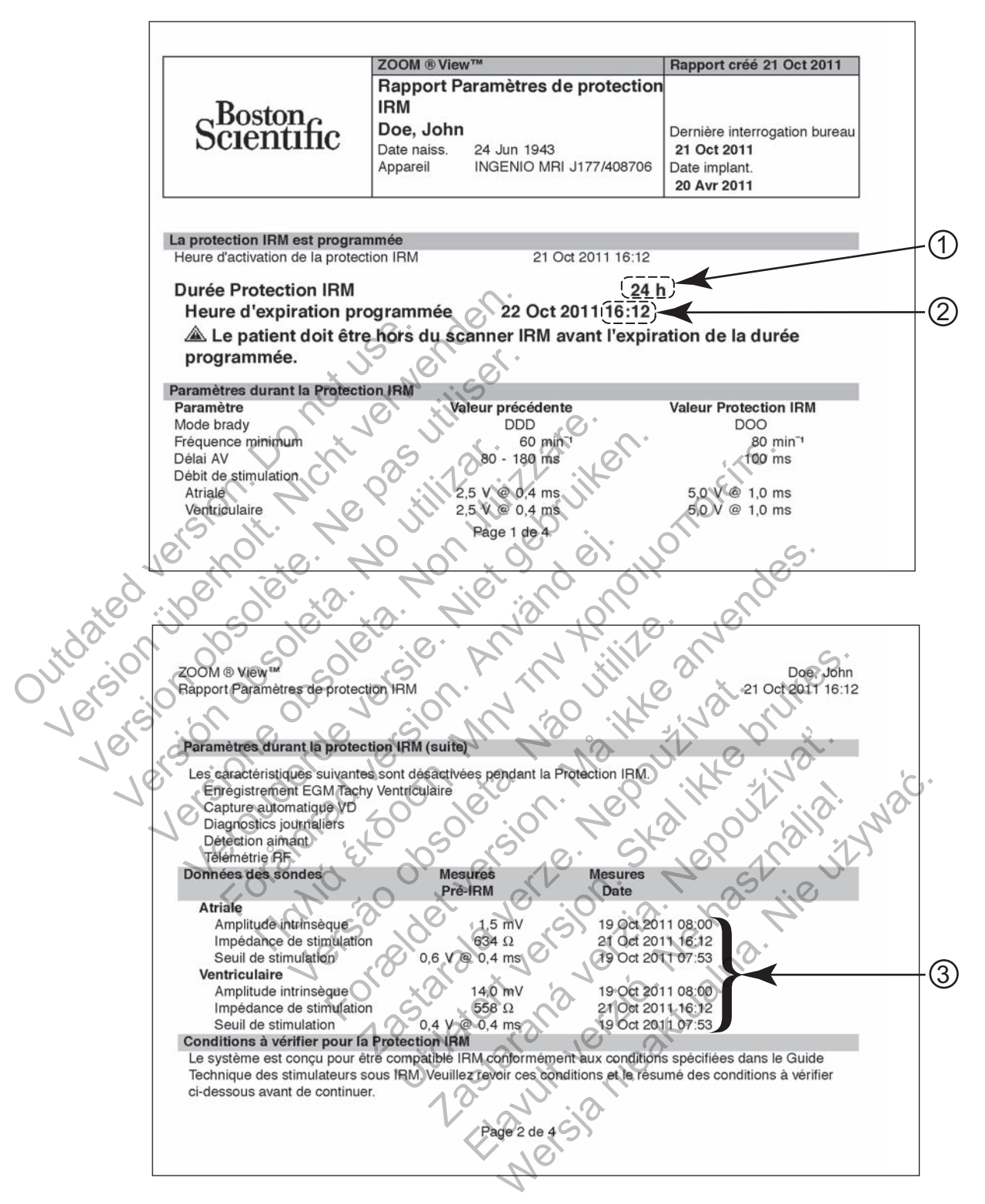

[1] Si la limite de durée Protection IRM est aff chée comme "Arrêt", le générateur d'impulsion reste en mode Protection IRM jusqu'à ce qu'il soit reprogrammé manuellement ; [2] Le format vingt-quatre heures est utilisé pour aff cher l'heure ; [3] La colonne indique que la date a été mesurée

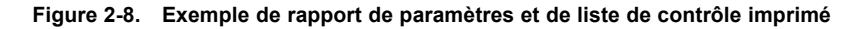

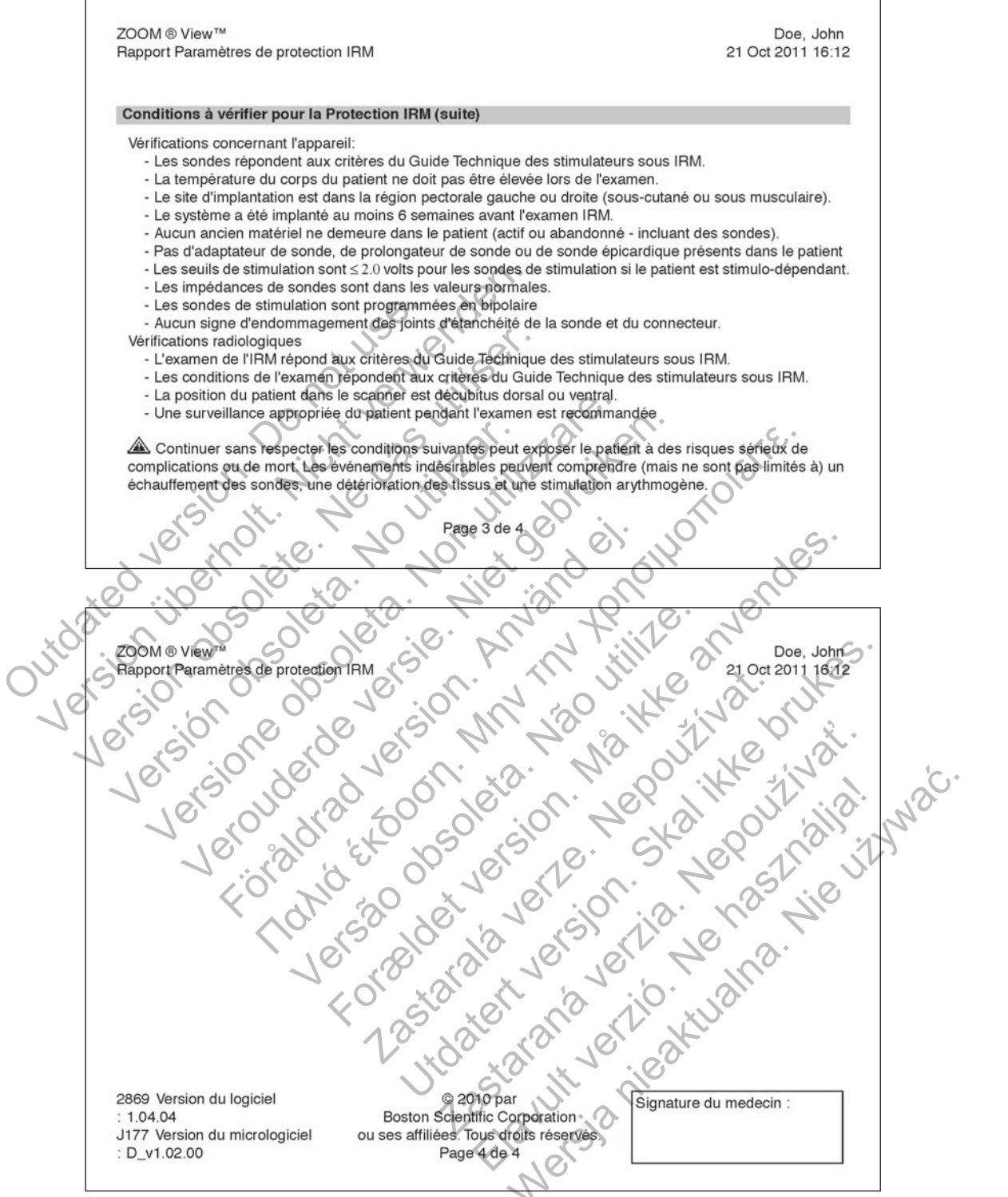

**Figure 2-9. Exemple de rapport de paramètres et de liste de contrôle imprimé (suite)**

Le bouton Fin session mettra f n à la session actuelle du programmateur avec le générateur d'impulsion restant en mode Protection IRM (Figure 2-10 en page 2-15).

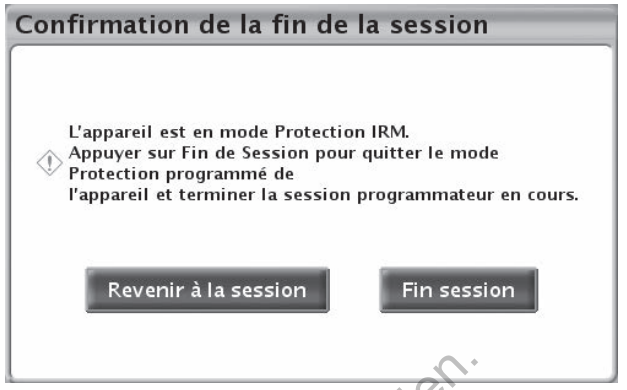

**Figure 2-10. Boîte de dialogue Confirmation de la fin de la session**

#### **2. Confirmation des paramètres et de la configuration du scanner IRM**

S'assurer que l'équipement du scanner IRM remplit les "Conditions d'utilisation de l'IRM" en page 1-4. Seuls des scanners IRM horizontaux fermés proton 1H de 1,5 T ou 3 T peuvent être utilisés en fonction des composants du système implantés. Figure 2-10. Boîte de dialogue Continuation des paramètres et<br>
S'assurer que l'équipement du<br>
page 1-4. Seuls des scanners<br>
utilisés en fonction des component<br>
Pour les examens avec de<br>
de fonctionnement normal<br>
Continues Figure 2-10. Boîte de dialogue Confirmation de<br>
Confirmation des paramètres et de la con<br>
S'assurer que l'équipement du scanner IF<br>
page 1-4. Seuls des scanners IRM horizo<br>
utilisés en fonction des composants du sy<br>
Pour l mfirmation des paramètres et de la contras<br>
S'assurer que l'équipement du scanner IR<br>
page 1-4. Seuls des scanners IRM horizon<br>
utilisés en fonction des composants du systement du systement du systement du systement du sys S'assurer que l'équipement du scanner<br>page 1-4. Seuls des scanners IRM horiz<br>utilisés en fonction des composants du<br>version des composants du<br>version des examens avec des sondes<br>de fonctionnement normal<br>ou en mois de fonct S'assurer que l'équipement du scanner IRM remptions<br>page 1-4. Seuls des scanners IRM horizontaux tense utilisés en fonction des composants du système im<br>et de fonctionnement normal.<br>Concionnement normal.<br>Concionnement form Surer que l'équipement du scanner IRM remplit les<br>
e 1-4. Seuls des scanners IRM horizontaux termés p<br>
sés en fonction des composants du système implante<br>
Pour les examens avec des sondes FINELINE II, le<br>
de fonctionnement

• Pour les examens avec des sondes FINELINE II, le scanner IRM doit être réglé sur le mode de fonctionnement normal.

Pour les examens avec des sondes INGEVITY MRI, le scanner IRM doit être réglé en mode de fonctionnement normal ou en mode de fonctionnement contrôlé de premier niveau.

Voir le Tableau 2-2 en page 2-15 pour les combinaisons de composants.

**Combinaisons de générateurs d'impulsion et de sondes compatibles avec des environnements de 1,5 T et de 3 T**

**Tableau 2-2. Combinaisons de générateurs d'impulsion et de sondes compatibles avec des environnements de 1,5 T et de 3 T**

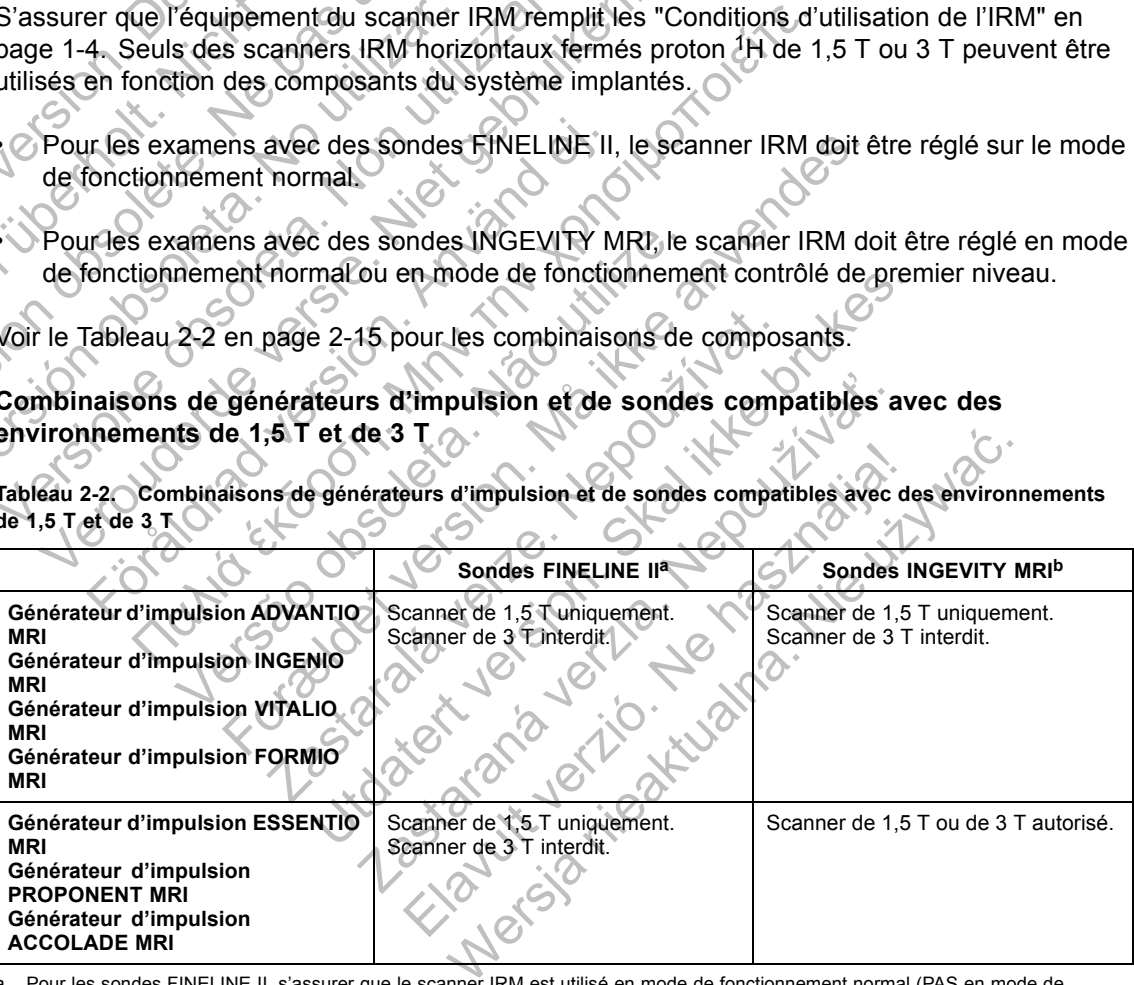

Pour les sondes FINELINE II, s'assurer que le scanner IRM est utilisé en mode de fonctionnement normal (PAS en mode de

fonctionnement contrôlé de premier niveau). b. Pour les sondes INGEVITY MRI, s'assurer que le scanner IRM est utilisé en mode de fonctionnement normal ou en mode de fonctionnement contrôlé de premier niveau.

**ATTENTION :** L'utilisation d'une sonde **FINELINE II** et d'une sonde **INGEVITY MRI** associée à un générateur d'impulsion compatible IRM sous conditions Boston Scientif c n'a pas été évaluée et ne constitue pas un système de stimulation compatible IRM sous conditions ImageReady.

**ATTENTION :** Seule l'association de sondes INGEVITY MRI avec un générateur d'impulsion ESSENTIO MRI, PROPONENT MRI ou ACCOLADE MRI peut être utilisée avec des **scanners de 1,5 T ou de 3 T**. Toutes les autres combinaisons autorisées de composants du système compatible IRM sous conditions Boston Scientif c doivent utiliser exclusivement des **scanners de 1,5 T**.

#### **3. Préparation du patient pour l'examen**

Le patient ne doit pas avoir une température élevée ou une thermorégulation perturbée. Le patient doit être en position de décubitus dorsal ou ventral dans l'alésage et le système de suivi approprié doit être mis en place (oxymétrie pulsée et/ou ECG).

Si la fonction Limite de durée du mode Protection IRM est utilisée, noter l'heure à laquelle la sortie du mode Protection IRM du générateur d'impulsion est programmée. Se reporter à Figure 2-8 en page 2-13.

*REMARQUE : S'il ne reste pas suffisamment de temps pour que le patient passe l'examen par IRM, la réinterrogation du dispositif réinitialisera la valeur Limite de durée au début du paramètre de la minuterie originellement programmé.*

**ATTENTION :** Lorsque le paramètre Durée limite est programmé sur une valeur autre qu' Arrêt, le patient doit être hors de l'appareil avant que le temps programmé ne soit écoulé. Dans le cas contraire, le patient ne remplira plus les conditions d'utilisation ("Conditions d'utilisation de l'IRM" en page 1-4). Si la fonction Limite de durée du modelle protection IRM du<br>Figure 2-8 en page 2-13.<br> **REMARQUE :** S'il ne reste pas suff<br>
IRM, la réinterrogation du dispositif re<br>
de la minuterie originellement progra<br> **ATTENTION :** Lors

Une déformation de l'image doit être envisagée lors de la planif cation d'un examen par IRM et lors de l'interprétation des images IRM de champs contenant le générateur d'impulsion et/ou les sondes. Les artéfacts du générateur d'impulsion vont au-delà de la marge du dispositif dans tous les sens. Les artéfacts de la sonde sont présents autour de cette dernière, notamment autour des électrodes cardiaques. Certains artéfacts comprennent une déformation spatiale modérée allant au-delà des frontières de l'artéfact visible du générateur d'impulsion. Les artéfacts d'écho de gradient sont généralement plus grands et davantage enclins à être accompagnés d'une déformation spatiale que les artéfacts d'écho de spin. si la fonction Limite de durée du mode Protection<br>
Si la fonction Limite de durée du mode Protection<br>
Figure 2-8 en page 2-13.<br> **REMARQUE :** S'il ne reste pas suffisamment<br>
IRM, la réinterrogation du dispositif réinitialis la sortie du mode Protection IRM du générateur<br>
Figure 2-8 en page 2-13.<br> **REMARQUE :** S'il ne reste pas suffisamment d<br>
IRM, la réinterrogation du dispositif réinitialisera l<br>
de la minuterie originellement programmé.<br> **A** M, la réinterrogation du dispositif réinitialiser.<br>
Ia minuterie originellement programmé.<br>
TENTION : Lorsque le paramètre Durée lin<br>
patient doit être hors de l'appareil avant que<br>
s contraire, le patient ne remplira plus RQUE : S'il ne reste pas suffisamment de temps<br>a réinterrogation du dispositif réinitialisera la valeur<br>minuterie originellement programmé.<br>VITION : Lorsque le paramètre Durée limite est prent doit être hors de l'appareil VE : S'il ne reste pas surtisamment de temps pour interrogation du dispositif réinitialisera la valeur Limite<br>terie originellement programmé.<br>Noté terie originellement programmé.<br>Noté terie hors de l'appareil avant que le Loisque le paramètre Duree limite est plog<br>
être hors de l'appareil avant que le temps proi<br>
le patient ne remplira plus les conditions d'uti<br>
e 1-4).<br>
on de l'image doit être envisagée lors de la p<br>
réfation des images IR ation du dispositif réinitialisera la valeur Limite de durée au iginellement programmé.<br>
Sinsque le paramètre Durée limité est programmé sur une va<br>
hors de l'appareil avant que le temps programmé ne soit é<br>
atient ne rem image doit être envisagée lors de la planif ca<br>des images IRM de champs contenant le gé<br>du générateur d'impulsion vont au-delà de la<br>s de la sonde sont présents autour de cette<br>ques. Certains artéfacts comprennent une d<br>ti Frances de la plante de la plante de la plante de sont de la plante de la plante de la plante de de la plante de la plante de la plante de la plante de la plante de la plante de la plante de la plante de la plante de la pl Ele l'examen par IRM. S'assurer de la disponier de la disponier de la marge sonde sont présents autour de cette dernière<br>
Sende sont présents autour de cette dernière<br>
de l'artéfact visible du générateur d'impulsion<br>
at pl Stre envisagée lors de la planification d'un examen prification d'un examen propulsion vont au-delà de la marge du dispositie sont présents autour de cette dernière, notamme ins artéfacts comprement une déformation spatial ont presents autour de cette derniere, notamm<br>
artéfacts comprennent une déformation spatial<br>
fact visible du générateur d'impulsion. Les arté<br>
prands et davantage enclins à être accompagn<br>
s d'écho de spin.<br>
Sasure de la

#### **PENDANT L'EXAMEN**

#### **Suivi du patient**

La voix normale et le contact visuel, ainsi que l'oxymétrie pulsée et/ou l'ECG, doivent être sous surveillance pendant toute la durée de l'examen.

**ATTENTION :** Au moment de l'examen par IRM, s'assurer de la disponibilité d'un déf brillateur externe et de la présence du personnel de réanimation cardio-pulmonaire (RCP) spécialisé au cas où le patient aurait besoin d'être réanimé. Verzio de spin.<br>
de et davantage enclins à être accompagné<br>
echo de spin.<br>
(que l'oxymétrie pulsée et/ou l'ECG, doiven<br>
examen.<br>
par IRM, s'assurer de la disponibilité d'un de réanimation cardio-pulmonaire (RCP) spé Die du générateur d'impulsion. Les artéfacts d'écert davantage enclins à être accompagnés d'une<br>
de spin.<br>
de spin.<br>
de spin.<br>
de l'oxymétrie pulsée et/ou l'ECG, doivent être so<br>
nen.<br>
RM, s'assurer de la disponibilité d'u

#### **APRÈS L'EXAMEN**

**ATTENTION :** Sortir du Mode Protection IRM une fois l'IRM terminée. Si la valeur Durée Protection IRM est sur Arrêt, le générateur d'impulsion restera en permanence en Mode Protection IRM jusqu'à ce qu'il soit programmé différemment. Une utilisation prolongée du Mode Protection IRM (qui peut survenir lorsque la fonction Durée limite est programmée sur Arrêt) peut accélérer l'épuisement de la batterie. En outre, une exposition prolongée d'un patient au mode XOO peut s'avérer délétère pour la santé du patient.

La sortie se produit automatiquement si la fonction Limite de durée est réglée sur une valeur numérique. Si la minuterie est programmée sur Arrêt, la sortie est effectuée manuellement à l'aide du PEM (voir Sortie manuelle du mode Protection IRM). Après la sortie du Mode Protection

IRM, l'intégrité du système peut être vérif ée en effectuant des tests d'impédance de sonde, de seuil de stimulation et d'amplitude intrinsèque.

Dès la sortie du Mode Protection IRM, tous les paramètres sont immédiatement restaurés aux valeurs pré-mode Protection IRM avec deux exceptions. Si Capture automatique PaceSafe (RVAC) était programmée, cette fonction est suspendue dès l'entrée du dispositif en mode IRM. Lors de la sortie du mode Protection IRM, l'amplitude de la stimulation VD est réglée sur deux fois le denier seuil de capture déterminé par la fonction RVAC avant sa suspension (sortie limitée entre 3,5 V et 5,0 V). Une fois la mesure automatique de seuil programmée suivante effectuée (dans les 21 heures suivantes) et réussie, l'amplitude de stimulation VD est réglée sur le nouveau seuil de capture plus 0,5 V. Ce comportement a été conçu de manière à offrir une marge de sécurité contre la perte de capture durant la période transitoire entre la réalisation de l'IRM et la récupération complète par le corps des effets des champs électromagnétiques du scanner.

Pour plus de détails à propos de la fonction Capture automatique PaceSafe, voir le guide de référence du générateur d'impulsion.

La restauration de la fonction du Capteur Ventilation Minute est également retardée lors de la sortie du mode Protection IRM. Si la VM est programmée sur Marche ou Passif au moment du passage en mode IRM, la période d'étalonnage du capteur de six heures commencera automatiquement après la sortie du mode. La réponse de fréquence conduite par VM n'est pas disponible pendant cette période d'étalonnage. Si une réponse en fréquence contrôlée par la VM est souhaitée plus tôt, il est possible d'effectuer un étalonnage manuel. L'étalonnage manuel est réalisé en cinq minutes maximum. Pour des informations additionnelles à propos de l'étalonnage VM, voir le guide de référence du générateur d'impulsion. la récupération complète par le<br>
Pour plus de détails à propos<br>
référence du générateur d'imp<br>
La restauration de la fonction<br>
sortie du mode Protection IRM<br>
du passage en mode IRM, la r<br>
automatiquement après la sort<br>
dis de sécurité contre la perte de capture durais<br>la récupération complète par le corps des<br>Pour plus de détails à propos de la fonction référence du générateur d'impulsion.<br>La restauration de la fonction du Capteur<br>sortie du Pour plus de détails à propos de la fonction<br>
référence du générateur d'impulsion.<br>
La restauration de la fonction du Capteur vortie du mode Protection IRM. Si la VM e<br>
du passage en mode IRM, la période d'éta<br>
automatique La restauration de la fonction du Capteu<br>sortie du mode Protection IRM. Si la VM<br>du passage en mode IRM, la période d'automatiquement après la sortie du mod<br>disponible pendant cette période d'étalon<br>est souhaitée plus tôt, La restauration de la fonction du Capteur Ventillatio<br>sortie du mode Protection IRM. Si la VM est progradu<br>passage en mode IRM, la période d'étalonnage<br>automatiquement après la sortie du mode. La répo<br>disponible pendant ce restauration de la fonction du Capteur Ventilation Minie du mode Protection IRM. Si la VM est programmé<br>passage en mode IRM, la période d'étalonnage du capteur ventilation de la sortie du mode. La réponse de<br>ponsiliquement tion de la fonction du Capteur Ventillation Minute est égalen<br>ode Protection IRM. Si la VM est programmée sur Marche<br>en mode IRM, la periode d'étalonnage du capteur de six l<br>sment après la sortie du mode. La réponse de fr

#### **Sortie automatique du mode Protection IRM avec la fonction Limite de durée**

Si le paramètre Limite de durée en mode Protection IRM a été programmé sur une valeur autre que Arrêt, le générateur d'impulsion sortira automatiquement du mode Protection IRM après le nombre d'heures sélectionné et le système retournera aux paramètres précédemment programmés (pour plus de détails à propos de la reprise de la Capture Automatique PaceSafe et de la Ventilation Minute, voir "Après l'examen" en page 2-16). Me pendant cette periode d'étalonnage. Si un<br>naitée plus tôt, il est possible d'éffectuer un ét<br>en cinq minutés maximum. Pour des informat<br>re guide de référence du générateur d'impul<br>automatique du mode Protection IRM avec Verde référence du générateur d'impulsion:<br>
tique du mode Protection IRM avec la font<br>
: Limite de durée en mode Protection IRM à<br>
de le difference d'impulsion sortira automatique<br>
d'heures sélectionné et le système retour cette periode d'étalonnage. Si une réponse en fréquence<br>
dét, il est possible d'effectuer un étalonnage manuel. L'étés maximum. Pour des informations additionnelles à p<br>
er éférence du générateur d'impulsion.<br>
e du mode Pr de durée en mode Protection IRM a été pro<br>érateur d'impulsion sortira automatiquement<br>res sélectionné et le système retournera aux<br>s de détails à propos de la reprise de la Capti<br>e, voir "Après l'examen" en page 2-16).<br>ode Fortection IRM avec la fonction Limite de du<br>
Jurée en mode Protection IRM a été programmé su<br>
Jurée en mode Protection IRM a été programmé su<br>
détails à propos de la reprise de la Capture Automa<br>
ir "Après l'examen" en pa

#### **Sortie manuelle du mode Protection IRM**

Si la programmation de la fonction Limite de durée est réglée sur Arrêt, le PEM est utilisé pour sortir le générateur d'impulsion du mode Protection IRM.

Ne pas laisser le générateur d'impulsion en mode Protection IRM plus longtemps que nécessaire après l'examen. La stimulation en mode Protection IRM s'effectue à une fréquence f xe élevée. Certains patients peuvent connaître des effets indésirables en cas de stimulation prolongée dans ce mode, comme une réduction de la capacité d'exercice, une accélération de l'insuff sance cardiaque et une pro-arythmie. d'impulsion sortira automatiquement du mode<br>d'impulsion sortira automatiquement du mode<br>citionné et le système retournera aux paramètre<br>ails à propos de la reprise de la Capture Autom<br>Après l'examen" en page 2-16).<br>Obtecti France de la reprise de la Capture Automa<br>
Ele varian en page 2-16).<br>
Elimite de durée est réglée sur Arrêt, le PEN<br>
mode Protection IRM.<br>
Ilsion en mode Protection IRM plus longtem<br>
mode Protection IRM s'effectue à une fr et le système retournera aux paramètres précés<br>opos de la reprise de la Capture Automatique Pa<br>examen" en page 2-16).<br>
1 IRM<br>
1 IRM<br>
1 IRM<br>
1 IRM<br>
1 IRM<br>
1 IRM<br>
1 IRM<br>
1 IRM<br>
1 IRM<br>
1 IRM<br>
1 IRM<br>
1 IRM<br>
1 IRM<br>
1 IRM<br>
1 IRM

• Interroger le générateur d'impulsion à l'aide de l'antenne (la télémétrie RF est inactivée en mode Protection IRM)

• Sélectionner le bouton Annuler Protection IRM de l'écran Mode Protection IRM programmé (Figure 2-11 en page 2-18)

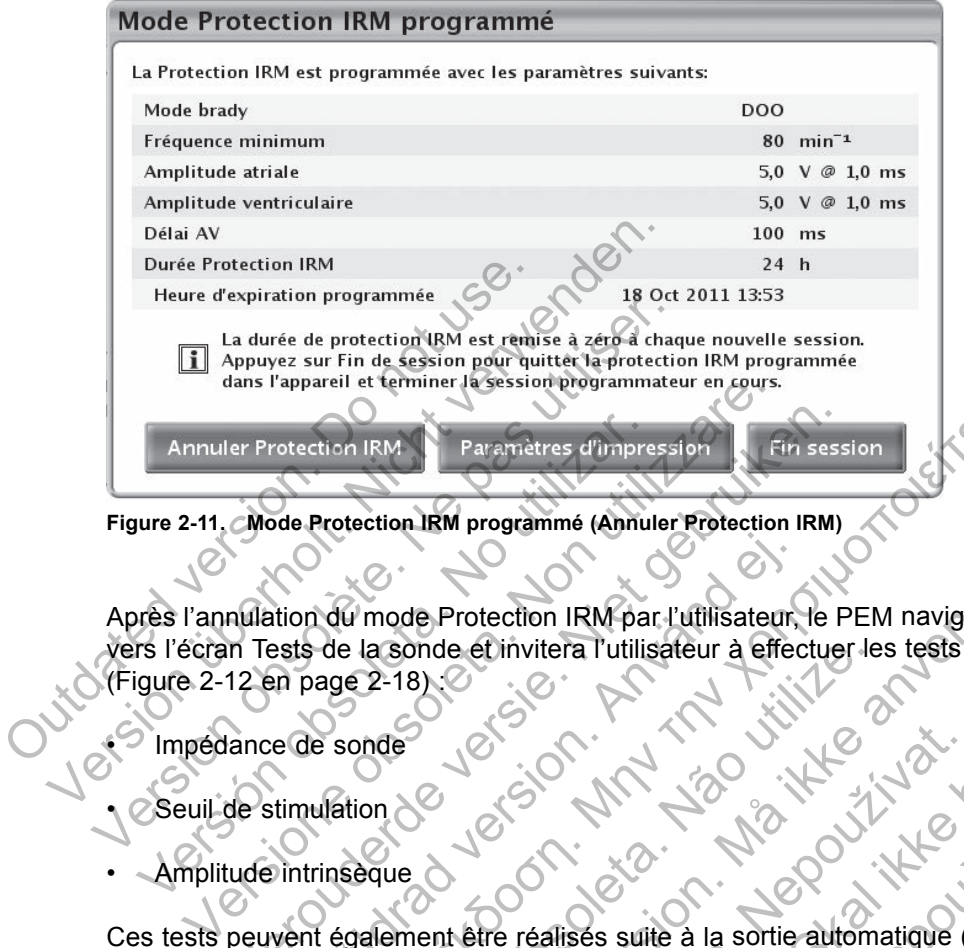

**Figure 2-11. Mode Protection IRM programmé (Annuler Protection IRM)**

Après l'annulation du mode Protection IRM par l'utilisateur, le PEM naviguera automatiquement vers l'écran Tests de la sonde et invitera l'utilisateur à effectuer les tests de sonde suivants (Figure 2-12 en page 2-18) : Annuler Protection IRM.<br>
Paramètres d'unpre<br>
ure 2-11. Mode Protection IRM programmé (Annul<br>
res l'écran Tests de la sonde et invitera l'utilis<br>
igure 2-12 en page 2-18)<br>
Minnedance de sonde<br>
Seuil de stimulation<br>
Amplitud er Protection IRM<br>
Mode Protection IRM programmé (Annuler Protection IRM)<br>
Mode Protection IRM programmé (Annuler Protection IRM)<br>
In Tests de la sonde et invitera Tutilisateur de Protection<br>
12 en page 2-18)<br>
Ce stimulati Fördad verkladet av Starten i Richard verkladet i Starten i Starten i Starten i Starten i Starten i Starten i Starten i Starten i Starten i Starten i Starten i Starten i Starten i Starten i Starten i Starten i Starten i St The TRANSIC FIRE CONTRACT CONTRACT CONTRACT CONTRACT CONTRACT CONTRACT CONTRACT CONTRACT CONTRACT CONTRACT CONTRACT CONTRACT CONTRACT CONTRACT CONTRACT CONTRACT CONTRACT CONTRACT CONTRACT CONTRACT CONTRACT CONTRACT CONTRA

• Impédance de sonde

euil de stimulation

• Amplitude intrinsèque

Ces tests peuvent également être réalisés suite à la sortie automatique (limite de durée) du mode Protection IRM.

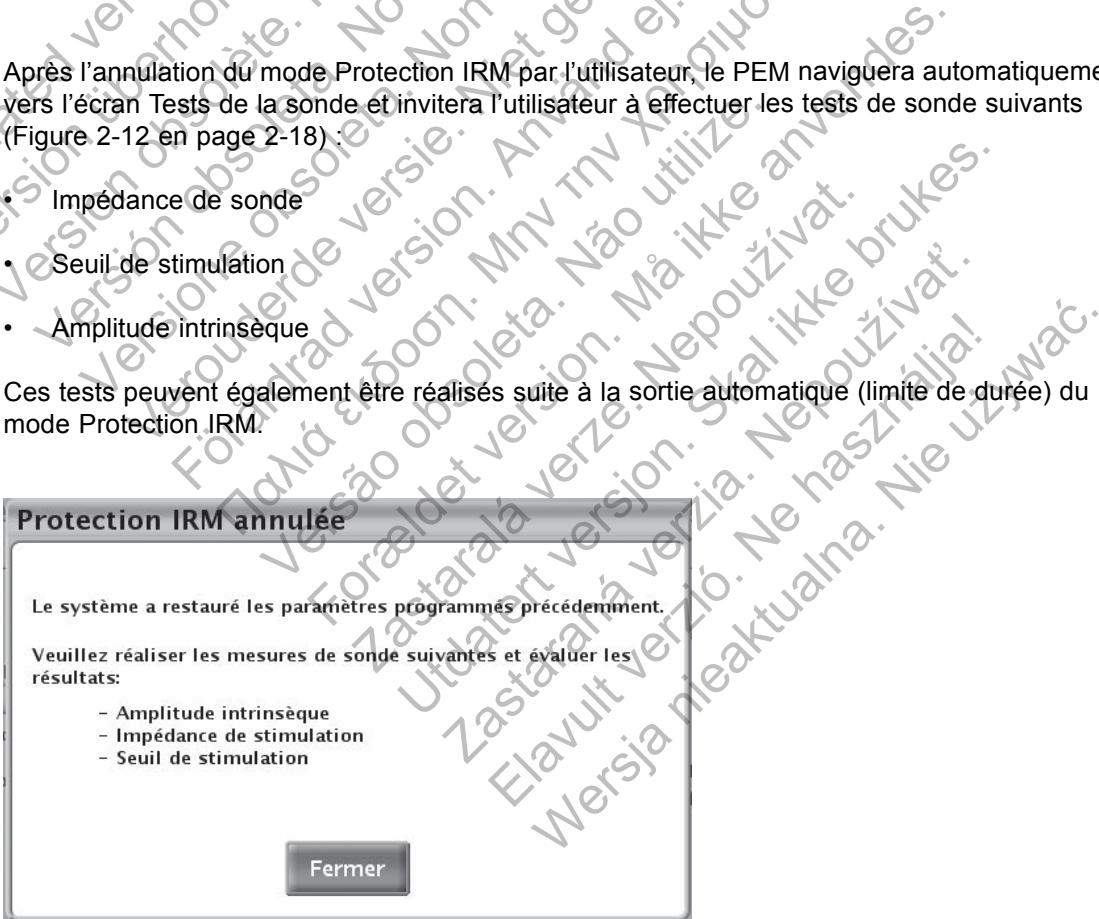

**Figure 2-12. Boîte de dialogue Protection IRM annulée**

Lors de la sortie du Mode Protection IRM, un rapport résumé de l'IRM est enregistré comme épisode IRM et peut être imprimé comme rapport d'épisode à l'aide de l'imprimante du PEM. Il est également possible d'accéder et de visualiser l'épisode Protection IRM via le Registre des arythmies. Un exemple d'événement mémorisé f gure ci-dessous à la Figure 2-13 en page 2-19.

Il est également possible de visualiser l'épisode IRM sur le Registre des arythmies via le suivi des patients à distance (si disponible).

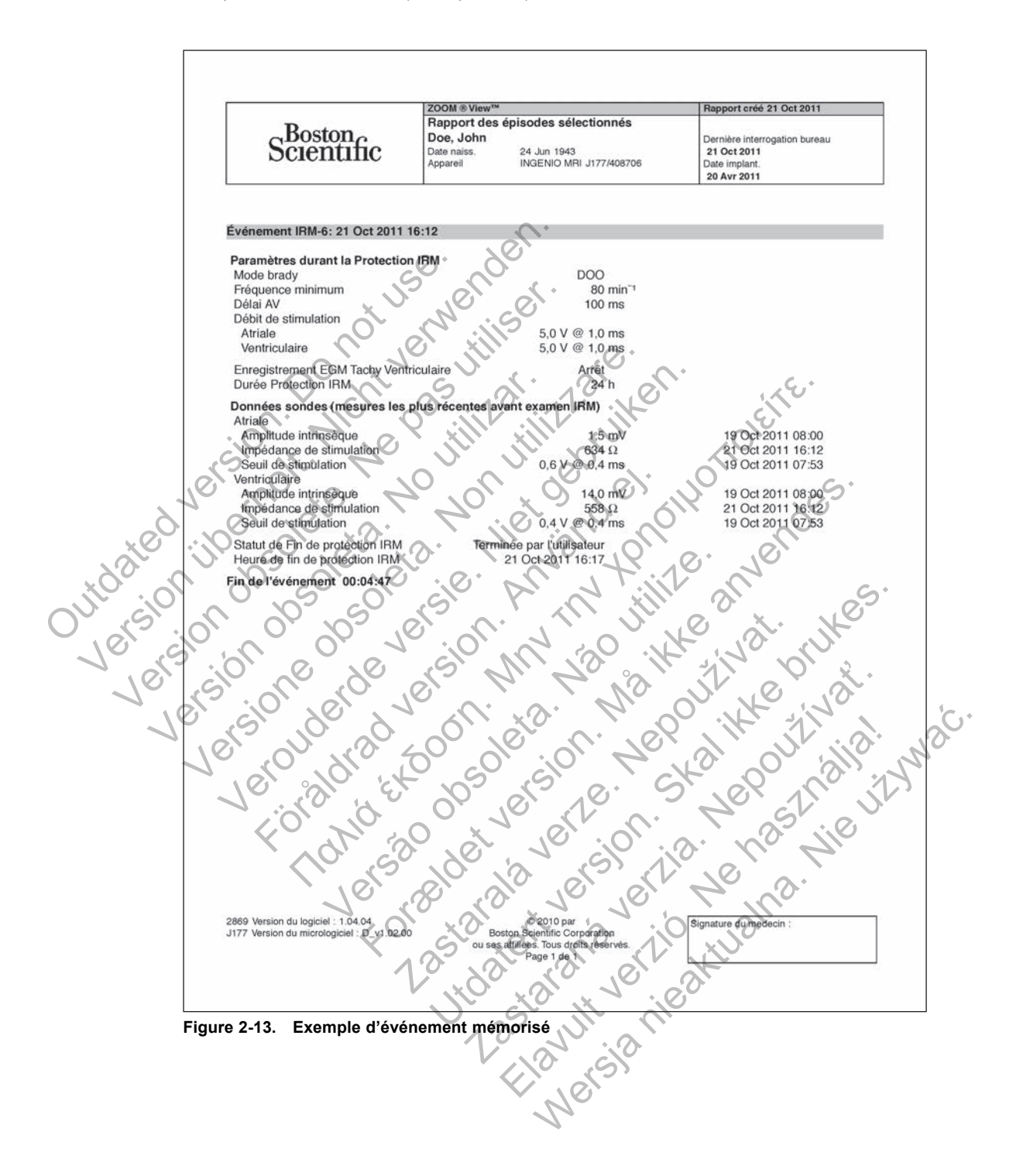

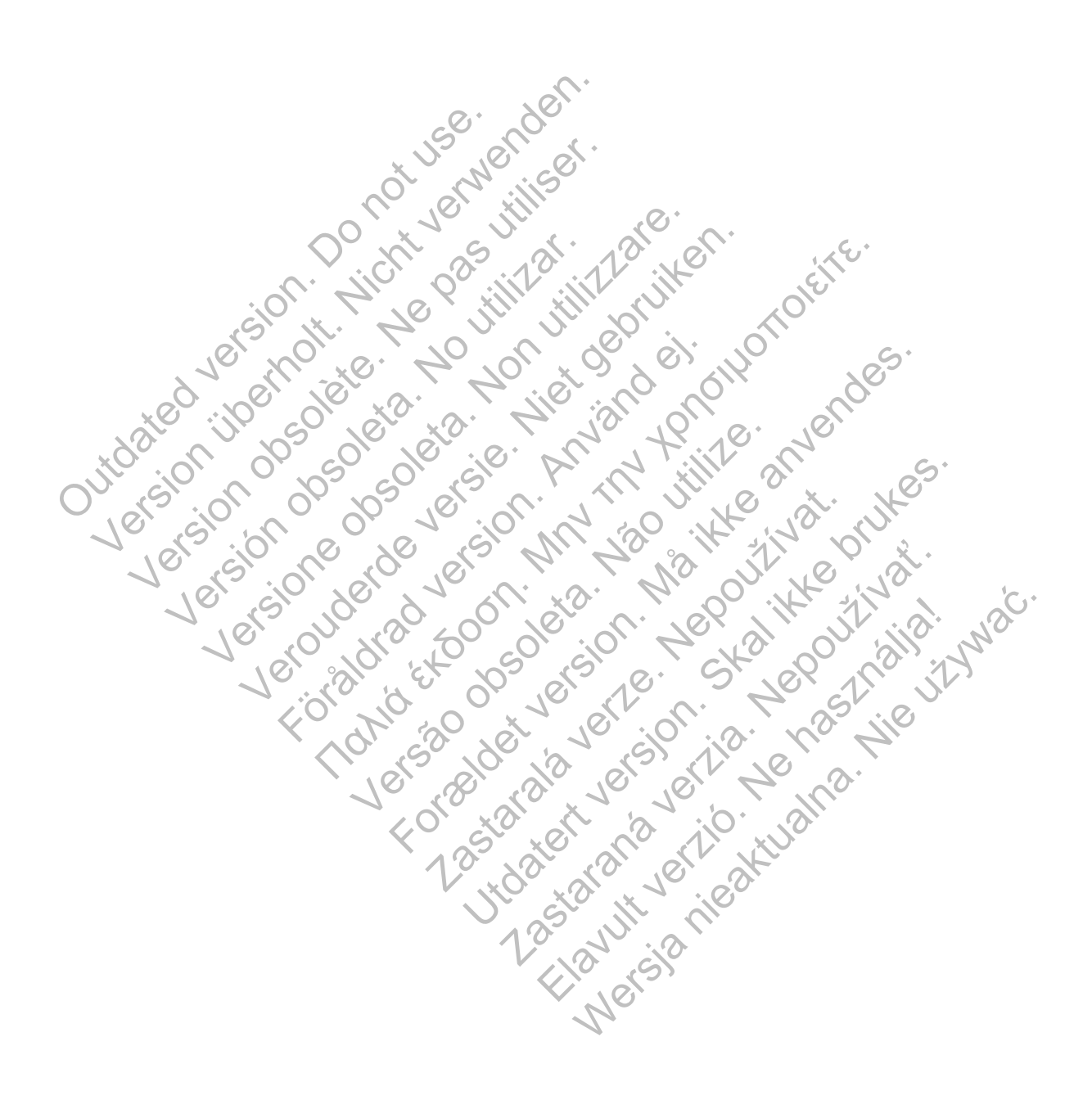

# **SYMBOLES SUR L'EMBALLAGE**

#### **ANNEXE A**

#### **SYMBOLES SUR L'EMBALLAGE**

Les symboles suivants peuvent être utilisés sur l'emballage et l'étiquetage.

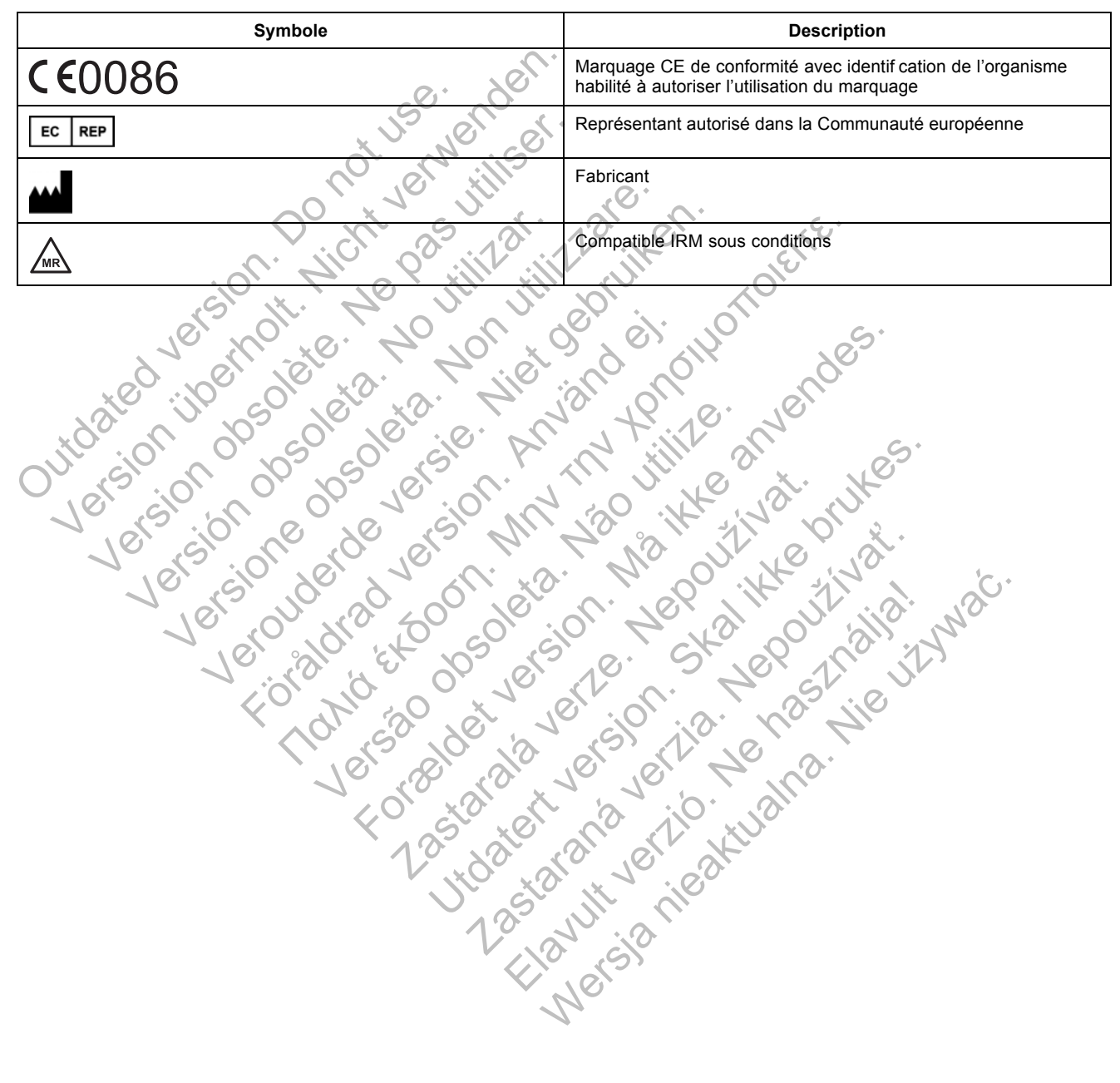

#### **Tableau A-1. Symboles sur l'emballage**

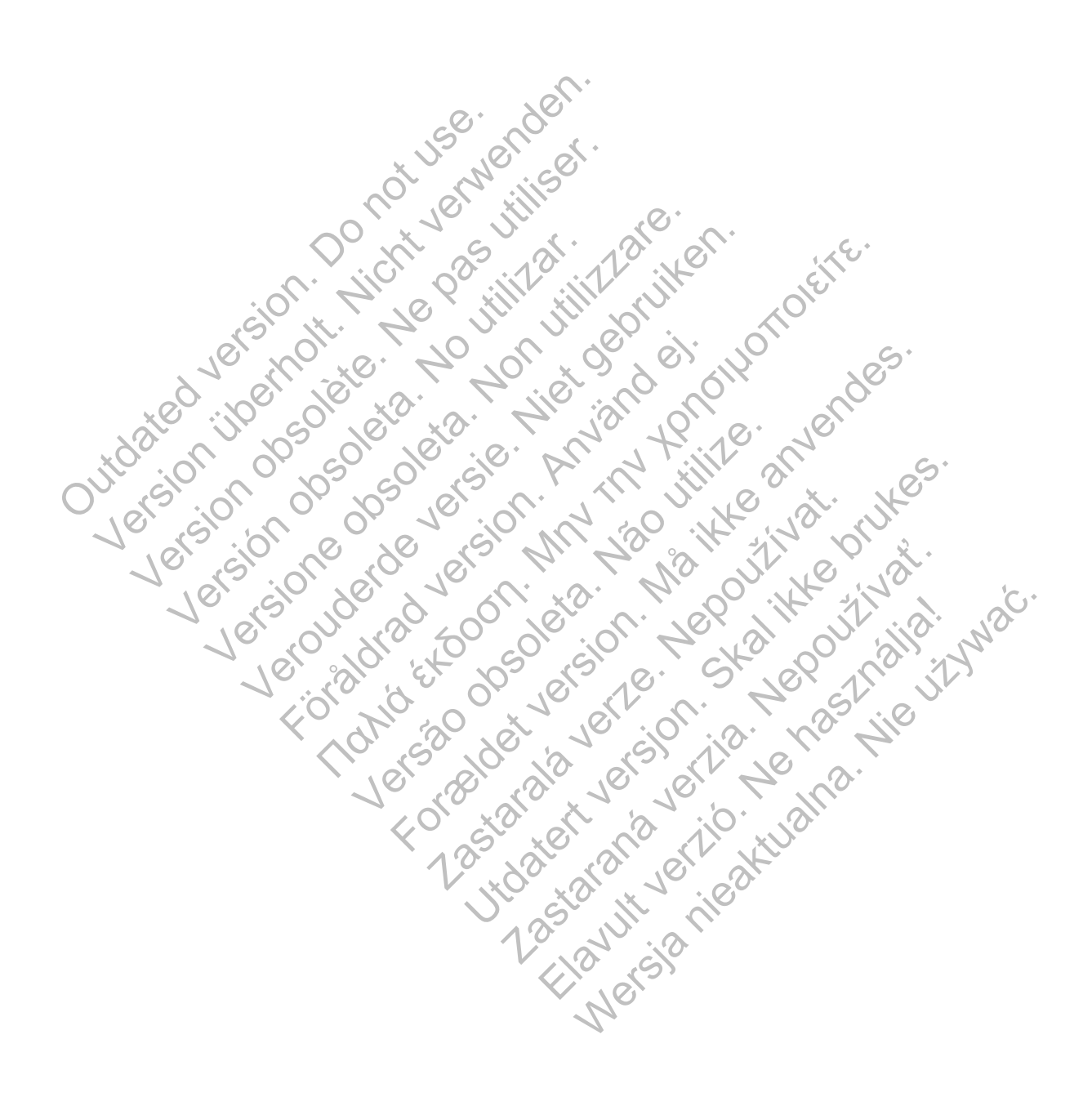

# **A**

ACCOLADE MRI 1-2, 1-3, 1-4, 1-17, 2-15 ADVANTIO MRI 1-2, 1-3, 1-17, 2-15 Amplitude intrinsèque 1-11, 2-4, 2-16, 2-18 Antenne du programmateur 2-5, 2-10, 2-17

# **B**

Bandes radio-opaques 1-7, 1-19 Bobines 1-17 réception seule 1-6, 1-16 transmission seule 1-6, 1-16 transmission/réception 1-6, 1-16 Bobines réception seule 1-6, 1-16 Bobines transmission seule  $A_56$ , 1-16 Bobines transmission/réception 1-6, 1 réception seule 1-6, 1-16<br>
transmission/réception 1-6, 1-16<br>
Bobines réception seule 1-6, 1-16<br>
Bobines transmission. eule 1-6, 1-16<br>
Bobines transmission. eule 1-6, 1-16<br>
Bobines transmission. réception 1-6, 1-16<br>
Bobine wholes 1-17<br>
reception seule 1-6, 1-16<br>
transmission/reception 1-6, 1-16<br>
transmission/reception 1-6, 1-16<br>
oblines reception seule 1-6, 1-16<br>
oblines transmission/reception 1-6, 1-16<br>
oblines transmission/reception 1-6, 1

# **C**

Capteur d'aimant 2-6 Capture automatique PaceSafe 2-17 Combinaisons compatibles 1-2, 2-15 Conditions à vérif er pour la Protection IRM 2-7 Conf guration de stimulation bipolaire 1-4, 1-8, 2-11 Conf guration de stimulation unipolaire 2-6, 2-11 Simission seule 1-6, 1-16<br>
es réception seule 1-6, 1-16<br>
es réception seule 1-6, 1-16<br>
es transmission/réception 1-6, 1-16<br>
es transmission/réception 1-6, 1-16<br>
es transmission/réception 1-6, 1-16<br>
es transmission/récepti ransmission/réception  $1-6$ ,  $1-16$ <br>
Valimant  $2-6$ <br>
Valimant  $2-6$ <br>
Valimant  $2-6$ <br>
Sons compatibles  $1-2$ ,  $2-15$ <br>
Sa vérifer pour la Protection IRM  $2-7$ <br>
Ation de stimulation bipolaire  $1-4$ ,  $1-8$ ,  $2-11$ <br>
Ation de s Finission seule 4-6, 1-16<br>
Is mission/réception 1-6, 1-16<br>
Is mission/réception 1-6, 1-16<br>
Is compatibles 1-2, 2-15<br>
Werifer pour la Protection IRM 2-7<br>
Ne stimulation bipolaire 1-4, 1-8, 2-11<br>
Made stimulation unipolaire Verontiere versierten.<br>
Sion/réception 1-6, 1-16<br>
Sion/réception 1-6, 1-16<br>
Sion/réception 1-6, 1-16<br>
Sion/réception 1-6, 1-16<br>
Carrier pour la Protection IRM 2-7<br>
Ter pour la Protection IRM 2-7<br>
Simulation bipolaire 1-4, FaceSafe 2-17<br>
Halbles 4-2, 2-15<br>
Halbles 4-2, 2-15<br>
Halbles 4-2, 2-15<br>
Halbles 4-2, 2-15<br>
Halbles 4-2, 2-15<br>
Halbles 4-2, 1-8, 2-11<br>
Halbles 2-6, 2-11<br>
Halbles 2-6, 2-11<br>
Halbles 2-6, 2-11<br>
Halbles 2-6, 2-11<br>
Halbles 2-6,

# **D**

Déformation de l'image 2-16 Dispositifs médicaux implantables actifs (DMIA

# **E**

Épisode Protection IRM 2-18 Épisode ventriculaire 2-6 ESSENTIO MRI 1-2, 1-3, 1-4, 1-17, 2-15 État de capacité de la batterie 2-4

# **F**

FINELINE II 1-2, 1-3, 1-5, 1-7, 1-14, 1-18, 2-15 Fonctionnement en Safety Core 1-8, 2-4 FORMIO MRI 1-2, 1-3, 1-17, 2-15

# **G**

Générateurs d'impulsion

ACCOLADE MRI 1-2, 1-3, 1-4, 1-17, 2-15 ADVANTIO MRI 1-2, 1-3, 1-17, 2-15 ESSENTIO MRI 1-2, 1-3, 1-4, 1-17, 2-15 FORMIO MRI 1-2, 1-3, 1-17, 2-15 INGENIO MRI 1-2, 1-3, 1-17, 1-18, 2-15 PROPONENT MRI 1-2, 1-3, 1-4, 1-17, 2-15 VITALIO MRI 1-2, 1-3, 1-17, 1-19, 2-15

# **I**

Impédance de sonde 1-11, 2-4, 2-7, 2-16, 2-18 Incompatible IRM 1-3, 1-4 INGENIO MRI 1-2, 1-3, 1-17, 1-18, 2-15 INGEVITY MRI 1-2, 1-3, 1-4, 1-5, 1-7, 1-15, 1-19, 2-15 Intégrité du système 2-16 compromise 1-4, 1-11

#### LATITUDE 1-3, 1-4 Limites de fréquence d'absorption spécif que (FAS) 1-5, 1-13, 1-14, 1-15 Limites FAS 1-5, 1-13, 1-14, 1-15

# **M**

**L**

Mode Bistouri électrique 2-4 Mode de fonctionnement contrôlé de premier niveau 1-2, 1-5, 1-14, 1-15, 2-15 normal 1-2, 1-5, 1-14, 1-15, 2-15 Mode de fonctionnement contrôlé de premier niveau 1-2, 1-5, 1-14, 1-15, 2-15 Mode de fonctionnement normal 1-2, 1-5, 1-14, 1-15, 2-15 Mode de mémorisation 1-9, 2-4, 2-7 Mode Protection IRM 1-4, 1-17, 2-5 conditions empêchant l'entrée 2-4, 2-6 Fonction de limite de durée 1-2, 2-2, 2-4, 2-5, 2-9, 2-12, 2-16, 2-18 fonctions suspendues 2-4 mode de stimulation par défaut 2-3 passage en 2-5 risques en cas de non-respect des conditions d'utilisation 2-8, 2-10, 2-11 sortie automatique 2-16, 2-17 sortie manuelle 2-10, 2-11, 2-12, 2-17 Mode STIM. SEC. 2-6, 2-11 Modèles compatibles avec 1,5 T 1-3 Modèles compatibles avec 3 T 1-4 Modif cations du seuil de stimulation 1-7, 1-22 Febrion 1-8, 1-18<br>
BeSafe 2-17:0<br>
The Contribute 1-3, 1-4<br>
Less de 2-17:0<br>
Less de 2-17:0<br>
Less de 2-17:0<br>
Less de 2-17:0<br>
Less de 2-17:0<br>
Less de 2-17:0<br>
Less de 2-17:0<br>
Limites de fréquence d'atal 1-1<br>
Limites de fréque afe 2-17<br>
2-2-15<br>
Protection IRM 2-7<br>
Protection IRM 2-7<br>
Limites FAS 1-5<br>
Protection IRM 2-7<br>
Limites FAS 1-<br>
Unipolaire 2-6, 2-11<br>
Unipolaire 2-6, 2-11<br>
Unipolaire 2-6, 2-11<br>
Mode Bistouri<br>
Mode de fonct<br>
Controle de fon Formula 1-3, 1-4<br>
2-17<br>
2-17<br>
2-18<br>
2-18<br>
2-18<br>
2-18<br>
2-18<br>
2-18<br>
2-17<br>
2-17<br>
2-17<br>
2-17<br>
2-17<br>
2-17<br>
2-17<br>
2-18<br>
2-17<br>
2-17<br>
2-17<br>
2-11<br>
2-11<br>
2-11<br>
2-11<br>
2-11<br>
2-11<br>
2-11<br>
Mode Bistouri electrique 2-4<br>
Mode de fonction.<br> 2-14, 1-8, 2-11<br>
The 2-6, 2-11<br>
The 2-6, 2-11<br>
Mode Bistouri electrique<br>
Mode Bistouri electrique<br>
Mode de fonctionnement<br>
contrôle de premier<br>
normal 1-2, 1-5, 1-14,<br>
Mode de fonctionnement<br>
Processes Mode de mémorisation Utdatert versjon. Skal ikke brukes. Mode Bistouri electrique 2-4<br>
Mode de fonctionnement<br>
contrôle de premier niveau 1-2<br>
normal 1-2, 1-5, 1-14, 1-15, 2-15<br>
Mode de fonctionnement contrô<br>
niveau 1-2, 1-5, 1-14, 1-15, 2-15<br>
Mode de fonctionnement normal<br>
2-15 Mode Bistouri électrique 2-4<br>
Contrôlé de premier niveau 1-2<br>
normal 1-2, 1-5, 1-14, 1-15, 2-1<br>
1-7<br>
Mode de fonctionnement contrôle<br>
niveau 1-2, 1-5, 1-14, 1-15, 2-15<br>
Mode de fonctionnement normal<br>
2-15<br>
Mode de mémorisa Mode Bistouri électrique 2-4<br>
Mode de fonctionnement<br>
contrôlé de premier niveau 1-2, 1-5, 1-1<br>
normal 1-2, 1-5, 1-14, 1-15, 2-15<br>
Mode de fonctionnement contrôlé de pre<br>
niveau 1-2, 1-5, 1-14, 1-15, 2-15<br>
Mode de fonction

Oxymétrie pulsée 1-6, 1-16, 2-16

Wersja nieaktualna. Nie używać.

# **P**

Patients dépendants à la stimulation 1-4, 1-10, 2-10 PEM 1-2, 1-3, 1-4 Position du patient 1-6, 1-16, 2-16 PROPONENT MRI 1-2, 1-3, 1-4, 1-17, 2-15 Puissance d'aimant IRM 1,5 Tesla 1-2, 1-3, 1-5, 1-12, 1-17, 2-15 3 Tesla 1-2, 1-4, 1-5, 1-12, 1-17, 2-15

# **R**

**S**

2-12 Registre des arythmies 2-18, 2-19 OUTS 00 10

Rapport des paramètres Protection IRM 1-7, 2-2, 2-9,<br>
2-12<br>
Registre des arythmies 2-18/2-19<br>  $\frac{1}{2}$ <br>
Registre des arythmies 2-18/2-19<br>  $\frac{1}{2}$ <br>
Registre des arythmies 2-18/2-19<br>
Soul de stimulation 1-4, 1-10, 2-11<br> Scanner fermé 1-5, 1-13, 2-15 Seuil de stimulation 1-4, 1-10, 2-11, 2-16, 2-18<br>Seuil de stimulation 1-4, 1-10, 2-11, 2-16, 2-18<br>Seuil de stimulation précédent 2-10 Seuil de stimulation précédent 2-10 Six semaines depuis l'implantation 1-4, 1-9, 1-22 Sonde fracturée 1-4, 1-11 Sondes FINELINE II 1-2, 1-3, 1-5, 1-7, 1-14, 1-18, 2-15 INGEVITY MRI 1-2, 1-3, 1-4, 1-5, 1-7, 1-15, 1-19, 2-15 Sondes ou générateurs d'impulsion abandonnés 1-4, 1-10, 1-11 Système de stimulation compatible IRM sous a 1-2, 1-4, 1-5, 1-12, 1-17, 2-15<br>
R<br>
des paramètres Protection RM 1-7, 2-2, 2-9<br>
des arythmies 2-18, 2-19<br>
des arythmies 2-18, 2-19<br>
des arythmies 2-18, 2-19<br>
S<br>
femmé 1-5, 1-13, 2-15<br>
stimulation  $1$ -4, 1-10, 2-11, 2-16 Version obsolète. Ne pas utiliser. Versión obsoleta. No utilizar. Versione obsoleta. Non utilizzare. Verouderde versie. Niet gebruiken. For  $35$ <br>
For  $36$ <br>
For  $36$ <br>
For  $30$ <br>
For  $30$ <br>
For  $30$ <br>
For  $30$ <br>
For  $30$ <br>
For  $30$ <br>
For  $30$ <br>
For  $30$ <br>
For  $30$ <br>
For  $30$ <br>
For  $30$ <br>
For  $30$ <br>
For  $30$ <br>
For  $30$ <br>
For  $30$ <br>
For  $30$ <br>
For  $30$ <br>
For  $30$ <br>
For  $30$ <br>
F 19-11-02-12-22-02-12-22-02-22-02-22-02-22-02-22-02-22-02-22-02-22-02-22-02-22-02-22-02-22-02-22-02-22-02-22-02-22-02-22-02-22-02-22-02-22-02-22-02-22-02-22-02-22-02-22-02-22-02-22-02-22-02-22-02-22-02-22-02-22-02-22-02-22-Versão de la California de la California de la California de la California de la California de la California de la California de la California de la California de la California de la California de la California de la Calif For England Control of Control of Control of Control of Control of Control of Control of Control of Control of Control of Control of Control of Control of Control of Control of Control of Control of Control of Control of C Xastaralá verzelista verzelista verzelista verzelista verzelista verzelista verzelista verzelista verzelista v<br>Alexander verzelista verzelista verzelista verzelista verzelista verzelista verzelista verzelista verzelista v<br> Skal is the bruce of the bruce. Zastaraná verzia. Nepoužívační skupce<br>2. decembra 1990 vitke<br>2. decembra 1990 vitke<br>2. decembra 1990 vitke<br>2. decembra 1991 v 1992 1991 Na de la valle verzión la valle de la valle de la valle de la valle de la valle de la valle de la valle de la valle de la valle de la valle de la valle de la valle de la valle de la valle de la valle de la valle de la vall

conditions ImageReady 1-2, 1-4, 1-7, 1-10, 1-11

# **T**

Télémétrie RF 2-4, 2-5, 2-17 Temps depuis implantation 2-7 Tesla 1,5 T 1-2, 1-3, 1-5, 1-12, 1-17, 2-15 3 T 1-2, 1-4, 1-5, 1-12, 1-17, 2-15 Triangle rempli 1-17

# **V**

Ventilation Minute 2-17 VITALIO MRI 1-2, 1-3, 1-17, 1-19, 2-15

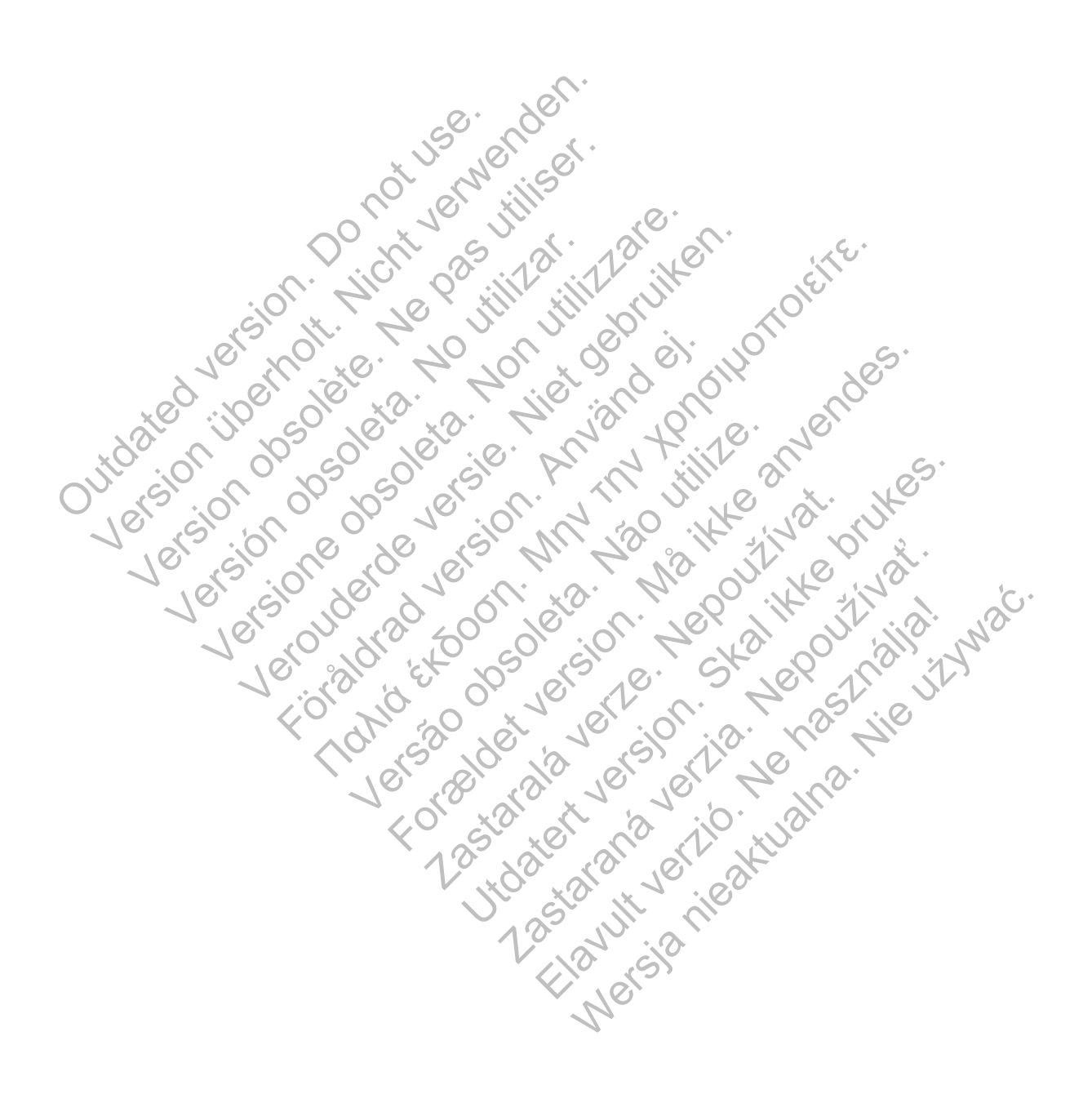

# $\nabla$ Boston $\nabla$ Scientific

Boston Scientif c 4100 Hamline Avenue North St. Paul, MN 55112-5798 USA

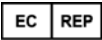

Guidant Europe NV/SA; Boston Scientif c Green Square, Lambroekstraat 5D 1831 Diegem, Belgium Nichtermann wie allen der Frankrischen und der Frankrischen und der Frankrischen der Frankrischen und der Frankrischen der Frankrischen der Frankrischen der Frankrischen der Frankrischen der Frankrischen der Frankrischen d

www.bostonscientif c.com

1.800.CARDIAC (227.3422)

+1.651.582.4000

Version of the pas use of the pas utility of the state and the pas units of the pas utility of the passive of the passive of the passive of the passive of the passive of the passive of the passive of the passive of the pas Versione obsoleta. Non utilizzare.

Veron de de la sier in de little de la sier de la sier de la sier de la sier de la sier de la sier de la sier <br>De la de la sier de la sier de la sier de la sier de la sier de la sier de la sier de la sier de la sier de la<br>

Föråldrad version. Använd en

National English File of the total transportation of the total transportation of the total transportation of the transportation of the transportation of the transportation of the transportation of the transportation of the

For experience and the angular control and the angular control and the angular control and the angular control and the angular control and the angular control and the angular control and the angular control and the angular

Skal is the decision of the decision of the bruce. The decision of the decision of the decision of the decision of the decision of the decision of the decision of the decision of the decision of the decision of the decisio

Zastaraná verzia. Nepoužívační straná verziária.

Participalisa in the Magnetian

Wersja nieaktualna. Nie używać.

Jastaralá verze de la strandere

Versão obsoleta. Não utilize.

e 2014 Boston Scientif c Corporation or its aff liates.<br>
All rights reserved.<br>
359259-003 FR Europe 2014-02<br>
359259-003 FR Europe 2014-02<br>
359259-003 FR Europe 2014-02<br>
369259-003 FR Europe 2014-02<br>
369250-02 CORPORATION A All rights reserved. 359259-003 FR Europe 2014-02 D. CARDIAC (227.3422)<br>
B1.582.4000<br>
HA Boston Scientifc Corporation or its affiliates.<br>
HAS reserved.<br>
MAS RELITOPE 2014-02<br>
SP-003 FR Europe 2014-02<br>
CONTO CONTROL CONTROL CONTROL CONTROL CONTROL CONTROL CONTROL CONTROL C 2014-02 Versión de la Chilippe de la Chilippe de la Chilippe de la Chilippe de la Chilippe de la Chilippe de l<br>2016 de la Chilippe de la Chilippe de la Chilippe de la Chilippe de la Chilippe de la Chilippe de la Chilippe

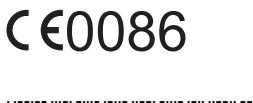

\*359259-003\*